# **Radio Amateur** UU | **TECNOLOGÍA Y COMUNICACIONES Edición española de CETISA EDITORES Diciembre 2010 Núm. 317 9 € LA REVISTA DEL RADIOAFICIONADO**

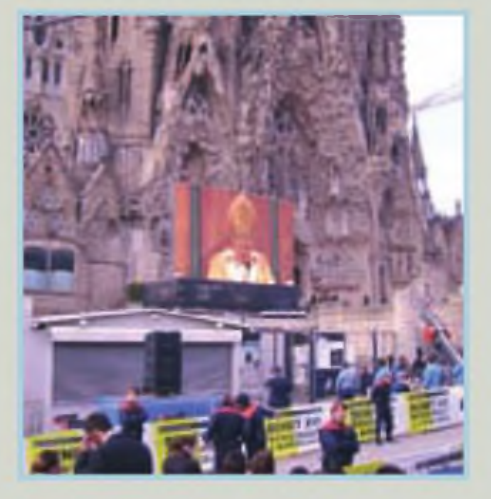

**ACTIVIDADES. Visita del papa Benedicto XVI, una activación en tres planos**

### **ACTIVIDADES.**

**La URDE resurge tras un sabotaje**

**CQ EXAMINA. Receptor RFSPACE SDR-IQ**

**RESULTADOS. "CQ WW160m DX"** COM **IC-7600 The Flagship's Lineage** 7.076.00 7.050.00

# **Grandes y nuevas prestaciones** para apoyar los deportes de motor

Transceptor de banda dual (2 m / 70 cm FM) **TM-10E** 

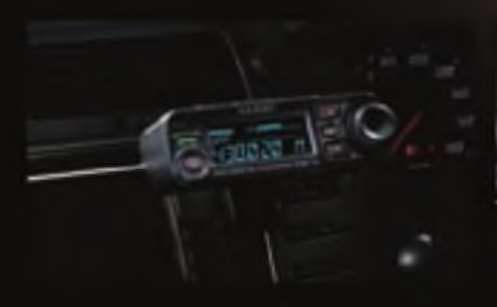

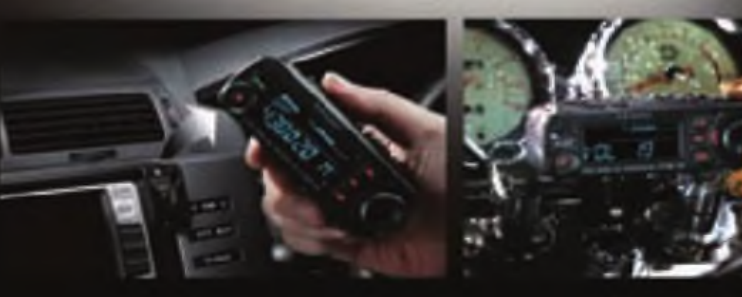

#### Representante General para España

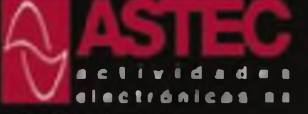

Valcortilo Primera 10 28108 Alcoberdas Madridi Tel: 91 661 03 62 Fax 91 661 73 87 E-mail: astec@astec.es

Para ver las ultimas noticias Yaesu, visitenos en www.astec.es

opportunal pumbles ser entimater are continued

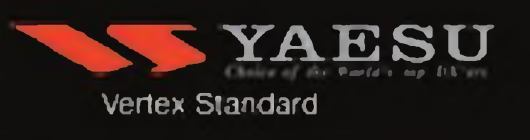

- **4 5 8 14 IE 20 24 29 37 42 4E Polarización cero** *Xavier Paradell, EA3ALV* **Noticias Actividades Visita de Benedicto XVI; una activación en tres planos** *Xavier Paradell, EA3ALV* **La URDE resurge has un sabotaje** *Joaquín Montoya, EA2CCG* **Principiantes Cómo escoger un equipo para el móvil** *Jeff Remhardt, AA6JR* **Mundo de las ideas Control numérico por ordenador** *Don Rotolo, N2IRZ* **QRP La Magic Box y el Rock Slide-40 Challenger** *Cam Hartford, N6GA* **Resultados Concurso "CQ WW 160m DX" □X Balance positivo del año** *Pedro L Vadillo, EA4KD* **Concursos Concursos y diplomas** *J.L González, EA7TN* **Bases. Maratón DX de 2011**
- **47 Bases. Concurso UCQ WW 160m DX"**
- **47 índice 20I0**
- **51 Propagación ¿Cómo será el Ciclo Solar 24? Los oráculos siguen discutiendo** *Salvador Doménech, EA5DY*
- **56 CQ Examina Receptor RFSPACE SDR-IQ** *Sergio Mannque, EA3DU*

**64 Productos Nuevo transceptor HF, módulos transceptores V-U y microondas** *John Wood, WV5J*

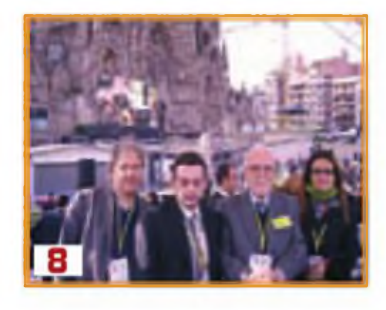

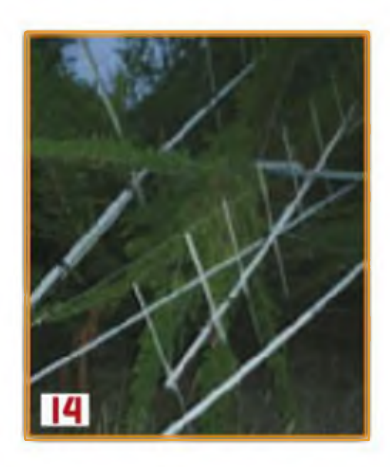

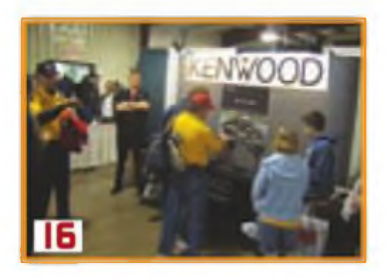

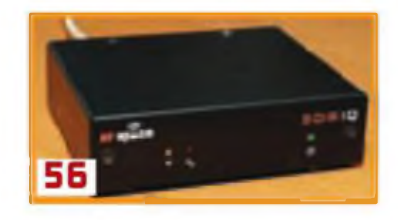

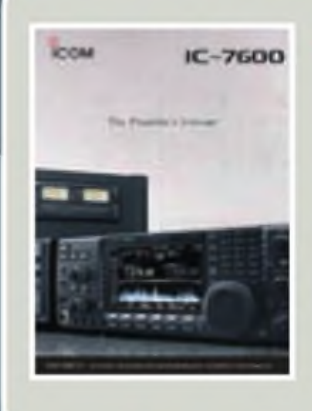

### La portada

**Icom Spain S.L. Crta. De Rubi, N\* 88. bajos 08174 Sant Cugat del Valles (Barcelona) Tel.: 93 590 26 70 [www.icomspain.com](http://www.icomspain.com)**

IC-7600, en la linea de los buques insignia

### índice de anunciantes

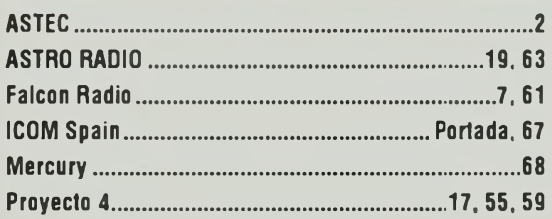

# POLARIZACIÓN CERO

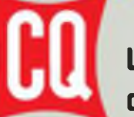

#### **La revista del Radioaficionado**

dio Amateur

**Edición española de Cetlsa Editores**

#### Correo-E: [cqra@tecnlpubllcaclones.com](mailto:cqra@tecnlpubllcaclones.com)

**Editor Área Electrónica:** Eugenio Rey **Diseño y Maquetación:** Rafa Cardona **Redacción y coordinación:** Xavier Paradell, EA3ALV

#### **Colaboradores:**

Sergio Mannque, EA3DU - Kent Britain, WA5VJB - Joe Veras. K90CO - José l González Carballo, EA7TN - John Dorr, K1AR - Ted Melinosky, K1BV - Pedro L Vadillo, EA4KD - Carl Smith, N4AA - Luis A del Molino. EA30G - Don Rotolo, N2IRZ - Wayne Yoshlda, KH6WZ Salvador Doménech, EA5DY/4 - Tomas Hood, NW7US - AMRAD-AMRASE - Francisco Rubio ADXB - Joe Lynch. N6CL

#### **«Checkpoint»**

*Diplomas CQ/EA* Joan Pons Marroquln, EA3GEG

**Publicidad** Enríe Carbó ([ecarbo@cetisa.com](mailto:ecarbo@cetisa.com)) Tel. 932 431 040 **Coordinadora Publicidad:** Isabel Palomar ([ipalomar@cicinformacion.com](mailto:ipalomar@cicinformacion.com))

#### *Estados Unidos*

Don Alien. W9CW CQ Communications Inc 25 Newbndge Road HicksviBe. NY 11801 - Tel (516) 681-2922-Fax (516) 681-2926 Correo-E w9cw@cq-amateur-radlocom

**Suscripciones:**

Ingrid Tomé/Elisabeth Diez [susaipdones@tecnipublicaciones.com](mailto:susaipdones@tecnipublicaciones.com)

#### At Cliente: 902 999 829

*Precio ejemplar: España* 9€ - Extranjero: 11 € *Suscripción <sup>1</sup> año (11 números):* España 93 € - Extranjero: 114 € *Suscripción 2 años (22 números):* España 140 € - Extranjero: 180 €

*Formas de adquirir o recibir la revista* Mediante suscripción según se esoecifica en la tarjeta de suscripción que figura en cada ejemplar de la revista

-Por correo-E suscrlpaones@tecnipubllcaciones com -A través de nuestra página web en: <http://Www.cq-radio.com>

**Edita:**

< > Grupo TecniPublicaciones

**Director General:** Antoni Piqué **Directora Delegación de Cataluña** María CruzÁlvarez **Editora Jefe:** Patricia Rial

EDITORIAL DE

#### **Administración**

Avda Manoteras, 44 - 28050 MADRID Tel 91 297 20 00 - Fax 91 297 21 52 **Redacción**

Enríe Granados, 7 - 08007 BARCELONA Tel 93 243 10 40 - Fax 93 349 23 50 [cqra@tecmpublicaciones.com](mailto:cqra@tecmpublicaciones.com)

No se permite la reproducción total o parcial de la informacon publcada en esta revista, niel almacenamiento en un sistema de informática ni transmisión en cualquier forma o por cualquier medio electrónico, mecánico, fotocopia, registro u otros medios sin el permiso previo y por escrito de los titulares del Copyright.

Los autores son los únicos responsables de sus artículos, sin que ello implique la solidaridad de la revista con su contenido y los anunciantes lo son de sus originales.

© Artículos ordinales de CO Magazine son propiedad de CQ Communcatons Inc. USA.

© Reservados todos los derechos de la edición española por Grupo lecnipublicaciones S.L., 2010

Impreson SAYN - Impreso en España Depósito Legal B-19 342-1983 - ISSN 0? 12-4696

Se la permeabilidad a los avances de la tecnología y nuestra adaptabilidad<br>a los recursos disponibles. El paso en su día de la modulación de amplitud<br>a la banda lateral única y la rápida difusión entre nosotros de las tecn la lalguna cualidad nos adorna a los radioaficionados en el aspecto técnico es la permeabilidad a los avances de la tecnología y nuestra adaptabilidad a los recursos disponibles El paso en su día de la modulación de amplitud les en los últimos tiempos son una muestra de esa permeabilidad

Somos ya bastantes quienes, ante las crecientes dificultades ocasionadas por el incesante aumento del nivel de ruido eléctrico y las dificultades que ello ocasiona para la recepción de señales débiles vocales (e incluso de algunas modalidades digitales) estamos derivando cada vez una mayor porción de nuestra actividad hacia las nuevas técnicas digitales, que pueden proporcionar canales de enlace con un notable grado de fiabilidad

Por razones históricas de difícil explicación, la modalidad de radiopaquete con corrección de errores que proporciona una transmisión muy fiable, y que tanto juego dio en la década de los años 80 ha caído casi en desuso, quedando relegada <sup>a</sup> las redes de APRS y a los enlaces satelitales en VHF y UHF, una gran mayoría de operadores prefieren actualmente el protocolo PSK31 y otres con corrección adelantada de errores (FEO; en los últimos meses están experimentando un notable auge los protocolos JT65 y ROS. con los que es posible establecer enlaces muy fiables con potencias reducidas y en condiciones de muy baja relación señal/ruido.

Nada que objetar si éstas son las preferencias de un operador, pero un examen de las características de los modos digitales mayoritarios y de su utilización práctica muestra que "algo" sustancial está cambiando en nuestra manera de comunicarnos. Comunicares transferir ideas y con el micrófono o el manipulador telegráfico esa transferencia fluye de manera natural, pero con el uso de las técnicas digitales en general y el abuso de los "macros" esa comunicación se ve en demasiadas ocasiones reducida a niveles tan elementales - como en el protocolo JT-65 - que el QSO pierde todo su significado como vía de conversación

Un seguimiento de varios QSO digitales en las bandas revela inmediatamente una generalizada pobreza de intercambio de información, reducida las más de las veces al informe de recepción (hoy completamente devaluado por el abuso del "599") y que ha recuperado su utilidad con la rutina automática de información de la relación señal/ruido del ROS y el JT-65); el QTH Locator (que en el JT-65 está re-

ducido a una poco práctica notación de 4 dígitos); acaso el nombre del operador... y muy poca cosa más, incluyendo quizá la socorrida notación de "QSL via buró" que luego no se cumple en la mayoría de los contactos.

El radioteletipoy los protocolos PSK, ROS, AMTOR, PACTOR y similares permiten expresar libremente, a través del teclado, cuantas ideas se podrían intercambiar por medio del micrófono o el manipulador telegráfico; y con la ventaja, en el caso del ROS y los demás con corrección de errores, de una notable fiabilidad del texto recibido (aún <sup>a</sup> costa de una apreciable ralentización del diálogo). Esta ralentización resulta exagerada en el JT-65. que con su limitación a 13 caracteres de texto libre cada dos minutos -<sup>y</sup> eso después de unos cuantos intercambios <sup>a</sup> texto automático - constriñe enormemente ese intercambio de ideas. Claro que se nos podrá alegar que los intercambios en un concurso tampoco proporcionan muchas oportunidades de diálogo, pero ese es otro campo, que merece más atención.

¿Por qué, entonces, el abuso de los macros? Se nos ocurren unas cuantas razones: la primera podría ser el idioma, pero hemos monitorizado docenas de contactos en PSK31 entre estaciones de un mismo país - de habla no inglesa - que usan los macros en inglés. Otra razón puede ser el escaso aprendizaje del uso del teclado, son legión los usuarios de teclados en todo el mundo que escriben con sólo dos dedos, lo cual limita la fluidez de transmisión del texto Y una tercera quizá sea. simple, llana y lamentablemente, que no tenemos nada interesante que comunicar.

#### **Xavier Paradell. EA3ALV**

noticias

#### **RF81 ED7YAM. Primer Repetidor de España en 6 m**

Luis R. De Gabriel, EA7OC; Vocal Técnico de la Unión de Radioaficionados de Córdoba

Con la liberalización de la banda tras el cese de los emisores de TV que quedaban funcionando en la Banda I, la Administración autorizó la ampliación hasta los 52 MHz y esto daba una esperanza al proyecto de instalar un repetidor para la banda de 6metros.

La proliferación de repetidores personales y bandas cruzadas es algo que está a la orden del día. pero nuestra Asociación siempre ha apostado por la actuar con la Ley de nuestra parte. En el nuevo reglamento de radioaficionados estaba contemplada la instalación de repetidores en esta banda, lo que era un primer punto a nuestro favor. Ajustarnos a las Recomendaciones de la IA-RU en lo que se refiere a canalización de las frecuencias de entrada y salida era otro punto a tener en cuenta y a argumentar. Una memoria técnica en la que se haga referencia y se argumenten correctamente todos estos puntos era imprescindible. Así pues, con la inclusión de un estudio de cobertura teórica calculado con el magnífico programa Radio Mobile quedaba elaborada la memoria técnica y presentada en el mes de septiembre

El pasado 28 de octubre recibimos la grata noticia Nos autorizan el repetidor ED7YAM es el indicativo asignado y el RF81 (frecuencias Tx: 51,810 MHz y Rx: 51,210 MHz) el canal solicitado y autorizado.

La polarización vertical de las antenas es un inconveniente, dado que la mayoría de los que habitualmente hacemos uso de esta banda empleamos antenas directivas en horizontal, lógico para el DX, pero no para comunicaciones vía repetidor o con otra estación en móvil. No hemos tenido muchos colegas que lo hayan intentado, pero desde aquí queremos hacer un llamamiento para que los que tengáis posibilidad, lo intentéis. Quizás en las aperturas de propagación en época estival nos llevemos algunas sorpresas.

Nuestro agradecimiento a ETER Comunicaciones, importante empresa de la que es gerente nuestro amigo y colega Juan Vázquez, EA7RY que nos cedió un espacio en una caseta y torre que dispone en la Sierra cordobesa, próximas a la capital, a todos los que participaron en la instalación y a los que apoyaron el proyecto

### **(A Coruña), 18 de diciembre Feria de Radio en Fene**

Como cada año, el Radio Club Fene EA1RKF celebrará su *merca harn*radio en donde se podrá comprar, vender, intercambiar o exponer todo el material relacionado con el mundo de la radio. Y ésta será ya la VIII edición de este clásico, convertido en una de las actividades de mayor aceptación entre todos nuestros amigos y visitantes que, año tras año nos sorprenden con alguna de sus novedades.

Y por supuesto, como de costumbre, aprovecharemos para celebrar el almuerzo de Navidad, donde todos estaréis invitados <sup>a</sup> acompañarnos. Recordar que deberéis confirmarnos vuestra asistencia con tiempo suficiente a <ea1rkf@ea1rkf. net> con el objeto de haceros un hueco en nuestra mesa. Este año y debido al volumen de amigos que nos visitan habitualmente, la dirección del Radio Club ha decidido realizar el almuerzo en unas instalaciones contiguas, con loque mejoraremos la comodidad y seguridad de todos los que nos acompañen, evitando los desplazamientos. Aún no hemos conseguido que el *chef* nos desvele el secreto culinario que nos tiene preparado para ese día. Tcca esperar

El lugar del encuentro, como siempre en nuestro local, Antiguo Colegio de Magalofes, s/h, 15500 Fene -<sup>A</sup> Coruña, en las coordenadas geográficas 43°27'36" N, 8°8'85 "W (formato APRS) y siempre localizables en las frecuencias de radio. Repetidor RU712 en 438.900 Tono 77 y en el repetidor de Ferrol 438.725, ambos con amplia cobertura. Recordaros que tenemos unas amplias instalaciones para exposición y un gran aparcamiento para daros cabida a todos . A partir de las 10 de la mañana esperamos veros a todos en nuestro club. No dejéis de visitar <[www.EA1KRF.NET](http://www.EA1KRF.NET)> habrá mucha más información a medida que se acerque el día.

### **Comunicado de la URDE sobre los hechos ocurridos en nuestro lugar de concursos**

El dia 29-10-2010, un día antes del CQ WW DX SSB, el concurso de radioaficionados mas importante del año la URDE HA SIDO SABOTEADA, nuestras antenas y torres han sido dañadas y derribadas. El que lo hizo o los que lo hicieron sabían lo que hacían, con el propósito de hacernos el mayor daño posible de cara al concurso.

Entendían de tensores, torretas y antenas. Los daños que produjeron estaban pensados, pues no solo cortaron los tensores sino también las crucetas de las torres debilitándolas provocando su caída y la rotura de las antenas. Se ha puesto la correspondiente denuncia ante la autoridad competente (Guardia Civil).

Este es un hecho que ataca a una asociación de radioaficionados que lleva 25 años trabajando y destacando en la práctica de la radioafición promoviéndola allá donde han ¡do. Una muestra de ello es la presencia continuada durante los últimos 14 años en los principales concursos de radioaficionados nacionales e internacionales. La Romaleta ha estado siempre abierta a todo aquel que se ha interesado y así seguirá. Nos han hecho un daño económico pero gracias al esfuerzo de los socios

hemos estado una vez más en el aire como A02W.

Nuestra moral es más fuerte que nunca y seguiremos haciendo radio como hemos hecho siempre. Prueba de ello son los 768 comunicados que hemos conseguido, y los que haremos en el futuro.

Queremos que todo el mundo lo sepa, porque si hay algo sagrado para un radioaficionado es su antena.

URDE

#### **Parece posible la "lectura eléctrica" del pensamiento**

En un reciente número de la revista *Journal of Neura! Engineering,* (Periódico de Ingeniería Neural) se revela que un equipo de neurólogos e ingenieros. dirigidos por Bradley Greger. profesor adjunto de la facultad de Biomgeniería de la Universidad de Utah han efectuado experimentos que llevan a la conclusión de que en un futuro no muy lejano será posible "traducir" las señales eléctricas generadas por la actividad cerebral a palabras y transcribirlas en la pantalla de un ordenador.

Para ello se ha utilizado una malla de microelectrodos, similares a los que se utilizan habitualmente para implantados bajo los huesos del cráneo (aunque sin contacto directo con el cerebro). que recogen los impulsos eléctricos que se generan al pensar en una palabra. En un ordenador se procesa la estructura de las distintas tensiones recogidas, que son distintas y propias de cada palabra, y se analizan y comparan con la estructura que generan algunas palabras patrón, como "SI", "NO",

### **Charla-coloquio sobre APRS en A Coruña**

Con más ganas que medios, como es habitual en el Radio Club Fene, EA1RKF, se impartió el sábado 6 de noviembre la anunciada charla-coloquio de APRS.

Se pudo reunir una amplia combinación de equipos válidos para hacer APRS. propiedad de socios y simpatizantes del radio club, por lo que sobre la mesa se vieron varios Kenwood, un TS-2000 conectado a un *Netbook,* el pionero y "venerado" portátil TH-D7, una TM-271 conectada a un *Tmytrack 4* de Byonics, varios *Microtracks* también de Byonics (desde el de 300 milivatios hasta el AIO de 10 vatios de potencia), los equipos de *Argent Data Sistems(e\ Tracker2* con display y el *Opentracker* +) varios receptores GPS de los denominados "tipo ratón" *{Haicom* con cable y con convertidor de cable serie a *Bluetooth* o incluso un minúsculo *Holux bluetooth)* una TNC plus de FDEA y la combinación estrella de la tarde: el GPS con pantalla *AvMap Geosat5,* que unido a la Kenwood TM-D710 y también al *Tmytrack 4* hacen "maravillas" en APRS.

En las manos de José, EB1DPB estaba el compartir con todos los presentes sus conocimientos de APRS adquiridos a lo largo de los años y descubrir las novedades que el creador del protocolo, Bob Bruninga, WB4APR introdujo a partir del cambio de paradigma en el 2006 También se habló de cómo configurar una trama de APRS para que los modernos equipos de Kenwood la interpreten correctamente y así beneficiar al usuario con la función TUNE (sintonización automática) con la frecuencia en fonía del corresponsal, el no enviar tramas o mensajes con información redundante, el balizamiento inteligente o "smartbeaconing", el sistema de alerta por voz o "voice alert", enviar y recibir correos electrónicos a través de APRS, telemetría, mensajería, la potencia recomendada de transmisión para una estación, la correcta y complicada creación de una red de APRS, antenas recomendadas, el antaño polémico tema de los *Igates* (puerta de Internet), diferencias entre equipos de 1° generación *(Tmytrack3)* y de 2<sup>ª</sup> generación (Tinytrack4), de programas complementarios del *Uiviewy* por supuesto al final los comentarios, dudas y preguntas de los asistentes.

#### breves

#### Radio Uganda rechaza abandonar la

banda de aficionados. Según RSGB News, la estación africana de radiodifusión Radio Uganda rechaza abandonar la frecuencia de 7.195 kHz, en el extremo alto de la banda de 40 metros que fue atribuido también a los radioaficionados ugandeses cuando se les autorizó a utilizar el segmento entre 7.100 y 7.200 kHz, como en tantos otros países de la Reglón <sup>1</sup> de la IARU. Sin embargo, no hemos podido escuchar su señal en Europa - al menos regularmente - con suficiente Intensidad para constituir un problema.

#### Más autorizaciones para operar en

500 KHz. Lubomlr, 0K2BVG ha obtenido autorización para operar en la banda de 600 m, entre 501 y 504 kHz con una potencia de 20 W ERR La autorización se extiende hasta el <sup>1</sup> • de septiembre de 2011. Con esta autorización ya son once los países de la Reglón <sup>1</sup> de la IARU que permiten emisiones en esta banda. Para más detalles ver la página web de la IARU: <www.laru-<n.org/> lndex.php??optlon=com\_content&vlew&= article&id=180&itemid=133>. Fuente: IARU Reglón <sup>1</sup> News.

#### Venta de equipos de surplus en el Museo de la RSGB. La primera liquidación de

equipos sobrantes de excedente militar del Museo de la RSGB se cerró el último domingo de octubre con la venta de todo el material expuesto. Varios centenares de personas se registraron como visitantes y ocho personas salieron del museo con gangas como un ICOM IC-720 o un Halllcrafters Skyrlder SX-23. Los Ingresos obtenidos se destinaran al mantenimiento del National Radio Centre, en Blechteley Park. Para el fin de semana que finalizó el domingo 7 de noviembre se habían puesto a la venta 20 equipos, entre los que figuraban algunos amplificadores lineales de Microvawe Modules y receptores Eddystone 960, y también se registraron varios centenares de personas. Para más Información sobre estas ventas, consultar <[www.rsgb.org/auctlon](http://www.rsgb.org/auctlon)>. Fuente: RSGB News

#### Radioaficionado con problemas vecinales

por sus torres. Cralg Thomson, un radioaficionado de Trlvoll (condado de Peoría), en Massachussets, USA está manteniendo una enconada lucha con sus vecinos, que se oponen decididamente a que levante

dentro de su propiedad las once torres de comunicaciones, para cuyo levantamiento tiene todos ios permisos en regla. La altura de las torres oscila entre 15 y 60 m y se situarían en un terreno de 15 acres (1 acre = 4.046,868 m2). El director del Departamento de Planificación Zonal del condado de Peoría admite que la FCC confiere a los radioaficionados el derecho a erigir este tipo de torres y que, consultada la oficina del fiscal del distrito, se le otorgó el permiso por estar ajustado a derecho. Los vecinos están decididos a acudir a cuantas opciones legales sea posible para Impedir que ese proyecto "rompa su derecho a disfrutar del paisaje rural tradicional". Fuente: ARRL News

Segundo récord de distancia en la banda de 2.200 metros. Dos radioaficionados, Kunikazu Togashi, JA7NI y Scott Tilley, VE7TIL, Informaron haber conseguido efectuar un OSO a través del Pacífico, sobre una distancia de más de 7.100 km, en la banda de 137 kHz (2.200 m), el día 28 de septiembre pasado y que, según la ARRL Letter, supone el primer contacto entre Japón y Canadá en esta banda y el segundo en distancia conseguido por aficionados en esta banda de onda larga.

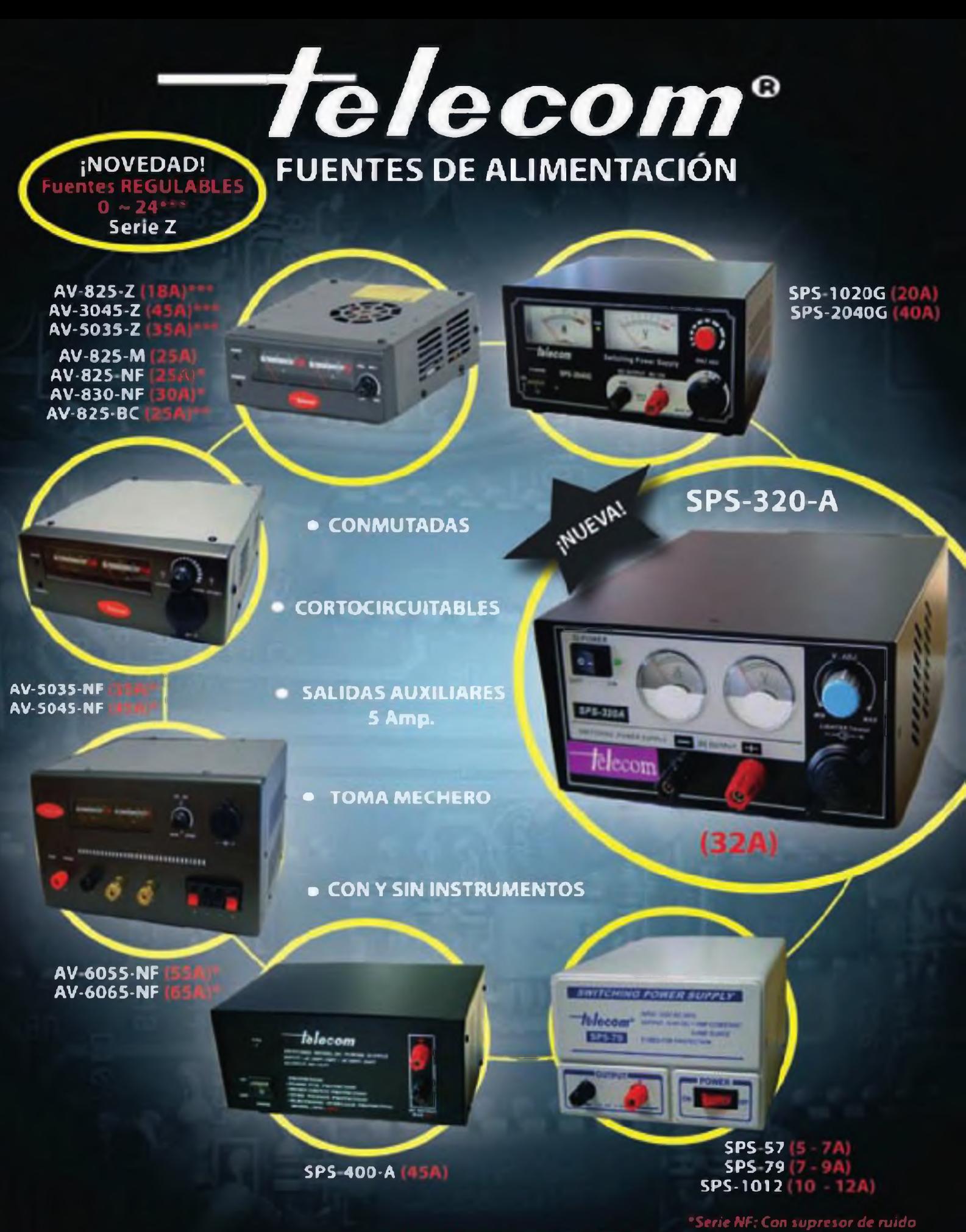

<sup>22</sup> Serie BC: Versión compacta con bornes carga baterías, sin instrumentos

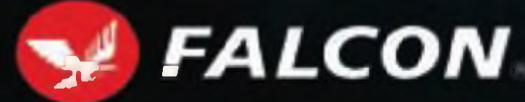

FALCON RADIO & A.S., S.L. Vallespir, 13 (Pol. Ind. Fontsanta) 08970 SANT JOAN DESPİ (BARCELONA) Tel. +34 934 579 710 Fax +34 934 578 869 - info Ealconradio.es - www.falconradio.es

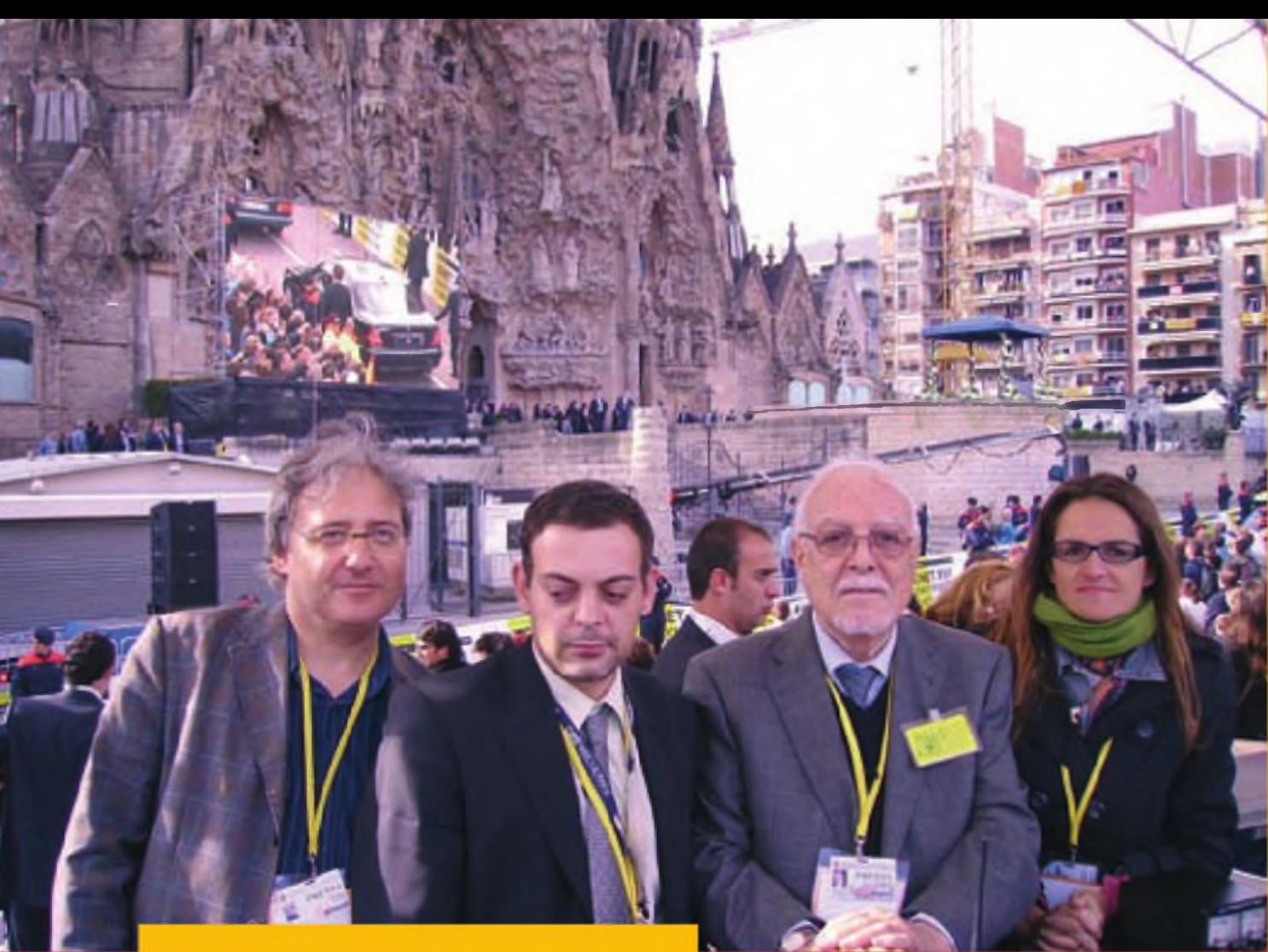

Xavier Paradell, EA3ALV

# **Visita de Benedicto XVI; una activación en tres planos**

Aunque los radioaficionados formamos parte activa de la sociedad, el conocimiento público que se tiene de nuestras actividades y del papel que podemos representar en la colectividad es, desgraciadamente, escaso e inexacto. El relato que sigue es una muestra de lo que se puede hacer para tratar ce corregir esa carencia.

n el Radio Club ARMIC, siguiendo la linea marcada desde tiempo atrás por su presidente Manel Dotu **EA3EJA**, recientemente fallecido, y ahora por su manager, Toni Moyano EB3EPP, están firmemente decididos a corregir el desconocimiento que de nosotros se tiene entre la sociedad. Y para ello, nada mejor que estar presentes, como radioaficionados, con sus equipos y antenas, en cuantos lugares y eventos se den con presencia de público -y mejor aún-con presencia de los medios de comunicación. Esa circunstancia se daba, y en grado superlativo, con la visita del papa BenedictoXVI a Barcelona para la dedicación del

Templo de la Sagrada Familia, evento en el que estaba garantizada la atención de los medios de difusión. Si se conseguía estar presentes en alguno de los actos y en puntos donde despertásemos la atención de los medios, podía esperarse ganar algún punto en la difusión de nuestro mensaje.

Para esta ocasión, Toni desarrolló un proyecto en tres planos; 1) Registrarse como periodistas y hacer acto de presencia en el Centro de Prensa de la visita, instalando allí una completa estación de radioaficionado, para lo cual se solicitaría un indicativo especial. 2) Tratar de conseguir acreditaciones para la tribuna de radio junto al templo de la Sagrada Familia

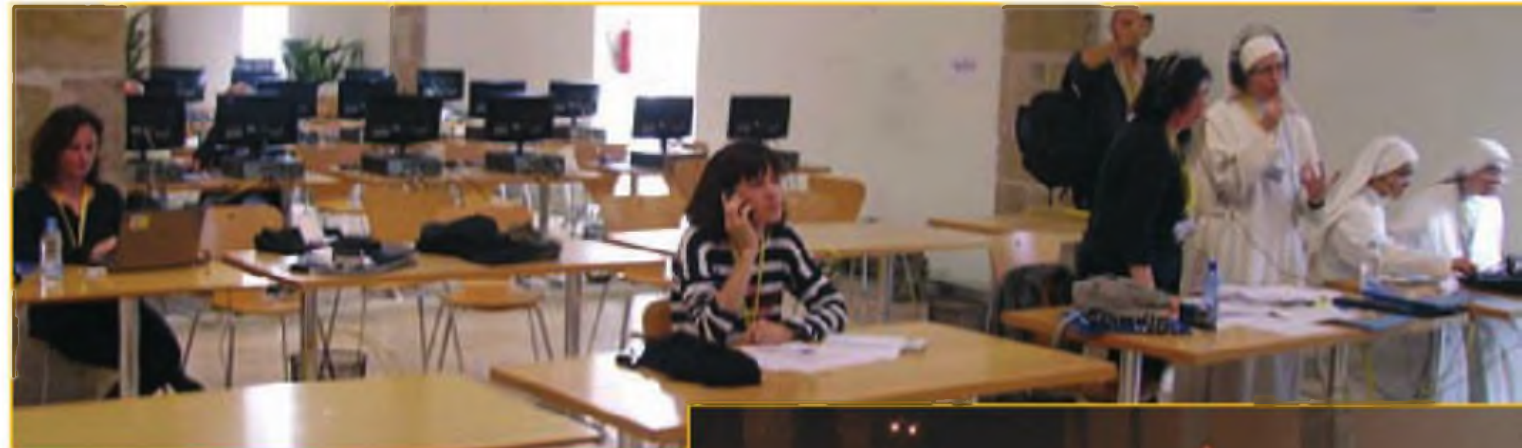

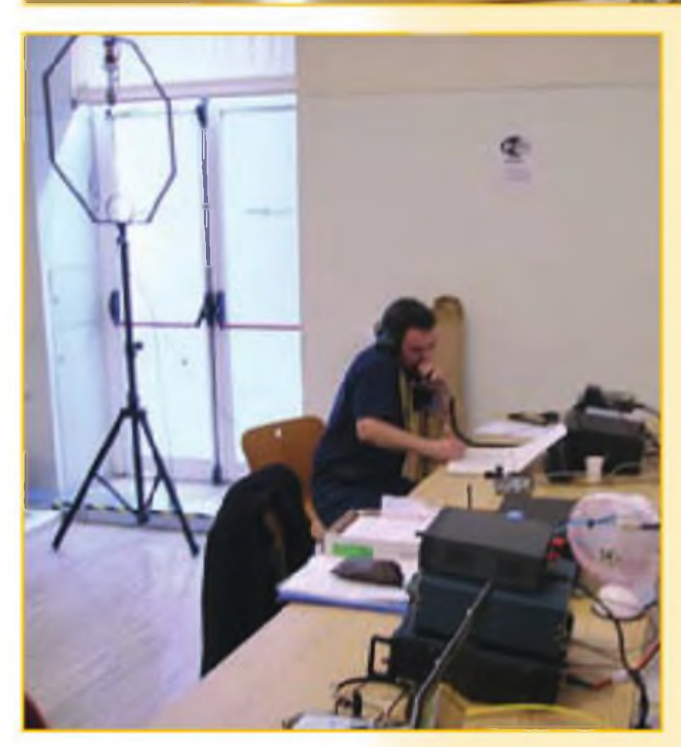

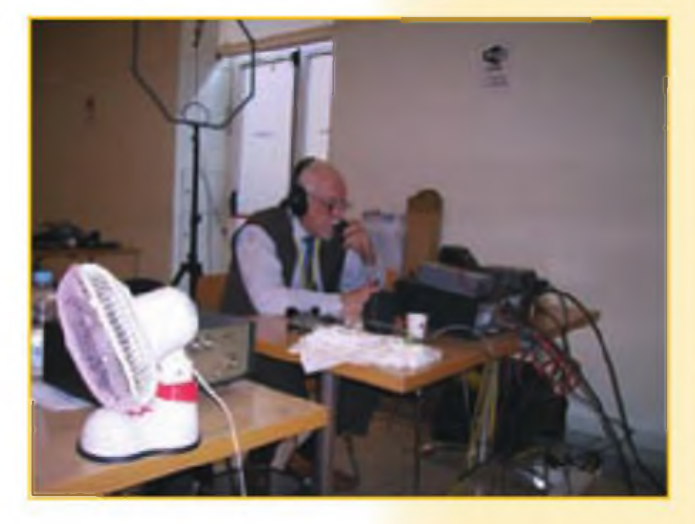

e instalar allí otra estación de radioaficionado, con otro indicativo especial, y 3) solicitar a la Casa de S.M el Rey autorización para usar un indicativo con el codiciado "número cero", justificado por la presencia de los Reyes en nuestra ciudad el domingo 7 de noviembre Y si se conseguía esa autorización,

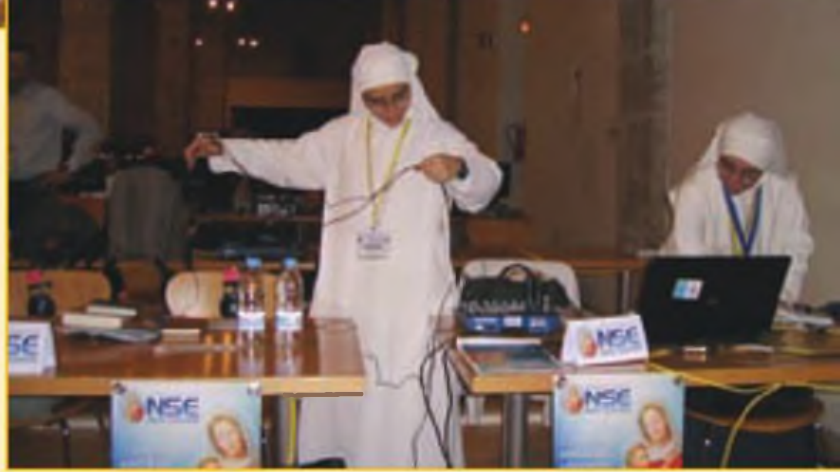

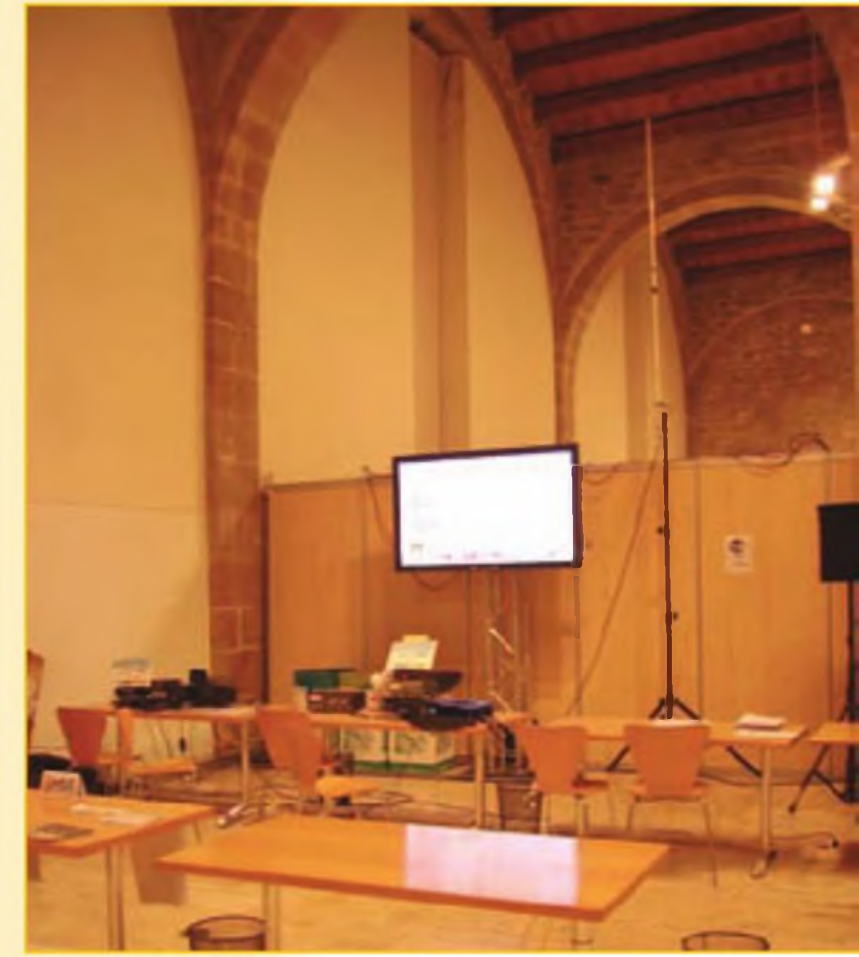

DIC 10 - CQ

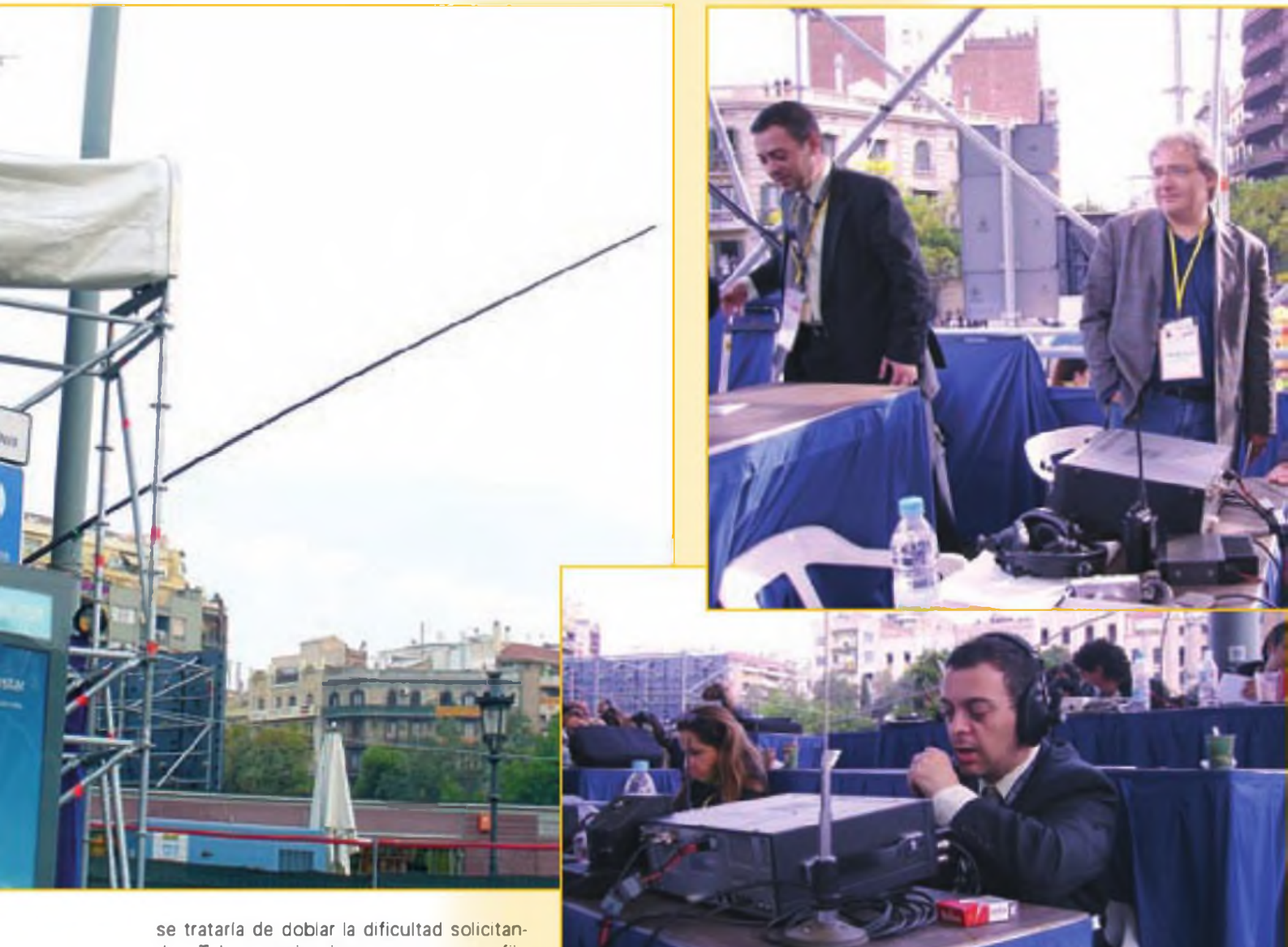

do a Telecomunicaciones usar como sufijo "EJA" que corresponde al que usara Manel Dotu (q.e.p.d.), como homenaje al desaparecido presidente del radio club.

#### **¡Bingo!**

Decían los latinos *"Audaces fortuna iuvat".* es decir, que la fortuna ayuda a los audaces, y en esta ocasión así ocurrió: El Arzobispado de Barcelona aceptó la acreditación de siete "periodistas técnicos" y un fotógrafo adscritos al radio club y Escuela de Radio ARMIC con acceso al Centro de Prensa; se consiguieron cuatro acreditaciones para otros tantos "técnicos" y una mesa en la tribuna de radio (situada frente <sup>a</sup> la fachada del Nacimiento del templo de la Sagrada Familia y próxima al palio desde el que el papa Benedito XVI rezaría el Ángelus), y la Casa de S.M. El Rey remitió la carta con la autorización para el uso del número cero por todo el día 7 de noviembre y asignado <sup>a</sup> la estación colectiva. Con todo ello, sólo era cosa de solicitar los indicativos especiales, lograr las necesarias adhesiones de miembros del radio club y colaboradores, preparar material suficiente, difundir la noticia a tiempo, crear una tarjeta QSL adecuada (o varias)., y cruzar los dedos para que todo se cumpliese dentro de plazo y según lo proyectado.

A su tiempo llegaron las autorizaciones de Telecomunicacio-

nes para el periodo del 4 al 14 de noviembre de los indicativos especiales: EG3VP (corto y conciso, especial para CW y que se usaría principalmente en la estación del Centro de Prensa). EG3VSP, más explicativo "Visita Santo Padre" para fonía y que se usaría primero en la estación de la tribuna de radio junto al templo y finalmente el autorizado para todo el día 7 de noviembre: EGOEJA (decisión excepcional y por deferencia de la Jefatura de Inspección de Telecomunicaciones de Barcelona). Sin embargo, es ce justicia aclarar que estos logros no lo fueron tanto por la audacia como por la insistencia, constancia y el "saber moverse" de Toni Moyano por los entresijos de los distintos organismos involucrados en el acontecimiento.

#### **Manos a la obra**

Para conseguir llevar a la práctica lo proyectado se precisaba un equipo humano, unos medios técnicos y una considerable dosis de habilidad y "mano izquierda" para sortear con fortuna los previsibles inconvenientes que aparecerían durante la fase de instalación de antenas y equipos Para el equipo humano, en principio se contaba con el pro-

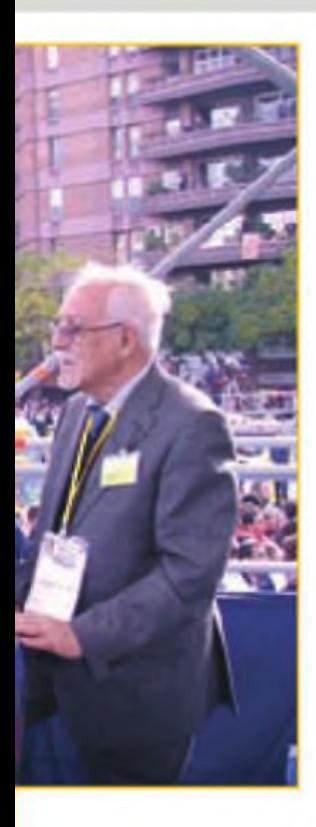

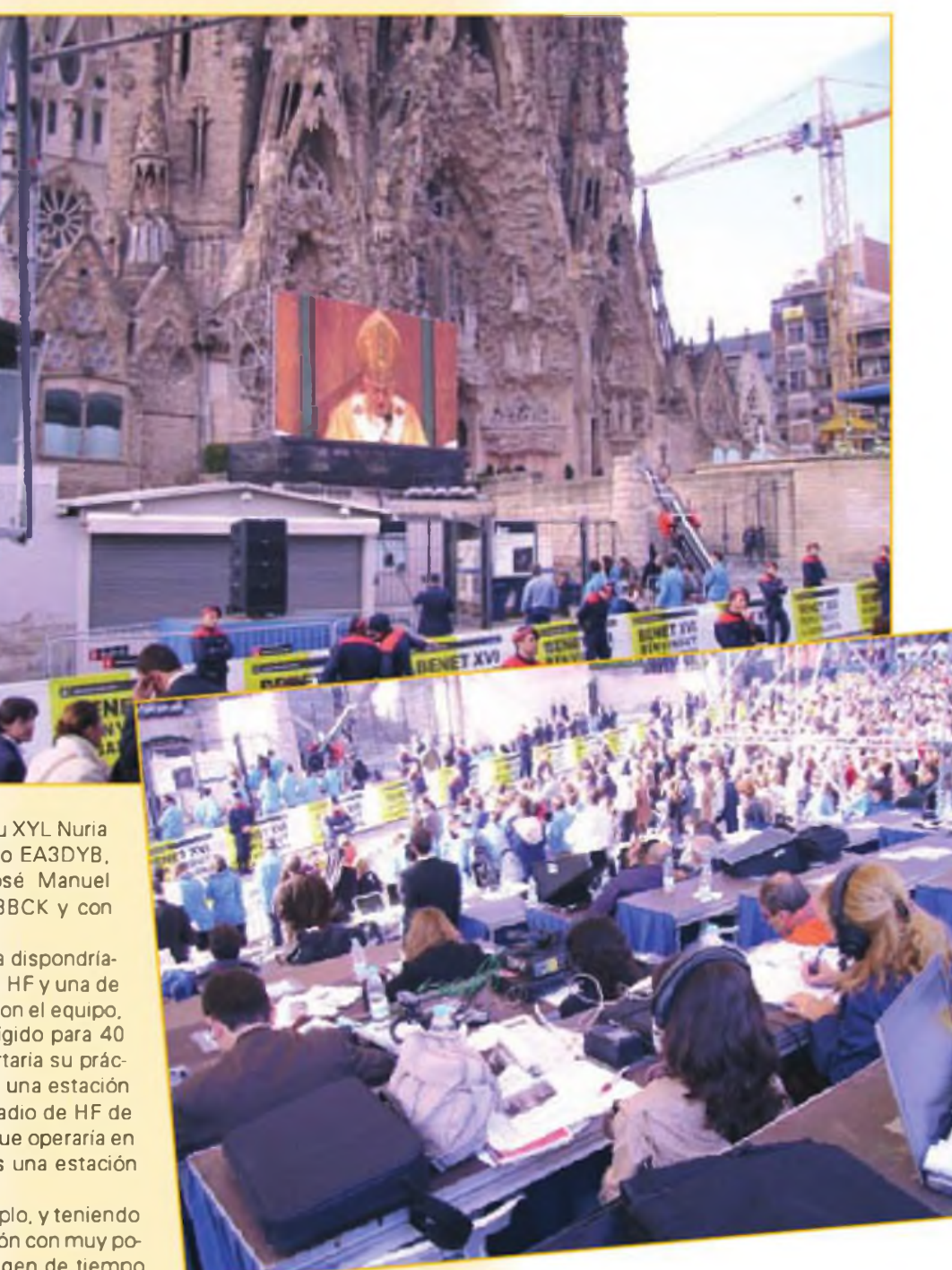

pio Toni EB3EPP, con Xavi EA3CC y su XYL Nuria EA3GTY; con "Sam" EA3CIW, Juanjo EA3DYB, Antonio EA3GTY, Tom EA3GYE, José Manuel EB3FID, Sergi EA3AOI, Manuel EA3BCK y con este autor. EA3ALV.

Para la estación del Centro de Prensa dispondríamos de dos estaciones completas de HF y una de VHF De las primeras una se armaría con el equipo, un ordenador personal y un dipolo rígido para 40 metros de Juanjo EA3DYB, que aportaría su práctica en modos digitales y la otra sería una estación completa para fonía y CW, con una radio de HF de Xavi, EA3CC y su antena de cuadro, que operaría en 20 metros y bandas superiores. Más una estación de VHF, que serviría de enlace.

Para la estación en el exterior del templo, y teniendo en cuenta que ésta sería una instalación con muy pocas horas de actividad, reducido margen de tiempo para instalación y desmontaje y previsibles dificultades para transportar el equipo, se había pensado en

una radio pequeña, una de EA3FID IC-7000 o similar y dotada de acoplador y un dipolo de hilo que colgaríamos de cualquier punto apropiado.

El "maldito Murphy" se afanó un tanto para fastidiar la realización del triple proyecto, pero fue en vano; a cada trastada suya, el grupo respondía con una contramedida. Por ejemplo, hubo que rechazar cortésmente por inadecuada la primera ubicación que se nos había asignado en el Centro de Prensa, rehacer la instalación de las mesas y prolongar el cable de alimentación del dipolo para 40 metros En paralelo, hubo que luchar contra imprevisios en la distribución de las tarjetas de acreditación (se rumoreaba que se había extraviado una caja de ellas y la policía tuvo que montar una estación de fabricación de tarjetas extras, lo cual ralentizó hasta casi

provocar la exasperación a no pocos periodistas). Asimismo les surgieron compromisos laborales inaplazables a miembros destacados del equipo y los responsables de la organización nos pidieron en ocasiones plazos y condiciones casi imposibles para la instalación de antenasy equipos. aunque entraron en razón en cuanto se les explicaba en detalle lo proyectado.

#### **Al fin, y desde el Centro de Prensa ¡al aire!**

En la tarde del viernes 5 se pudo empezar a transmitir con el indicativo EG3VPy efectuar los primeros contactos con buena respuesta, especialmente en PSK31 a cargo de Juanjo. EA3DYB. La forzada ausencia de Xavi. EA3CC por razones laborales y nuestra torpeza para afinar la crítica sintonía de la antena de aro retrasó un tanto la salida al aire de la estación

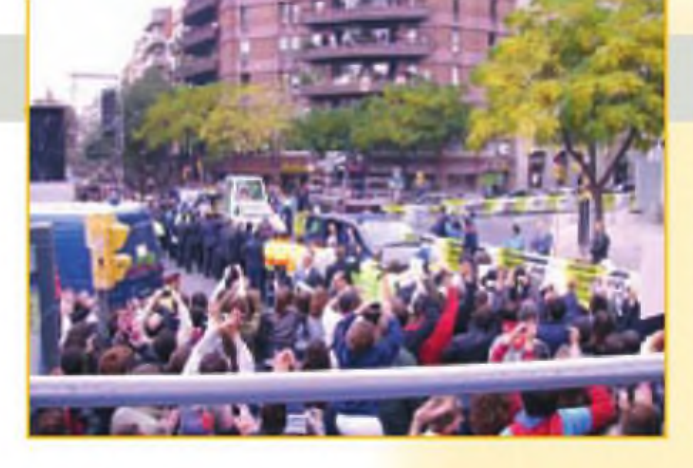

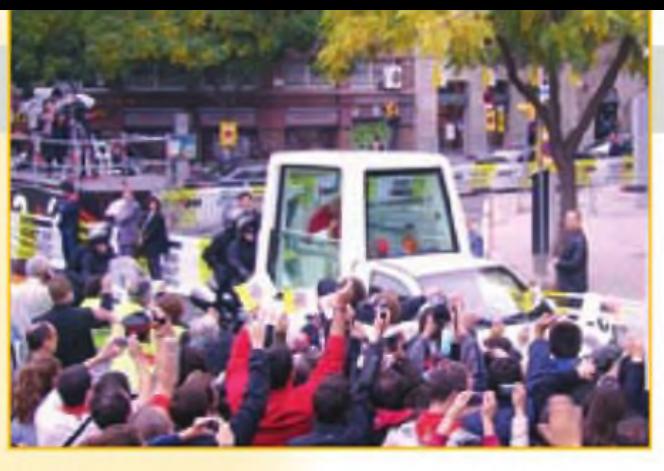

de fonía. hasta que una llamada al móvil de Xavi nos proporcionó la confianza necesaria para acertar con el punto de resonancia. De pura anécdota hay que señalar que el manipulador telegráfico (una valiosa reliquia de la II Guerra Mundial y que Xavi EA3CC maneja con soltura) me resultaba tan pesado de manejar, que ante el riesgo casi cierto de pillar una tendinitis metacarpiana (el viejo "mal de los telegrafistas") este autor se decidió <sup>a</sup> acercarse a casa y aportar un manipulador de palas, con el que la operación en CW resultaba mucho más cómoda.

En la mañana del sábado día 6 recibimos la visita de las reporteras de la TVB (Televisió de Barcelona), que grabaron una entrevista en la que el secretario del radioclub ARMIC, Emili EA3FTW expuso los objetivos esenciales del radioclub y donde yo, en una breve intervención, expliqué los motivos de nuestra presencia como radioaficionados en el evento. Si el montaje de las estaciones en el Centro de Prensa no presentó finalmente grandes dificultades - "sólo" un montón de trabajo -, el proyecto de la estación en el exterior del templo

#### **EGOEJA, en el radio club ARMIC**

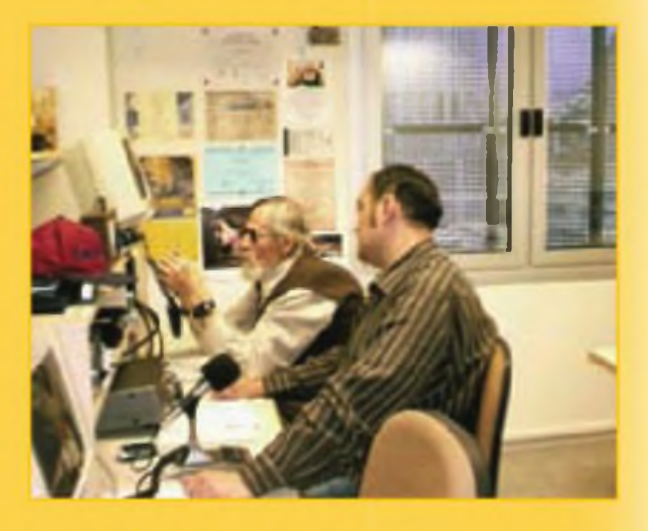

En paralelo con las operaciones de EG3VP (Centro de Prensa) y EG3SVP (Tribuna de radio, al exterior de la Basílica), durante el domingo 7 en el radio club ARMIC se activaba la estación EGOEJA, con el llamativo "cero'' Qustificado por la presencia de los Reyes en la ciudad) y el sufijo especial en honor del fallecido presidente Manel Dotu. En la foto, Emili. EA3FTW, secretario del radioclub, efectúa la primera llamada, atendido por Toni, EA3GYE.

aparecía mucho más difuso, porque el viernes a media tarde, en la visita que hicimos al lugar Sam y yo, no estaba nada claro dónde podríamos amarrar el dipolo para 40 metros que teníamos previsto utilizar; aún no estaba siquiera iniciado el montaje de la tribuna de radio y no sabíamos si podríamos escoger ubicación en ella. En previsión de que sirviera de ayuda para extender el dipolo, Sam, que traía una larga cuerda, se encaramó a una estructura algo alejada que sostenía una de las grandes pantallas que reproducirían la imagen institucional, pasó la soga por un travesaño elevado y la dejó allí amarrada, a la espera de poder completar la instalación.

En la visita que hicimos al lugar el sábado por la tarde, con la estructura de la tribuna nº 8 ya muy adelantada se vio claramente que armar allí un dipolo medianamente eficiente era casi ilusorio la estructura metálica de la tribuna se elevaba muy por encima y quedaba próxima en exceso a la ubicación prevista inicialmente para el dipolo. Había que proyectar, armar y probar una antena que pudiésemos transportar, montar y desmontar rápidamente. La solución vino al recordar que en el radioclub ARMIC disponen de un mástil extensible de fibra de carbono, que podría servir para soportar una antena monopolo de hilo, afirmada en uno de los montantes de la tribuna. Y así se hizo, tomé el mástil y rápidamente traté de armar una antena de cuarto de onda adosándole un cable eléctrico de la longitud apropiada. La banda óptima para las horas en que la usariamos era la de 40 metros, pero el ensayo del radiante de 10,60 m necesario para resonar en 7075 kHz dio por resultado un mástil muy largo, pesado y que corría el riesgo de romperse si se levantaba algo de viento (como estaba anunciado) al resultar imposible su arriostrado. Se optó pues, por usar la banda de 20 metros, cuyo radiante, de sólo 5,28 m, parecía mucho más seguro. Como contraantena se usaría un hilo no resonante y acoplado capacitivamente a la estructura metálica de la tribuna. Todo pues, estaba preparado para la activación en el exterior del templo, al menos teóricamente.

#### **El gran día: Se unen EGOEJA desde el radio club y EA3VSP desde la Sagrada Familia**

La jornada del domingo supuso un considerable esfuerzo por parte de todo el equipo, que debía dividirse y atender por lo menos seis estaciones: las del Centro de Prensa, las del radio club, con el llamativo "cero" en el indicativo, y la que transmitiría desde la tribuna de prensa y radio, al exterior del templo de la Sagrada Familia.

La estación del radio club ARMIC, con el llamativo "cero" en el prefijo, estuvo a cargo de Toni, EA3GYE casi ininterrumpidamente, soportando un agobiante "pile-up" que se prolongó a lo largo de casi todo el día y que puso a prueba la resistencia del operador

La organización nos había convocado a las seis de la mañana en el Centro de Prensa, desde donde partirían los periodistas acreditados para ocupar sus puestos en las distintas tribunas dispuestas alrededor del templo y en puntos del recorrido

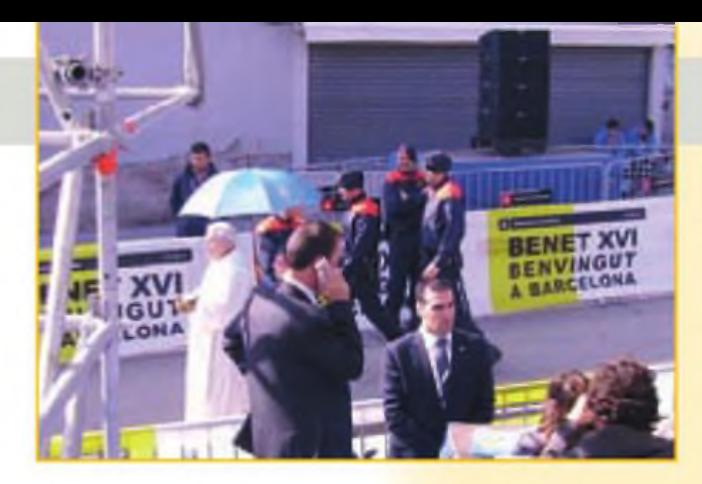

Hacia las nueve de la mañana ya se habían formado los grupos por ubicaciones y a poco fuimos conducidos hasta los autobuses que nos llevarían hasta las proximidades de los respectivos destinos. A resaltar que el formidable dispositivo de segundad, a pesar del exquis to tacto aplicado por todos sus miembros para ejercer su trabajo, resultó un tanto agobiante.

En una operación de este tipo s empre es de temer que el "maldito Murphy" tome parte activa, y en esta ocasión así ocurrió. Transcurrían los minutos y el colaborador que debía traer el equipo portátil de HF/VHF a instalar en la tribuna no aparecía por problemas de transporte. Finalmente, y ante la orden de salida inminente, hubo que tomar una decisión heroica Toni cargó con el un equipo de V-UHF, una fuente de alimentación, y un altavoz; Lluis Tarragó con el pesado IC-756. y Núria con cables, el manipulador "reliquia de guerra" de EA3CC y otros accesorios, mientras yo cargaba, como estaba previsto, con la antena "monopolo"

Nunca había tenido ocasión de viajar en un autobús, cerrado y custodiado por coches patrulla delante y detrás y flanqueado por motoristas de la policía; alguno de los periodistas del grupo, en son de chanza, se preguntaba si íbamos en condición de sospechosos de terrorismo o de objetivo del mismo Fuere como fuese, al fin llegamos al punto de desembarco, <sup>a</sup> unos trescientos metros de la tribuna y en el trayecto -entre dos filas de policías situados cada cuatro metros- se repitió la extraña sensación de sentirse custodiado (o vigilado) en exceso.

Llegados a la tribuna, apreciamos que no sería posible montar la antena monopolo en posición vertical, como habría sido deseable! para ello alguien habría debido encaramarse por la estructura; y no traíamos arnés de seguridad y no era aconsejable intentarlo sin él, así que decidimos fijar el mástil en uno de los montantes exteriores de la tribuna y darle una inclinación de 45° para reducir el acoplamiento con la estructura metálica El hilo de contrapeso se fijó pegado <sup>a</sup> lo largo de uno de los tubos horizontales, con lo que se garantizaba una elevada capacidad <sup>a</sup> tierra. La medición de la ROE dio valores aceptables tanto en la banda de 20 metros como en la de 17. (e "imposibles" en 40 m. como ya sospechábamos) de modo que por este lado habríamos podido darnos por bastante satisfechos si no fuese por el elevado nivel de ruido presente, perfectamente explicable por la cantidad de equipo electrónico que nos rodeaba y que hacía difícil encontrar un "hueco" en las bandas donde operar con una mínima comodidad

Además, en la banda de 20 me:ros estaban activos (¡y de qué manera!) los participantes en el concurso ucraniano, tanto en fonía como en grafía, con lo que nos costó bastante hacernos notar; en realidad, hasta que algún alma caritativa nos anunció en el *DX Cluster* no empezamos a recibir respuestas a nuestros *"CQ CG, EG3VSP, SPECIAL CALL FROM TEMPLE OFSAGRADA FAMILIA" .*

Tal como se nos había dicho, la acción de los inhibidores de

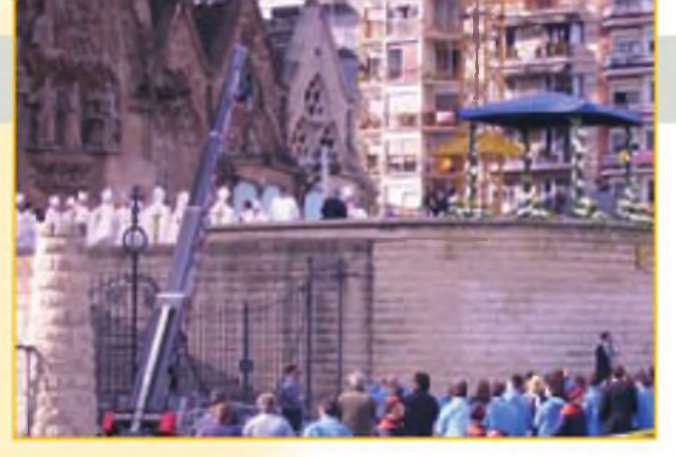

frecuencia instalados en la "zona cero" no afectaban ni la HF ni la banda de 2 metros, por lo que no experimentamos ningún problema para comunicarnos en esas bandas, salvo por el ruido, que fue aumentando en intensidad y variedad a medida que iban incorporándose a la tribuna más y más operadores de radio, con sus ordenadores portátiles y otros equipos haciendo casi inoperativo al receptor de HF. Lamentamos las molestias que ello sabemos causó a bastantes estaciones que se quejaron, con razón, que no respendíamos <sup>a</sup> sus llamadas y pedimos su comprensión.

La información para las tarjetas QSL se encuentra en: <sup>&</sup>lt;[www.qrz.com.](http://www.qrz.com.db/ea3rkr)db/ea3rkr<sup>&</sup>gt; •

### **Agradecimientos**

La lista completa de personas y entidades a lasque en justicia deberíamos citar, para agradecerles las facilidades que se nos dieron para alcanzar el éxito del proyecto sería extensa en exceso y difícil de ordenar atendiendo a su importancia; las agrupamos, pues, en dos capítulos: personas y entidades, por orden alfabético:

#### **Personas:**

- Ángel Jiménez, Gerente del lllustre Collegi de Periodistes
- Carme de Miguel, Cap Servei educatiu Basílica de la Sagrada Familia
- David EA1HLH, diseñador de la QSL y diploma
- Encarna Fuentes, Arzobispado de Barcelona
- Joan Caries Samaranch, FEDIEA
- Jordi Roige, Coordinador de comunicació de la visita de Benet XVI a Barcelona)
- Kike Calvo, Cap de Comunicació de la ONCE
- Lluis Martínez Sistach, Cardenal Arzobispo de Barcelona
- Lluis Tarragó, Cap de Coordinació de ONCE
- Nuria Gómez, Fediea y Eurao
- □ Nuria Palahi, XYL de EA3CC
- **Pare Enríc Puig, Cap de Comunicació Arquebisbat**
- Salvador Caballé, gerente Astro Radio
- Teresa Palahi, delegada Territorial de la ONCE Catalunya

#### **Entidades:**

- Arzobispado de Barcelona
- Astro Radio
- Brigada de Telecomunicaciones del C.N.P.
- Casa de S. M. El Rey
- **Illustre Collegi de Periodistes de Catalunya**
- Junta Constructora de la Basílica de la Sagrada Familia
- Unió de Radioaficionats de Badalona

Y a cuantas estaciones nos llamaron, soportaron con paciencia nuestros retrasos en atenderles y nuestros errores y sin las cuales la operación no tendría sentido. A todos, nuestro más cálido agradecimiento.

Joaquín Montoya, EA2CCG\*

# **La URDE resurge tras un sabotaje**

El viernes 29 de octubre, justo unas horas antes del comienzo del concurso de fonía más importante del año, el CQ WW DX SSB, descubrimos que alguien había saboteado nuestras instalaciones dañando las antenas que íbamos a usar durante el fin de semana.

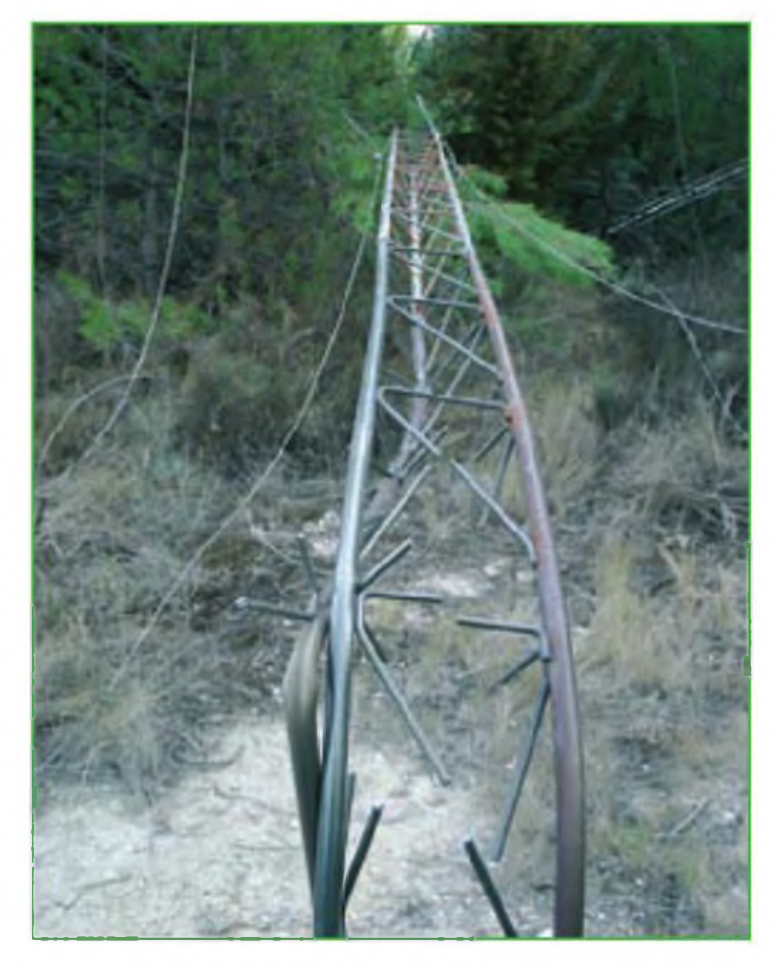

Foto A: Torreta de la URDE en "La Romaleta". El saboteador sabía su oficio: además de las riostras, cortó los tirantes de la torreta, lo que provocó su colapso.

**Q**dientionizo sabia lo que riacia, no solo nabia cortado<br>
las riostras, sino también los tirantes de la torreta,<br>
que colapsó. EA2CCG dijo: "Pues yo salgo en el con-<br>
curso, aunque sea poniendo una caña". Miriam, EA2CWX uien lo hizo sabía lo que hacía, no sólo había cortado las riostras, sino también los tirantes de la torreta, que colapsó. EA2CCG dijo:" Pues yo salgo en el conopinaba lo mismo "¡Hay que salir!" dijo. Había que pensar algo e intentar solucionarlo en pocas horas

Montamos un dipolo para 40 m con el mástil amarrado a uno de los pinos para poder empezar esa misma noche. Félix, EA2 PLN ofreció un dipolo rígido tribanda para 10-15 y 20 metros, que se pondría a la mañana siguiente EA2DDG agilizó el montaje usando el analizador de antenas. Y al poco rato teníamos el dipolo ajustado a la frecuencia exacta y funcionando muy bien, por lo menos las señales que nos dieron en las pruebas desde Europa eran esperanzadoras.

Al final. Roberto EA2DHA fue a Pamplona y se trajo el dipolo y un operador extra para la noche. Al empezar ya estaba montado el dipolo a la puerta de la caseta de "La Romaleta" con un pisón: no estaba muy alto, pues no teníamos nada más que un mástil de 6m de altura: tendría que servir.

Comenzaron Felipe, EA2MQ; Roberto: EA2DHA y Félix, EA2PLN. El primer QSO fue un canadiense y seguirían muchos más en 40. La primera noche hicimos más QSO en 40 metros que cualquier otro concurso WW. Luchábamos en cada contacto y disfrutábamos con él.

A primera hora de la mañana llegó José Mari. EA2ATU, quien ya no se iría hasta el día siguiente, quedándose con Félix que seguía al pie del cañón. Fuimos probando las diferentes bandas, el tribanda se defendía y poco a poco íbamos sumando QSO. Algunos contactos con países lejanos como Vietnam nos daban confianza en él. No era la Roxana ni la TH6 pero estábamos pasándolo muy bien; nos centramos en 15 metros, que daban mucho juego. La estrategia este año era diferente: íbamos a la caza del QSO, costaba un poco más pero en la tarde, por ejemplo, se trabajaron bastantes estaciones de USA.

Evaristo y Urdanga consiguieron darle algunos metros más de altura al tribanda, separándolo del tejado de la caseta y esto le hizo mejorar. Por la tarde llegó Amaya, EA2OSA quien forma un buen tándem con Félix. También llegó EA2CCG, que no se iría hasta el día siguiente

<sup>&#</sup>x27;Vocal de actividades de URDE

<sup>&</sup>lt;<http://ea2ccg.blogspot.com/>>

Foto B: Amaya, EA20SA, buscando multiplicadores en la evasiva banda de 10 metros.

Foto E. El símbolo del espíritu de la URDE puede ser esta tarta: la radio siempre es dulce y apetitosa.

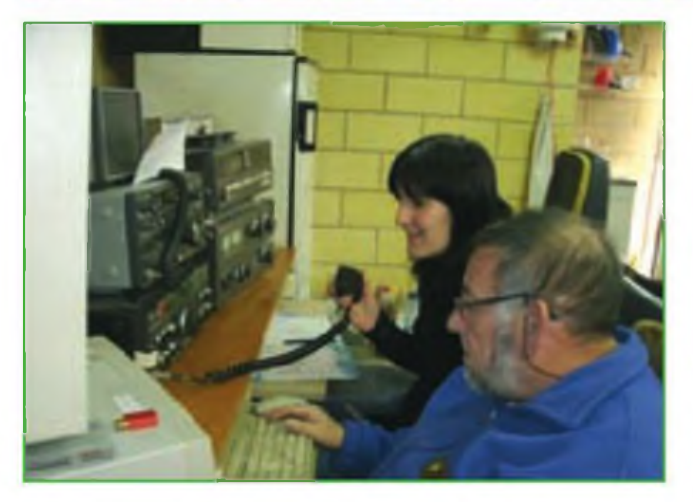

Foto C: José Mari, EA2ATU y Miriam, EA2CWX, en plena caza en la banda de 15 metros.

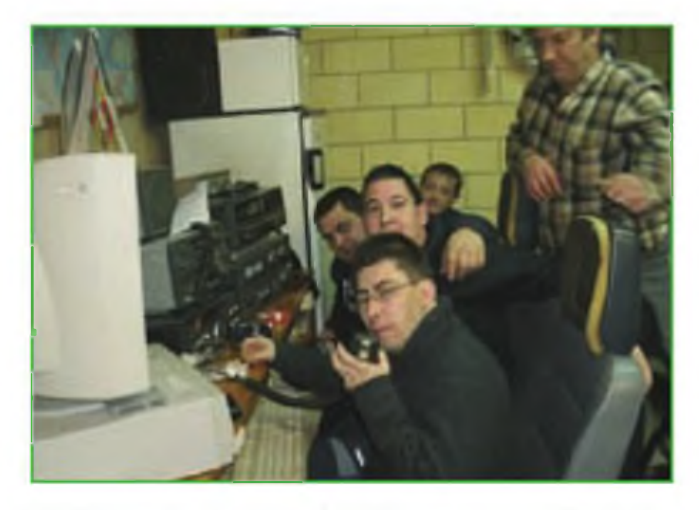

Foto D: El grupo de operadores, más decidido que nunca a seguir en el aire.

Como todos los años, paramos para cenar y comentar lo que se había trabajado, lo que nos habían hecho y muchas otras cosas más que nos hicieron reír y bromear con el clima de siempre Nos podrían haber tirado las antenas pero nada había cambiado Estábamos disfrutando de la radio y haciendo contactos. Nos habíamos esforzado poniendo a punto algo para salir al aire, y esa atmósfera genial de la cena del con-

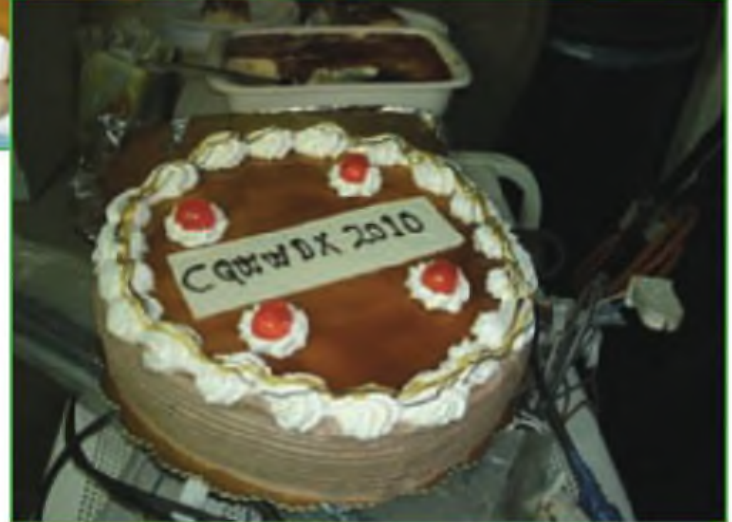

curso nos llenaba de alegría. O un guiso muy rico de una receta original que bautizamos, con la retranca de siempre, como "la comida china'

como todos los años, tuvimos visitas. Llegaren de Ejea EA2DMH y sus dos amigos Raúl y Luis. Juan pusola guinda de la noche con su tarta del CQ WW. También vino Jorge. EB2CSA desde Irún, hizo noche en "La Romaleta". Después de cenar, otra vez al tajo Tomaron el relevo por un rato los de Ejea. Como no teníamos antena de 80. nos pegamos otra vez toda la noche en 40. Por la mañana, EA2CCG se puso en la estación dándose un atracón de horas de radio. Como suele decir: "me basta con Coca-Cola y Lucky'. Y lo cumplió. También bajaron EA2DDG y EA2CWX quien se puso <sup>a</sup> la radiojunto con EA2ATU, alternando los 20 y 15 con alguna incursión en 10, que permaneció bastante cerrada En 15 metros durante la mañana la cosa estaba bastante bien, pero la tarde del domingo hubo ratos que pese <sup>a</sup> ir "ala caza" tuvimos momentos de esos de un americano detrás de otro.

Nos visitaron Eduardo. EA2ANW y su hijo, con quienes hicimos una pausa con un platito de queso y buena charla de antenas. Se quedaron literalmente alucinados con el desastre que nos habían causado. Echó una mano a Joaquín en 20 y pudo comprobar que. pese a lo limitados que estábamos, no dejábamos de hacer radio. Nos dijo: "¡Que afición tenéis!" Al final se quedó solo Joaquín hasta cerca de las 10 de la noche; nunca olvidará los dos contactos con Asia que hizo esa tarde-noche: uno con Japón y otro con Indonesia Como dijo "los he hecho haciendo el pino". El resultado final fueron 760 QSO. menos que otras veces, es cierto Pero el objetivo se había conseguido. Habíamos estado en el aire, el *Ham Spirit* seguía ahí y la moral está mas alta que nunca de cara <sup>a</sup> nuevos proyectos, concursos y eventos relacionados con la radioafición. Como siempre ·

# **Cómo escoger un equipo para el móvil**

El periodo anterior y posterior a la Hamvention (Convención de radioaficionados de Dayton) es un tiempo repleto de noticias sobre nuevos productos, avances tecnológicos y una gran oportunidad para relacionarse con otros radioaficionados e intercambiar información con ellos, ya sea en el mismo Dayton o en una de las numerosas convenciones que se celebran en cada uno de los estados americanos.

de una fuente infinita de información en Internet, lo q<br>
en cuyas páginas web se nos muestran con todo te detalle los nuevos equipos. Cada uno de esos artículos en i on ocasión de la Hamvention también disponemos de una fuente infinita de información en Internet, en cuyas páginas web se nos muestran con todo contiene valiosa información, especialmente si nos tomamos unos instantes para leerlos y aprender en ellos algunos pequeños detalles que nos permitan mejorar nuestra capacidad para operar en móvil.

#### **Vayamos de compras**

Muchas veces me piden que aconseje qué equipo recomiendo comprar. Yo siempre intento ser neutral, pero también mi opinión personal es que todos los grandes fabricantes proporcionan actualmente equipos muy buenos. La duración y fiabilidad de los equipos móviles actuales son extraordinarias, de modo que la elección se reduce a comparar las pequeñas diferencias existentes entre los equipos que están a la venta. Algunas de estos pequeños detalles pueden ser las dimensiones físicas, o meramente cuestiones más secundarias, como el tamaño de la pantalla, la facilidad de manejo o, simplemente, diferencias en el precio, pero hay que tener cuidado respecto <sup>a</sup> esto último que una pequeña diferencia en el precio de venta puede significar que el equipo disponga o no de alguna prestación interesante.

Sin embargo, siempre hay algún nuevo producto <sup>a</sup> tener en cuenta, aunque ya dispongamos de un equipo antiguo totalmente fiable instalado en nuestro coche o camioneta Después de todo, mi XYL siempre se compra zapatos nuevos, aunque el par que ahora calza "funciona" perfectamente. Por tanto, considero que los radioaficionados podemos invocar ocasionalmente el argumento "porque necesito uno nuevo" como razón para comprarnos otro transceptor, aunque sólo puedes utilizar este argumento bajo tu propio riesgo y responsabilidad

#### **Pasando a los neumáticos**

Explorando las nuevas ofertas descubriremos que se nos ofrecen todo tipo de posibilidades. Sin ningún orden en particular. aquí tienes unas cuantas.

El nuevo **FTM-350R deYaesu** un doble-banda con una gran

pantalla de cómoda lectura, dispone también de Bluetooth, GPS y APRS. y de un frontal desprendible

El **DM-710-A de Kenwood** ofrece todo un almacén de 1000 memorias, que vienen muy bien al conductor de largas distancias para programar los repetidores de las numerosas ciudades que atravesará. Un diseño muy ingenioso permite invertir el panel frontal, permitiendo una gran flexibilidad de instalación y operativa.

El **IC-2820H de ICOM** es un transceptor doble-banda que ofrece rangos de sintonía muy ampliados y la habilidad de actualizarse con un GPS y el sistema de modulación digital D-STAR, aparte de disfrutar de las habituales comunicaciones analógicas También permite almacenar canales en 500 memorias y guardar toda esa información bien ordenada Además de la modalidad doble-banda, el equipo **DR-635T**

**de Alineo** ofrece la posibilidad de operar en banda cruzada, lo que es muy conveniente cuando se utiliza conjuntamente con un portátil de mano. Sin embargo, cuando lo utilices en EEUU, debes asegurarte de que te identificas debidamente en esta modalidad. Otra prestación interesante de este equipo móvil es la habilidad de seleccionar el fondo de pantalla entre dos colores (ámbar y azul-violeta), lo que te permitirá conjuntarlo mejor con el tablero de instrumentos de tu coche o camión.

He destacado estos equipos porque los transceptores doble-banda parecen ser los más populares para la operación en móvil, al permitir una gran flexibilidad operativa y la capacidad de entrar rápidamente en acción, lo que puede ser importante si debes atender a alguna emergencia en el camino.

Por supuesto, hay muchas más posibilidades a escoger entre modelos monobanda, los cuales pueden tener además un precio mucho más bajo. En el otro extremo del espectro de precios, encontramos los móviles multibanda de HF que a menudo vienen con los 6 metros incorporados. Algunos modelos incluso disponen de VHFy UIHF en el mismo equipo, algo que era algo impensable no hace mucho tiempo.

¿Qué equipo te conviene más? Todo lo que puedo decirte es que "hagas bien tus deberes primero". Hay demasiadas posibilidades de elección y demasiadas funciones en los equipos móviles. Debes leer los anuncios de la revista CQ y de otras publicaciones, tienes que visitar las páginas web de los fabricantes y también preguntar a otros colegas por sus experiencias operando con el equipo que estás pensando comprar. Los vendedores de las firmas han visto la puesta en marcha de muchos equipos y a menudo tienen ideas muy claras de las reacciones de los usuarios ante cada modelo y marca. Una advertencia más todavía: en mi humilde opinión, no es muy elegante obtener información de un distribuidor y luego comprar el equipo en otro para ahorrar un dólar o dos. Trata a tu vendedor habitual con respeto y obtendrás el mismo respeto a cambio Las buenas noticias respecto a los equipos móviles es que los precios son bastante razonables y sus prestaciones y posibilidades están aumentando constantemente cada día

#### **El Corvette Redux**

He recibidovarios correos electrónicos respecto a un artículo anterior en el que explicaba la instalación de un equipo en un nuevo Corvette, probablemente uno de los vehículos en el que es más difícil instalar un transceptor de radioaficionado. Por lo visto, unos cuantos lectores han afrontado también el desafío con éxito. Uno de ellos, Tim, N8NQH, me reenvió <sup>a</sup> su página web para que contemplara una secuencia de fotos de su instalación en la que consigue combinar unas comunicaciones sobre la marcha, junto con el placer de la conducción, lo que es todo un triunfo. Desgraciadamente, no dispongo de espacio para incluir sus fotos, pero me gustaría que vierais su antena que cuelga en el interior del vehículo, así que echad un vistazo a la web <http:/Aim-yvonne com/ mikemercury/hamradio.htm>, Por suerte, Tim sabe como mantener la potencia de salida suficientemente "baja"

#### **De mi buzón de mensajes**

Desde el norte de San Francisco. Donald Burr, AJ6X, me escribe para compartir con nosotros algunos datos de un móvil de "esos buenos tiempos que ya pasaron"

#### *Aquí tienes una idea para instalar una antena eficiente en tu coche.*

*En los años 50, no había repetidores en 2 metros y muy pocas estaciones de FM. El radioclub Fresno Amateur Radio Club del centro de California disponía de una frecuencia es-* *pecial para estaciones móviles en AM en la frecuencia de 3.995KHz en la banda de 80metros.*

*Quería conseguir una antena eficiente que pudiera instalar en mi camioneta Nash Rambler Compré una antena militar de látigo de <sup>1</sup> metro de largo montada sobre una gran base aislada. Monté el aislador en una articulación de bisagra. El otro extremo de la articulación lo atornillé alborde de la puerta trasera (sin agujeros visibles en la carrocería). Exactamentejusto sobre el centro de la luneta trasera.*

*Sabía que una bobina en la base no sería eficiente porque la máxima corriente de una vertical se encuentra en el punto inferior y calentaría mucho la bobina. La antena por encima de la bobina tendría una corriente muy pequeña y con muy poca radiación, de modo que añadí un tubo de plástico en el extremo del látigo y devané una docena de espiras sobre el. Una bobina en el extremo superior funciona bien siempre que tenga una gran capacidad con la masa debajo de ella*

*Por tanto, añadí dos cortas varillas a cada lado de la puerta abatióle posterior. Desde la bobina superior conecté dos cables en forma de Vhacia dos aisladores colocados en ambas varillas de la puerta posterior Los cables estaban hechos con las mallas de un trozo de coaxial. Eran más flexibles que un hilo de cobre y proporcionaban más capacidad a masa que un sólo hilo rígido. Cuando tenía que entrar el coche en el garaje, levantaba la puerta posterior. Esto hacía que toda la antena girara hacia delante y hacia abajo, y tuviera menor altura para entrarbien.*

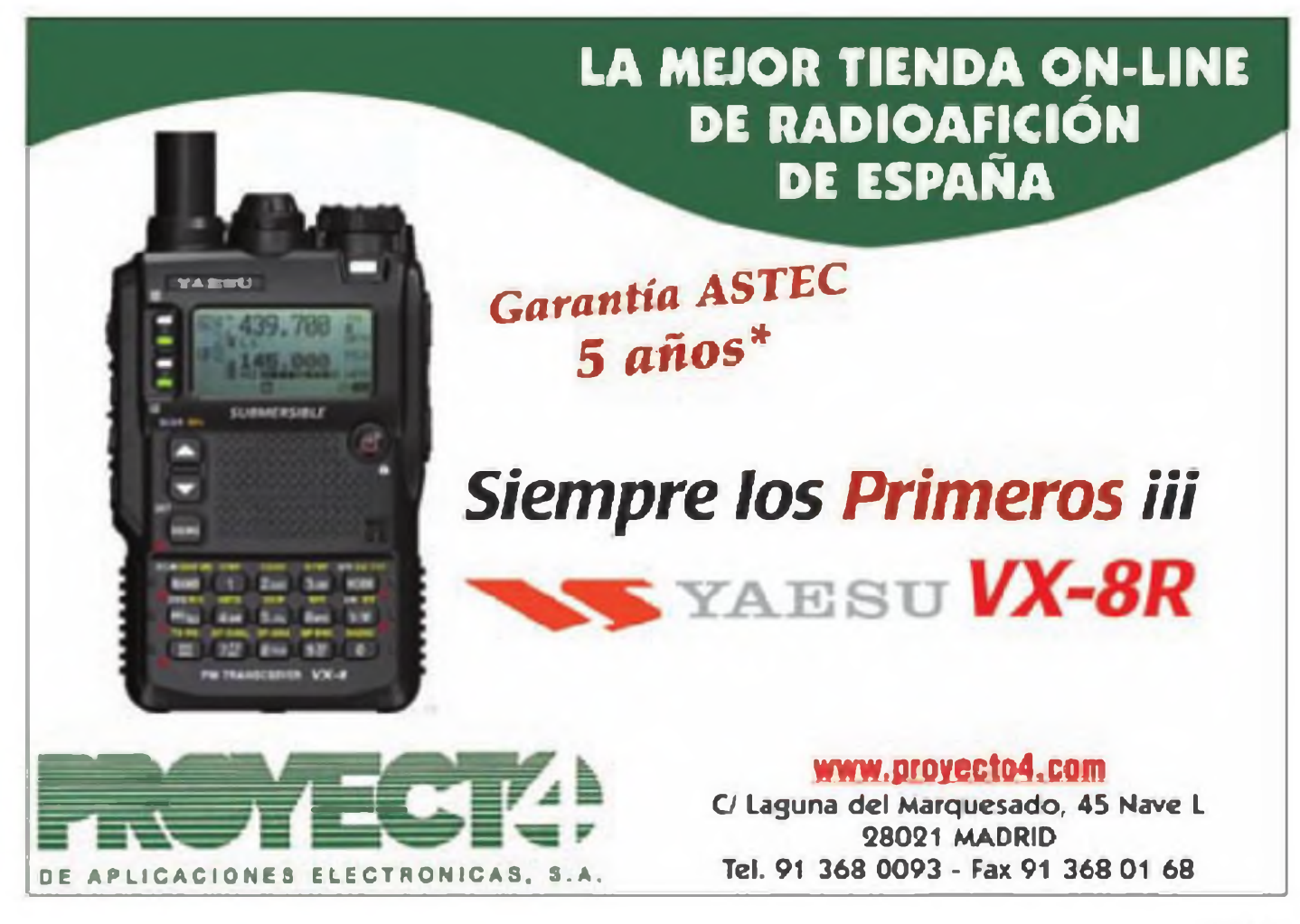

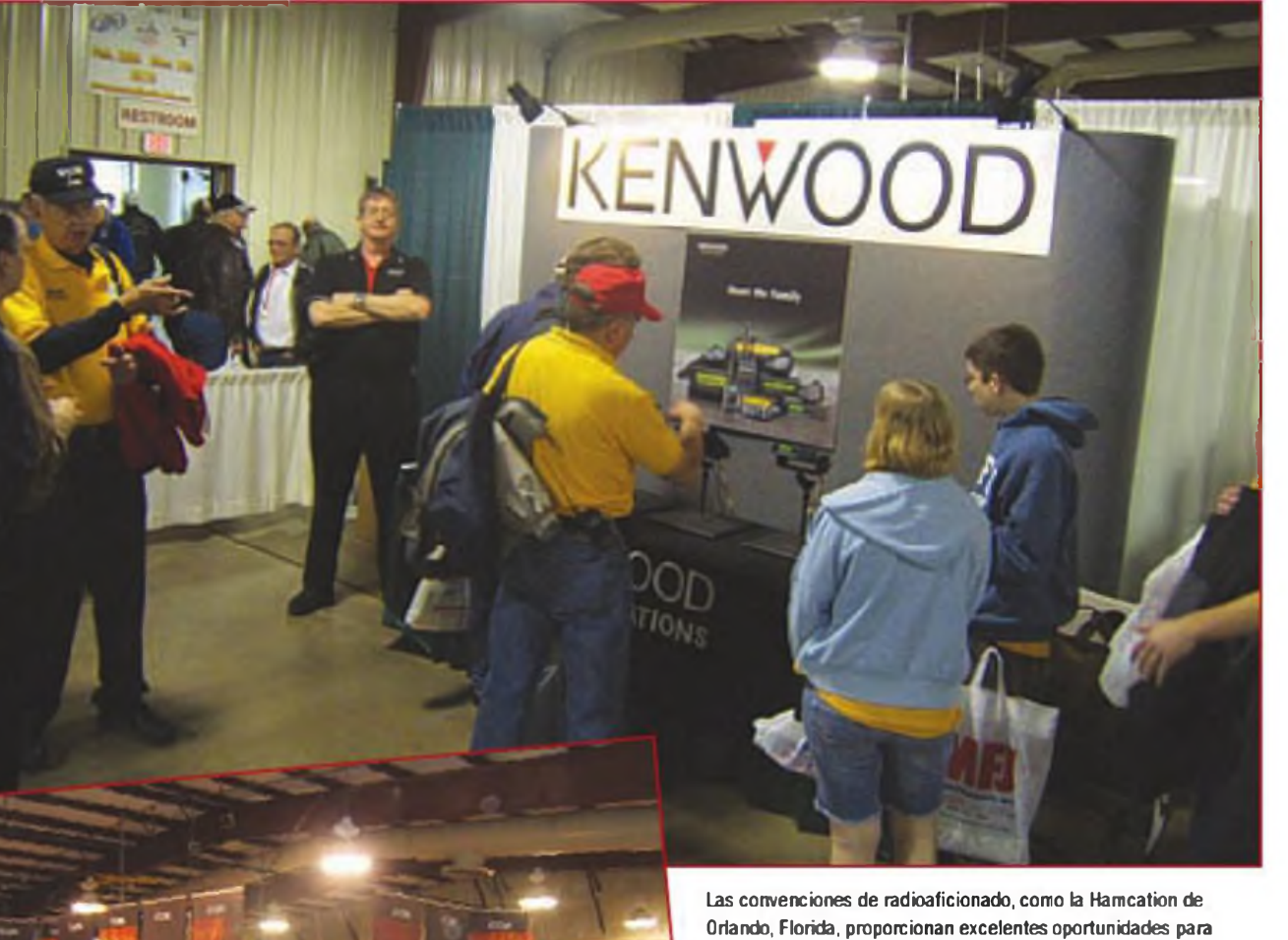

conocer otras opciones para el montaje de equipos móviles en vehículos, informaciones procedentes la mayoría de las veces directamente de fabricantes y sus distribuidores.

*No sé que impedancia de entrada tenía la antena. Mi transmisor era un pequeño equipo que me habían prestado y que incluía un receptor a válvulas. Disponía también de un circuito Pl de salida, de forma quepodía adaptar casi cualquier impedancia de antena. Si tienes un transceptor moderno con una salida de 50 ohmios, te ves obligado a disponer de un acoplador de antena para adaptarla.*

*Pero te puedo asegurar que mi antena era muy eficiente. Después de la puesta del sol, cada día trabajaba algunos DX con sólo los 3 o 4 vatios que daba el transmisor. Una noche que conseguí comunicar con un radioaficionado de Seattle, me dijo que mi señal era tan fuerte como la de otro vehículo operando en móvil con 50 vatios de salida en la misma área de San Francisco.*

Gracias. Don. Como con la historia del Corvette con una antena para 2 metros invertida, la importancia de atreverse con Traducido por Luis A. del Molino EA3OG ·

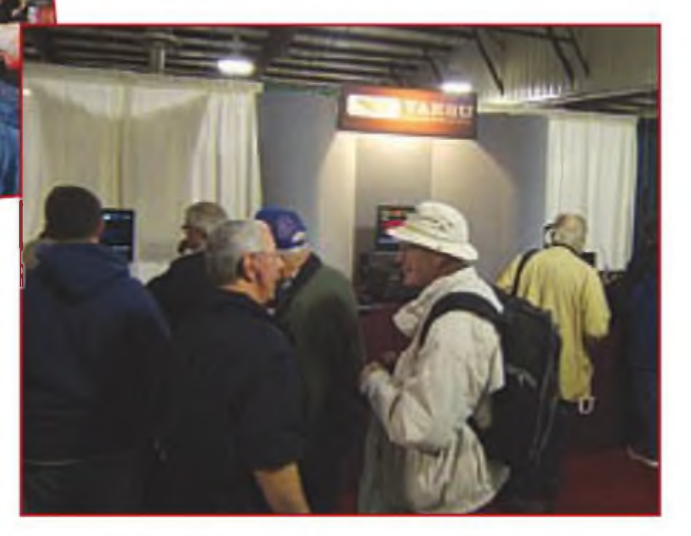

un "vamos a ver si funciona" es extraordinaria, pues muchas veces se consiguen resultados asombrosos. Ese es el auténtico espíritu del experimentador. De todos modos, un equipo de estado sólido actual no se avendría tanto con estas extrañas impedancias de antena como lo hacían esos equipos con válvulas de antaño.

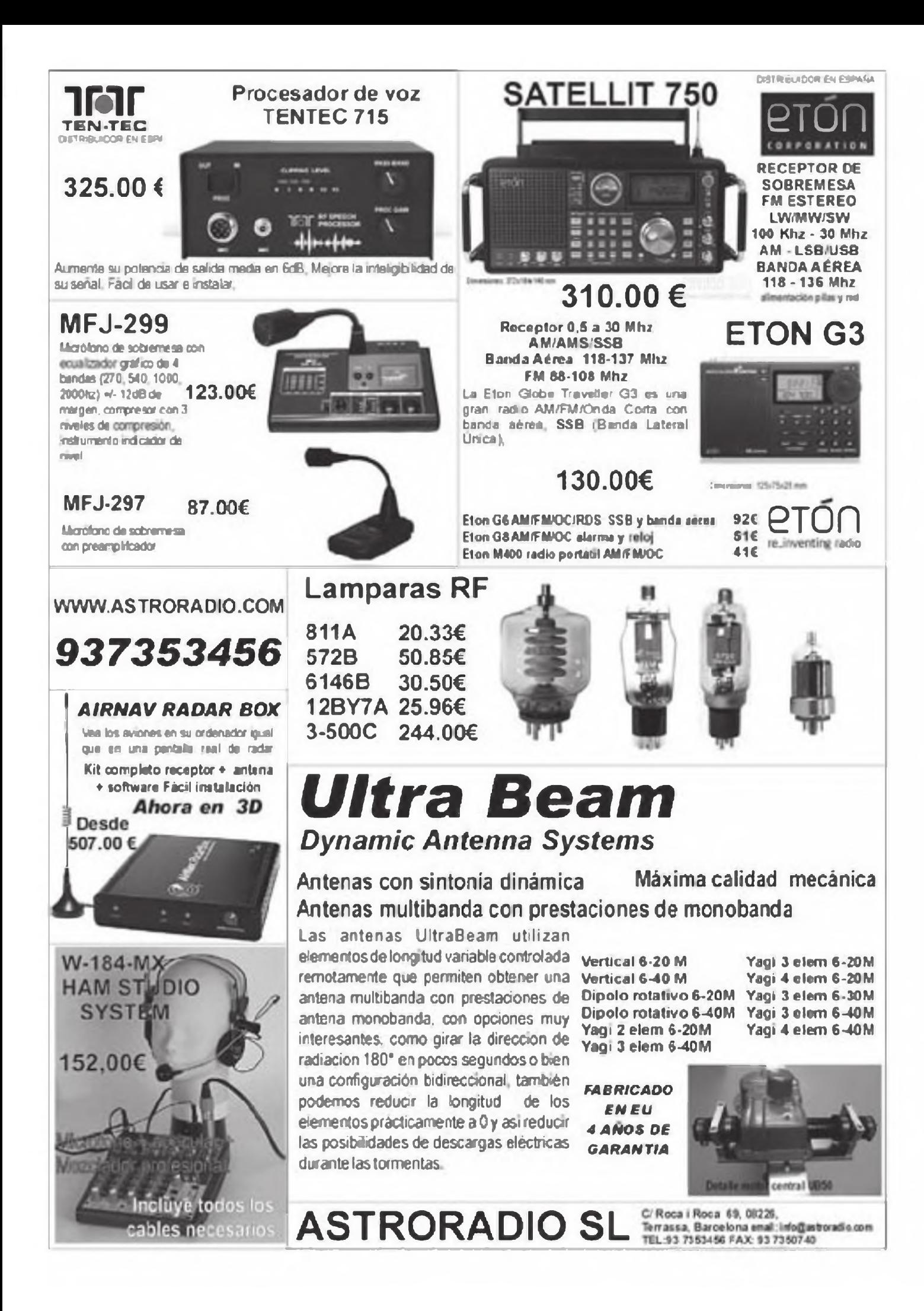

Aunque este artículo no trata específicamente de "radio" creemos que ha de resultar de interés para nuestros lectores implicados en la electromecánica en general y en la fabricación casera de placas de circuito impreso, cuya perforación manual resulta engorrosa, especialmente cuando se trata de pequeñas series de placas con numerosos orificios.

nía de una máquina CNC – PCB (Computer Numerical Surfort For Printed Circuit Boards), una máquina de municipal<br>perforado de placas de circuito impreso que me había hecho mo n un artículo anterior mencioné de pasada que disponía de una máqjiña CNC - PCB *{Computer Numerical Control for Printed Circuit Boards}.* una máquina de yo mismo con los planos encontrados en una revista. Me ha sorprendido vivamente el interés despertado entre mis lectores. Sospecho que, igual que yo. estáis cansados de agujerear a mano placas de circuito impreso, de modo que vamos a ver si explico cómo resolví esta cuestión.

La máquina que construí (foto A) había sido diseñado por Dan Mauch quien la publicó en una serie de artículos en la revista *Nuts & Bolts,* allá por los años 90. Básicamente consiste en una mesa de madera que se desliza en dos ejes sobre guías de cajón, por debajo de un soporte que sostiene una perforadora Dremel. que desciende y realiza agujeros en mis placas vírgenes . Un programa mueve la mesa a las coordenadas X e Y exactas y luego hace descender la Dremel para que perfore un agujero en la placa, que es:á bien sujeta a la mesa de madera. Esto se repite para cada agujero, cada uno o dos segundos.

Los detalles de la construcción no son importantes, puesto que se pueden obtener los planos de máquinas similares en muchos lugares de la web (ver recuadro). Vamos <sup>a</sup> hablar aquí de lo que es "importante", para que de una vez comprendas los hechos básicos (y son realmente muy básicos) y seas capaz de construirte una tú mismo.

#### **Los motores**

Lo primero que necesitas para un buen proyecto CNC son los motores que lo moverán todo Mi CNC utiliza motores

Los motores paso a paso son motores especiales que pueden moverse un poquito (un paso) cada vez. dando típicamente unos 200 pasos por vuelta. Esto significa que con un tornillo sin fin de 20 hilos por pulgada, puedo desplazar la mesa por pasos de 1/200 de vuelta, que equivalen <sup>a</sup> [ <sup>1</sup> (200x20)] o 1/4000 de pulgada (0,0254/4000). o sean 6.35 micrómetros.

El lado oscuro de los motores paso a paso es que no disponen de realimentación hacia el controlador para comprobar si el motor se ha movido al punto correcto o no. Este método se conoce como "un control de bucle abierto", pues envías la señal y esperas que todo ocurra como habías supuesto Suena a poco fiable, pero en la realidad funciona de forma muy segura si te ciñes a los límites de funcionamiento del motor.

Por contra, los servomotores disponen de un sistema de realimentación que le dice al controlador exactamente dónde están y cuándo detenerse, en lo que se conoce como "control por bucle cerrado o realimentado). También son mucho más grandes, más adecuados para máquinas mayores, pero pueden ser excesivos para pequeños sistemas y cuestan mucho más que los motores paso <sup>a</sup> paso. (1)

#### **El movimiento**

Trasladar el movimiento giratorio del motor a unas coordenadas X e Y de forma lineal es el trabajo de un tornillo sin fin Este es meramente un vástago con un roscado de precisión por el que se desliza una tuerca (ver foto B) Gira el tornillo, y la tuerca (sujeta a la mesa) se mueve hacia adelante o hacia atrás Según la precisión que necesites, tienes que buscar el tipo adecuado de tornillo sin fin. Los que yo conseguí son tornillos de una precisión de <sup>1</sup> décima de milímetro por metro y van equipados con una tuerca especial de juego nulo Son bastante caros, pues los de <sup>1</sup> metro de largo con diámetro de 6 mm (1/4"), con 8 vueltas por cm cuestan unos 30 dólares y la tuerca de precisión y juege nulo casi cuesta otro tanto. Un metro de tornillo de 1/20" (12 mm) y 4 vueltas por cm cuesta casi lo mismo.

Algunos sistemas, especialmente los más grandes, utilizan ruedas dentadas y cadenas para realizar los desplazamientos. Pero es especialmente difícil conseguir en ellos que el juego se mantenga en el mínimo indispensable. Eso genera una imprecisión enorme en el sistema, de modo que. si inviertes la dirección, tardará algo en moverse al revés otra vez. Mi viejo torno Atlas tiene un juego de 0.25 mm, algo bastante habitual en una máquina de su época, lo que significa que, cuando invierto la dirección, el indicador cambia 0,25 mm antes de que el mecanismo se empiece a mover realmente

#### **Los raíles**

OK, ya tenemos motores y movimiento lineal. Ahora lo que necesitamos no es solo que los tres ejes de movimiento (90° unos de otros) se desplacen suavemente, sino con precisión y sin vibraciones ni tirones. Lo que necesitas es algún siste-

<sup>1)</sup> N del E En fe planta de Inserción automática de fe firma de televisores ELBE. de Barcelona, que estuvo activa desde 1979 hasta el cierre de la empresa (1993) convivían ambos sistemas: Un sistema de bucle abierto en máquinas automáticas para inserción vertical de componentes, fabricadas por TDK en Honjo (Japón) con el que -a pesar de mis reticences sobre el sistema- no se dieron problemas de posicionado a lo largo de los años de funcionamiento: y otra línea de máquinas de fe firma Universal (Seheneetady NY USA), para inserción de componentes axiales, que hacia uso de control en bucte cenado

En el sistema de bucle abierto TDK se llevaba fe mesa al "punto cero' y se le daban a la maquina las coordenadas X e Y del primer punto a situar la mesa, y a partir de ese. fe mesa se desplazaba añadiendo las diferencias respecto al punto anterior. Era. por tanto, un sistema "diferencial" donde cualquier error en un movimiento acarrea posiciones erróneas en todos los sucesivos, obligando a volver a referenciar el punto cero En el sistema cerrado de Universal, por contra, cada posición se definía respecto al punto cero\* por lo que era posible Ir directamente a un punto determinado sin necesidad de pasar por todos los anteriores, como ocurría con el sistema abierto.

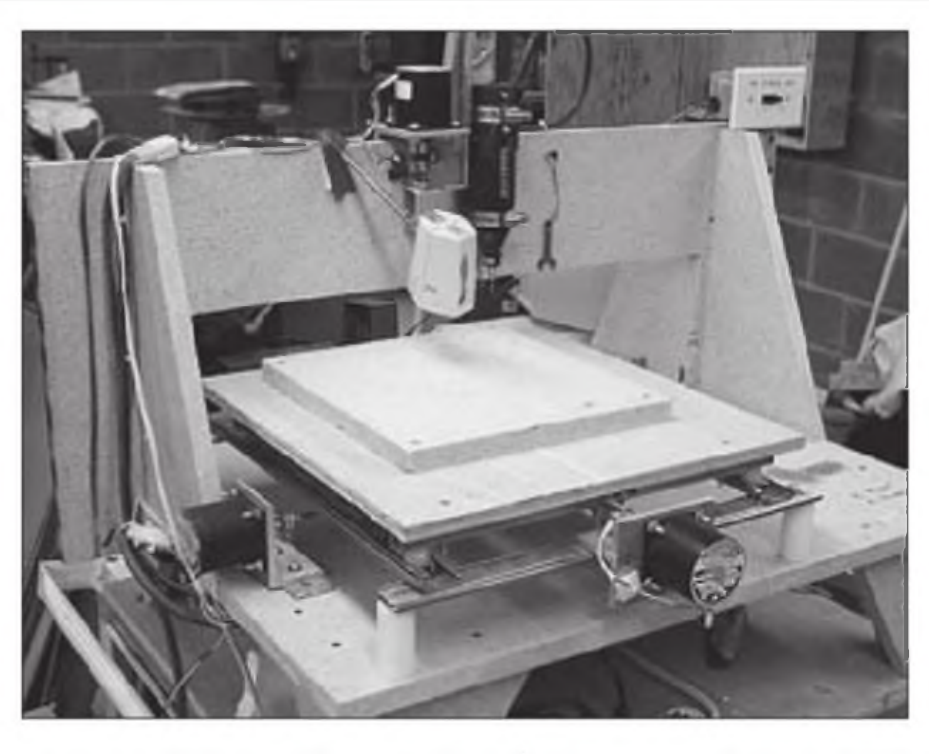

Foto A. Mi máquina CNC de mecanizar placas de circuito impreso. Los motores paso a paso X e Y son los cilindros negros que se ven delante. Mueven tornillos sin fin de precisión Acmé. El motor del eje Z y la herramienta Dremel son visibles en la parte superior. En el lado superior derecho se encuentra el interruptor de emergencia.

ma de raíles Mi sistema utiliza unas guías deslizantes especialmente diseñadas para no tener el más mínimojuego (foto C) y soldadas entre sí exactamente a 90 grados. He oído contar que en las ferreterías se encuentran buenas guías deslizantes de cajones sin juego, pe'o no las he buscado. Este sistema de guía ultraligera sería perfectamente adecuada para mi perforadora de placas.

Si quieres mecanizar metales, necesitarás algo más de rigidez. Muchas máquinas utilizan varillas de acero con guías y rodamientos de bolas en su interior Pueden ser algo caras, como por ejemplo 20 dólares por cada pie lineal, aparte de 10 dólares por cada cojinete, pero son muy rígidas y precisas. Hay muchos otros sistemas para obtener movimientos deslizantes con precisión, como algunos que utilizan perfiles de extrusión. Escoge uno que encaje con tu presuouestoy la precisión que necesitas

Lo que es absolutamente crítico es alinear las guías de cada eje bien paralelas unas con otras, y los ejes de movimiento

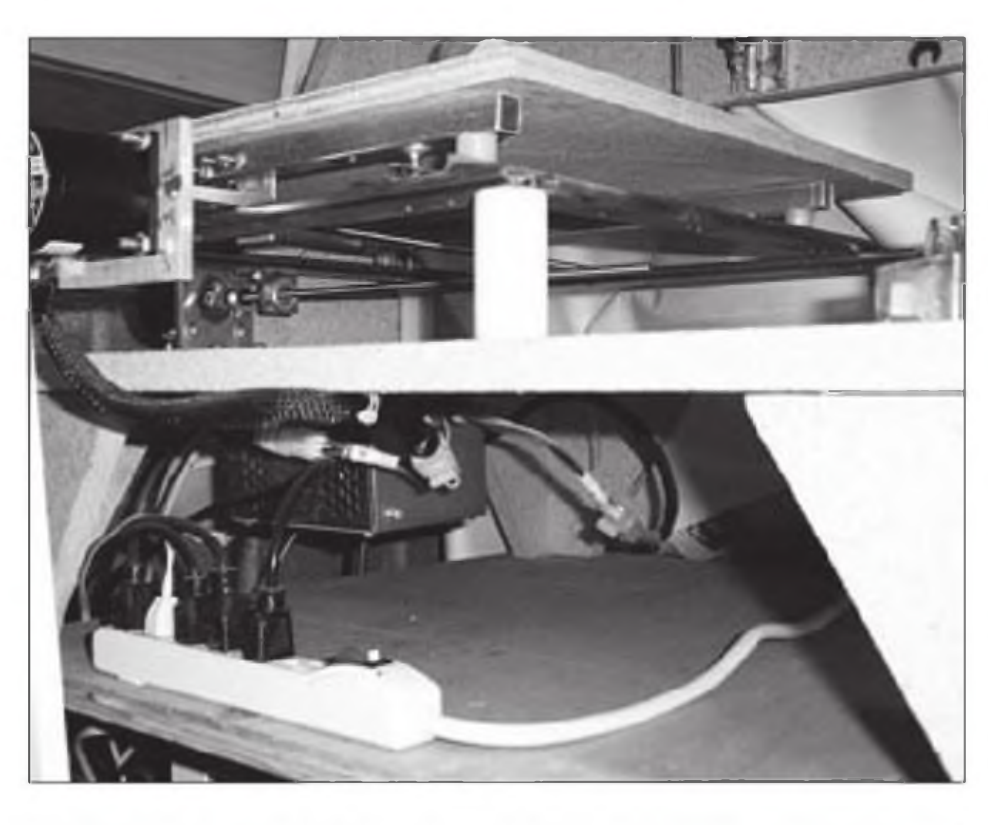

Foto B. La máquina de mecanizado de placas vista por debajo. Justo debajo del tablero puedes ver los tornillos sin fin y las tuercas de juego nulo para mover el eje Y, sujetas a un perfil de aluminio.

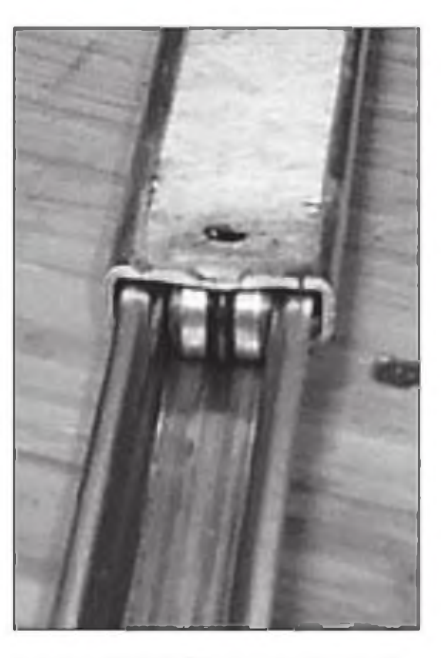

Foto C. Una guía especial de cajón que utiliza ruedecillas y unos anillos de caucho para eliminar cualquier juego del sistema. Este tipo de guia se utiliza para cargas relativamente ligeras. El más mínimo juego en el carril de guia estropeará la precisión de la máquina.

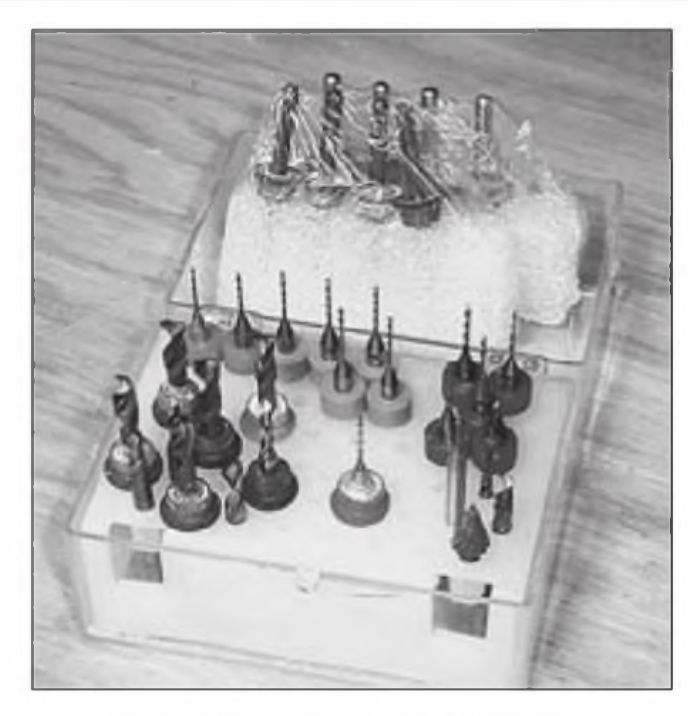

Foto D. Un juego de brocas de acero al carbono. Son todas muy duras y permiten perforar millares de agujeros en una placa tan abrasivas como las de fibra de vidrio-epoxy de los circuitos impresos, pero son muy frágiles y se quiebran fácilmente si se utilizan en un taladro manual.

tienen que estar a 90 grados uno de otros tan exactamente como sea posible. Esto requiere tiempo y paciencia para conseguirlo, pero es algo esencial. Una diferencia de una milésima de milímetro en ur metro es el máximo error permisible.

#### **Las herramientas**

La última pieza de hardware que necesitas para tu máquina CNC es la máquina que hará girar la herramienta de corte. Yo utilizo una talacradora Dremel de una sola velocidad, que gira a 12.000 r.p.m Esta es la velocidad perfecta para una perforadora CNC de las placas de circuito impreso con brocas de acero al ca'bono. No es fácil utilizar una broca al carbono en un taladro manual, pues la velocidad de giro es habitualmente demasiado baja y cualquier movimiento horizontal mientras perforas puede romper la broca. El acero al carbono es duro, pero quebradizo.

Para una máquina mayor, tal vez una diseñada para cortar metal, puedes utilizarlas máquinas Roto-Zip. Giran con suficiente velocidad y potencia La velocidad variable sería muy adecuada para adaptarla a diversos materiales

#### **El perforado**

Para perforar placas de circuito impreso, no es una sorpresa que las mejores herramientas sean las brocas para placas de circuitos (foto D). Pueden comprarse de excedente, normalmente reafiladas cuando ya no son útiles para trabajar en cadenas de producción, pero aún son adecuadas para los montadores aficionados. Puedes conseguirlas con acero de alta velocidad (HSSD o *High-Speed Steeh.* suponiendo que tu máquina pueda sujetarlas, pues normalmente estas brocas de acero al carbono disponen de un acoplamiento de <sup>1</sup> /8 de pulgada, perfecto para una Dremel. pero no duran mucho. pues la fibra de vidrio-epoxy de las placas de circuito impreso es muy abrasiva.

Para el mecanizado (en contraposición al perforado), la máquina a seleccionar es una muela Es similar a un taladro. pero en lugar de una broca que haga todo el trabajo, una muela está diseñada para realizar cortes laterales utilizando un disco abrasivo. Las muelas se venden con docenas de estilos y tamaños, cada una con un propósito bien específico Comentar cada una de ellas requeriría más espacio del que disponemos, así que echa un vistazo al recuadro.

#### **Seguridad**

Sólo una advertencia en cuanto <sup>a</sup> la seguridad. Una máquina de perforar controlada por un ordenador seguirá fielmente las instrucciones recibidas, aunque estas instrucciones conlleven su propia destrucción, o le hagan lanzar tiras de metal a gran velocidad al otro lado de la habitación o dañar otros materiales y equipos. Una coma mal colocada es todo lo que hace falta Los humanos, en cambio, pueden reconocer las instrucciones erróneas a tiempo y evitar ejecutarlas

Esto significa que tú. como humano a cargo del sistema, necesitas comprobar y vigilar constantemente la máquina. Podemos añadir algunos elementos al sistema para ayudar <sup>a</sup> afrontar muchos problemas básicos, pero no podemos prever todas las posibilidades de fallo que puedan producirse

Dos elementos son obligatorios: un gran interruptor de emergencia y varios interruptores limitadores de carrera El gran interruptor de emergencia actúa sobre uno o más relés, interrumpiendo la alimentación a todos los motores y deteniendo la marcha inmediatamente. Los interruptores limitadores de fin de carrera están colocadcs para detectar cuando el sistema intenta moverse más allá de los límites previstos, enviando una señal al programa para detener los movimientos y activar una alarma. En mi sistema el gran interruptor general es un interruptor normal de corriente, montado delante de la mesa y que desconecta la alimentación a los motores y ya lo he tenido que utilizar varias veces. Cada eje debe disponer de limitadores de carrera en cada extremo Los de la posición "cero'' sirven también como limitadores de reposo y comienzo, por lo que sirven también al programa como punto de referencia (punto "cero X-Y") de arranque para todas las operaciones, a partir del cual la broca de la máquina se situará exactamente encima del primer punto a perforar.

Una cubierta es siempre una buena idea. No he instalado nunca una. pero he estado pensando en añadir una cubierta de plástico transparente para ayudar a reducir el ruido, pues el de la Dremel es tan alto que me obliga a utilizar auriculares

Por último, aunque no menos necesario, son imprescindibles las gafas de seguridad siempre que la máquina esté en marcha. Me han ido bien unas gafas que cuestan sólo 5 dólares Comprueba que las que compras son suficientemente confortables para llevarlas todo el día sin distorsionar la visión y causar dolor de cabeza. Si son suficientemente confortables. no te importará llevarlas y las utilizarás más a menudo.

#### **El controlador**

Ya tenemos todos los elementos mecánicos y sólo nos queda resolver un elemento fundamental del hardware: la interfase entre el ordenador y los motores, más conocida como el controlador Así como cualquiera medianamente hábil con la electrónica puede comprar y poner en marcha un motor paso a paso o servomotor y ponerlo en marcha con su fuente de alimentación, yo recomiendo comprar exactamente lo que necesitas. Por ejemplo, un controlador de cuatro ejes con cuatro motores paso a paso puede encontrarse por menos de 500 dólares. ¿Por qué 4 ejes? Sí. nunca se sabe Tal

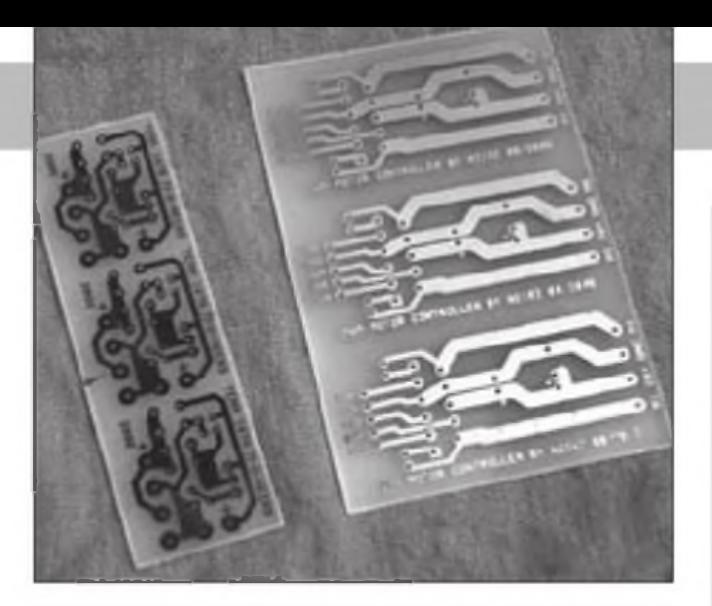

Foto E. Algunos circuitos impresos que he perforado con mi máquina CNC. A pesar de tener solamente una docena de agujeros, es mucho más rápido y preciso hacerlos con la máquina.

vez quieras añadir una mesa giratoria en un próximo futuro Si quieres montarte realmente uno tu mismo, bucea en los buscadores "motor paso <sup>a</sup> paso' para encontrar ideas Asegúrate de que compras el motor adecuado para tus controladores.

#### **Ordenador**

Un Pentium de <sup>1</sup> GHz es todo lo cue se necesita para instalar un controlador de motor Puedes utilizar el mismo ordenador para diseñar tus placas de circuito impreso. Si es así, búscate uno más rápido. Mi proveedor local vende PC reformados por menos de 300 dólares. Piensa también que una buena pantalla plana tendrá que formar oarte de tu máquina.

#### **Software**

Necesitas programas para dos tareas diferentes: controlar tu máquina CNC mediante un programa CAM o *Computer Aided Machining.* y otro programa CAD o *Computer Aided Design* para diseñar las placas Hay cientos de programas CAM y CAD disponibles, algunos mejores que otros, que se mueven entre un coste gratis y 10.000 dólares por licencia Es una elección difícil

La principal tarea del programa CAM es importar e interpretar el código G. el lenguaje universal para las máquinas CNC y mover los ejes del motor convenientemente. He utilizado el programa *DanCAMde* Dan Hudgins porque era el que se recomendaba todos esos años, pero se está quedando obsoleto. Solo funciona bajo DOS y yo hago uso de un antiguo PS2 de IBM a 4,77 MHz para utilizarlo.

En estos días muchos aficionados utilizan el programa Mach3, que funciona bajo Windows y aunque no tengo mucha experiencia con él, he descargado una versión de evaluación y me gusta bastante Puedes comprarlo directamente, pero muchas webs lo ofrecen con algún descuento, como por ejemplo la web de Dan Match. Puede importar varios tipos de fichero y convertirlos en código G

En cuanto al programa de diseño, utilizo el *Eagle*de CadSoft, que genera un excelente fichero de perforación *Excellon,* un tipo particular de código G para el perforado. Hago funcionar el fichero *Excellon* a través del p'ograma *Optimizer,* un programa de Dan Match que optimiza los recorridos de perforación para mínimos movimientos de la mesa X-Y. ahorrando por tanto mucho tiempo, y envía el fichero directamente al programa DanCAM Aún tengo que probar todo esto con el programa March3, pero Dan me ha asegurado que funciona muy bien.

He utilizado todas las páginas web de estos proveedores para obtener información de un tipo u otro. Todas valen la pena de ser visitadas si estás pensando en montarte una máquina CNC. No tengas miedo de utilizar tu buscador favorito para encontrar por tu parte nuevas posibilidades.

La web de Dan Match en Camtronics, dispone de un buen surtido de piezas para montar una máquina CNC: <[www.camtronics-cnc.com](http://www.camtronics-cnc.com)>.

Probablemente, el mayor foro sobre CNC, con muchos y pacientes colaboradores, es <<http://cnczone.com/>>. También echa una mirada a los planos de la *JGRO Router Table*, una máquina excelente.

*Xylotex* vende componentes y kits CNC. Recomiendo su controlador de cuatro ejes y su kit de motores, que simplificarán mucho el montaje de cualquier CNC en:

<http://www.xylotex.com>.

*McMasteres* un suministrador de todo tipo de elementos mecánicos. Aunque no es realmente el más barato, dispone de todo lo que puedas imaginar. La web es muy fácil de utilizar y las explicaciones son por sí mismas educativas en <<http://www.mcmaster.com>>.

Las siguientes webs muestran distintos tipos de máquinas CNC que han sido construidas, además de los planos y otros detalles. Utilízalas para sacar ideas:

<<http://vhome.comcast.net/-bowzacnc/>>,

<<http://dpgeorge.net/cnc/>>,

<<http://volunteerlabrat.colm/default.html?goto=cnc.html>>,

<<http://buildyourcnc.com>>.

#### **El conjunto**

Primero decide qué quieres hacer con tu máquina. Luego piensa lo grande y potente que necesitas que sea, teniendo en cuenta el presupuesto disponible. Explora los diseños que encontrarás en Internet para sacar ideas, como mesas fijas, mesas móviles con uno o dos ejes de movimiento, el soporte de la máquina, etcétera Selecciona los motores, controladores y guías de movimiento y móntalo todo con todo cuidado y máxima precisión para construir tu máquina CNC. Conecta los controladores, interruptores de límite y fuente de alimentación, la perforadora y los sistemas de seguridad. Arranca y configura el software, calibra la máquina, realiza unas cuantas pruebas (foto E) y empieza a trabajar con ella en serio.

No dejes que el exceso de información de la red de maree Tómatelo con calma, estudia bien todos los componentes del sistema que te he descrito aquí y hazte tu propia selección. Una vez creas que estás listo, empieza por conseguir el material y finalmente ponte en marcha.

Creo que debes dedicar por lo menos medio año y unos 1000 dólares si compras la mayoría de los componentes y los montas tú mismo Si no estás familiarizado con las herramientas de precisión y medida, busca ayuda en línea sobre cómo colocar exactamente los ejes de movimiento. Necesitarás algunas herramientas básicas, como sierras taladros y similares. Finalmente comienza por una máquina más bien pequeña para adquirir experiencia, antes de embarcarte en una grande.

Espero que estas líneas te hayan ayudado <sup>a</sup> empezar a pensar en automatizar algunos aspectos de nuestro hobby. En próximos artículos regresaré a la radio y la operación digital, así que hasta pronto

Traducido por Luis A. del Molino EA3OG ●

# **La Magic Box y el Rock Slide-40 Challenger**

na cosa que me nace voiver una y otra vez al cuarto de radio es la diversidad de intereses de nuestro<br>hobby: diferentes radios, modalidades digitales, an-<br>enas, frecuencias, gente Aunque ahora nos vienen los mena cosa que me nace volver una y otra vez al cuarto de radio es la diversidad de intereses de nuestro hobby diferentes radios, modalidades digitales, anses de invierno en el hemisferio norte, la foto A nos muestra el equipo portátil de Jerry. K5JDY, en un cálido día de verano. Podrá hacer frío ahora, pero aunque la operación en modo portátil sea menos apetecible, no importa el tiempo si operamos en QRP.

En este artículo profundizaremos en dos equipos QRP, uno muy básico y otro que se encuentra en el extremo más alto del espectro. Del mismo modo, entraremos en contacto con gente de extremos opuestos de nuestra afición, uno que podría describirse como un "novato recién llegado" y otro, aunque no pueda llamarlo todavía un "casposo veterano", de todos modos no deja de tener gran experiencia como radioaficionado. Sigue leyendo.

#### **La caja mágica construida juntando piezas**

En un artículo anterior hablaba de la caja de cartulina de Terry. WAOITP. En caso de que tu memoria necesite algo de refresco (y quién no lo necesita en estos días), después de haber vendido un buen puñado de transmisores NS-40 y receptores VRX-1, los muchachos del *Four State QRP Group* concluyeron que algc tenían que cambiar para que ambos equipos trabajaran mejor juntos. Terry preparó unas cuantas placas de conmutación T/R, que enmudecían también el receptor y todo lo demás, y las puso en una caja de cartón para evitar que salieran volando

Bien, la idea era sólida, pero la ejecución dejaba mucho que desear. No se podía vender bien como kit En esos momentos, Jim Kortge, K8IQY, saltó a la palestra y puso algo de magia de su parte. El resultado fue la *Magic Box* (la caja mágica) que ahora se vende por el mismo *Four State QRP Group* como un emulador moderno de un sistema de conmutación que permite *full-break-in,* enmudece el receptor y proporciona el tono de monitorización de CW.

Tengo que confesar que me apresuré a hacerme con uno de esos kits y procedí a montarlo Asombrosamente, funcionó a la primera. Esto no siempre ocurre así en todo aquello <sup>a</sup> lo que meto mano ccn el soldador Un punto a mi favor es que este kit utiliza exclusivamente componentes colocados en agujeros pasantes. Otra ventaja es que en el manual de montaje se han dispuesto de muchos puntos de prueba y comprobación. He visto que monto cosas con más confianza cuando puedo comprobar sobre la marcha que lo que acabo de soldar funciona correctamente.

Con la placa montada, no puede aguantarme y podrás ver en la foto (foto B) que mi *Magic Box* no tiene caja. Al menos en el momento de hacer la foto no era más que una placa, pero según dice K8IQY cabe bien en una caja Ten-Tec TP-41 No hay duda de que la mía acabará también en una.

Cuando llegó la hora de probar la *Magic Box.* escogí el receptor de conversión directa Ten-Tec 1056 para la cuestión de la recepción. Había montado este kit ya hacía varios años, pero estaba acumulando mucho polvo ya Era un buen candidato

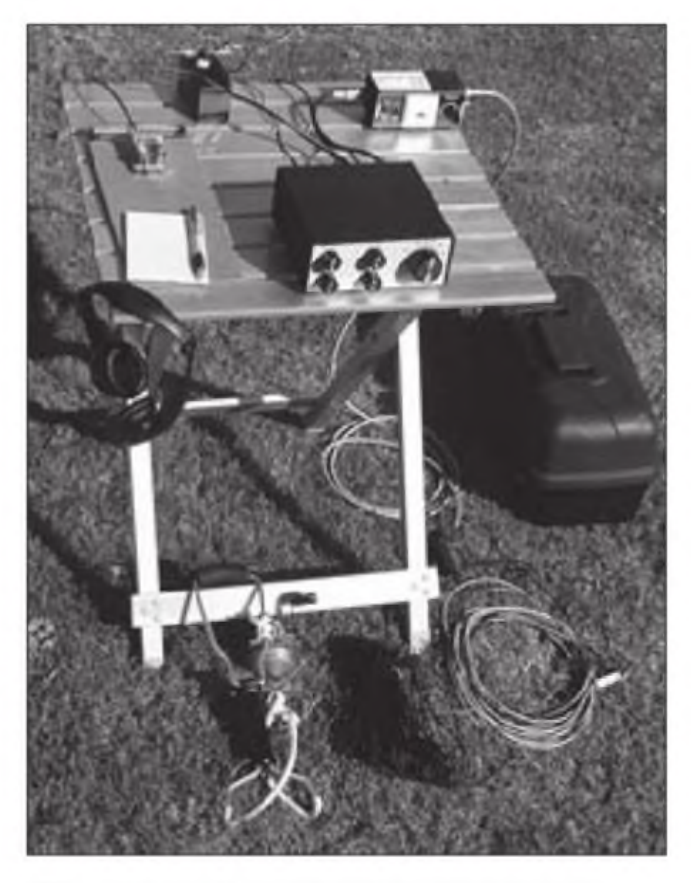

FOTO A. Jerry, K5JYD, nos ha enviado esta foto de su equipo portátil. instalado en una mesa de campo en un día muy agradable y soleado. Todos los QRPeros sonamos con días así.

para este trabajo, porque ya sabía que muchos de los que habían montado el transmisor NS-40 lohabían aparejado con el receptor Ten-Tec. No disponía de un transmisor adecuado en aquel momento, de forma que le pedí prestado uno a Richard Fisher, KI6SN. editor de *World Radio Onliney* de los artículos de Servicio Público de CQ. Apareció con un *Two-Fer* Los más jóvenes de nuestros lectores no habrán probablemente oído hablar de este equipo, puesto que fue diseñado alrededor de 1986, en el radio club QRP-ARCI. KI6SN recientemente resucitó el diseño y construyó una nueva versión de este equipo. Tres transistores, dos vatios y controlado <sup>a</sup> cristal, era el candidato perfecto para operar junto con el receptor Ten-Tec.

De todas maneras, interconectar dos equipos para que funcionen a través de la *Magic Box* no es tarea fácil. Echa un vistazo <sup>a</sup> la foto B. Hay muchocable, ¿ro? En el lado derecho de la *Magic Box* se encuentran los cables de antena, uno que entra y dos que salen, uno hacia el receptor y el otro hacia el transmisor Los cuatro cables del lado derecho manejan el manipulador y las tareas de conmutación T/R El cable de más a la izquierda viene del manipulador y controla toda la conmutación. El siguiente va al transmisor para activarlo.

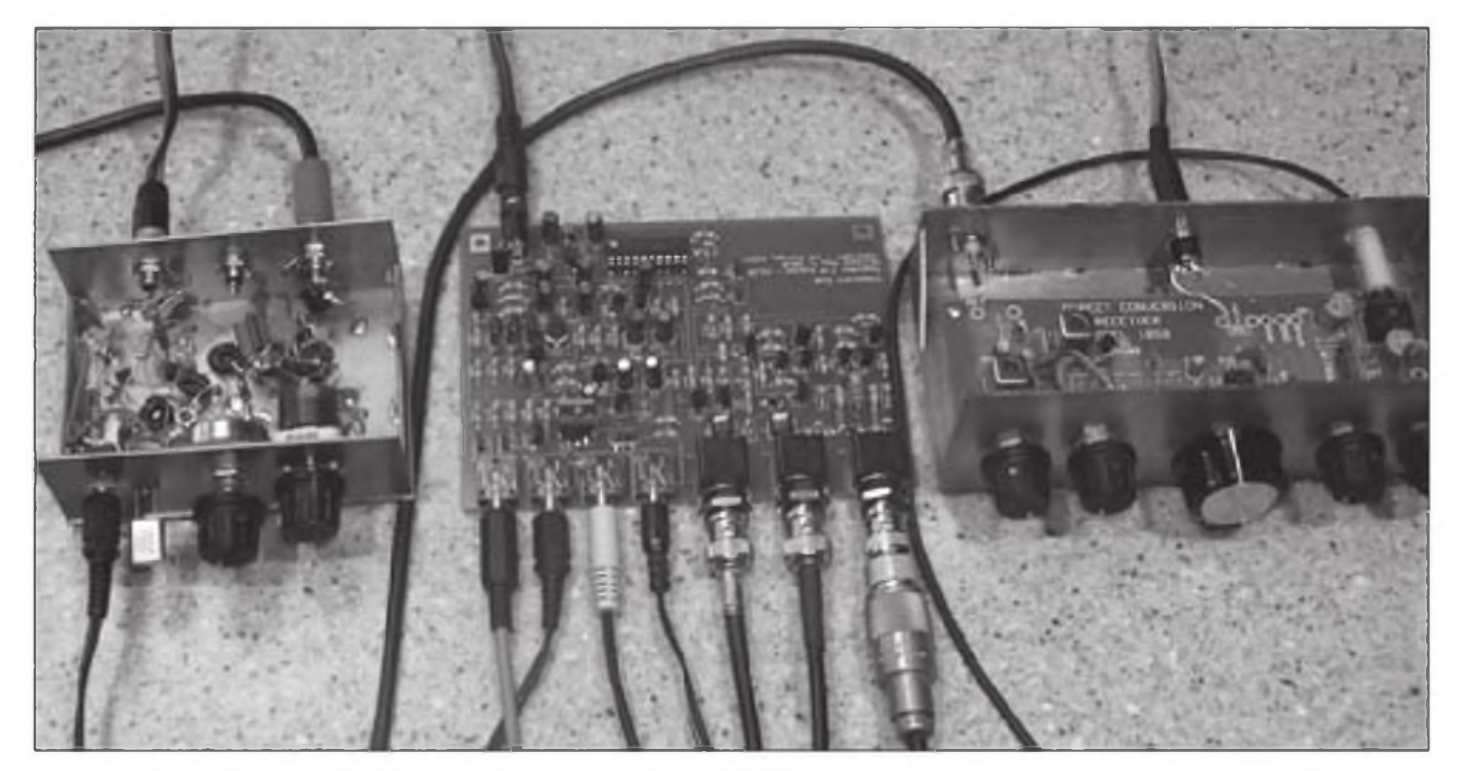

FOTO B. Señoras y señores, a la derecha, con 5 botones de mando, pueden ver el receptor Ten-Tec 1068. A la izquierda se encuentra el diminute transmisor Two-Fer. Dominando la acción, en el centro la Magic Box.

Los restantes dos cables tienen que ver con el audio recibido. Uno de estos cables llega a la *Magic Boxy* el otro sale hacia los auriculares o altavoces por el otro lado.

El audio queda interrumpido cuando se acciona el manipulador y. al mismo tiempo, un tono agradable bien sinusoidal es inyectado en el audio. Así que, para resumir, cuando accionas el manipulador, el transmisor se activa, la antena queda conectada al transmisor y el audio de recepción queda interrumpido y. en su lugar, oyes el tono de manipulación Simple, ¿verdad? Excepto que K8IQY ha conseguido todo esto con la ayuda de un microprocesador. Este chip es el supervisor general, que se asegura de que toda la conmutación sucede en el orden correcto, de forma que nada se vaya al infierno, algo muy importante en nuestro días.

¿Qué sucede cuando tomas dos equipos tan sencillos y los conectas con la *Magic Box?* Magia, eso es todo. Consigues un transceptor que es una delicia de operar El tono de monitorizado es muy agradable de escuchar y las transiciones T/R son suaves y muy rápidas. A lo largo de los años he tenido y manejado muchos equipos de Elecraft y Ten-Tec, pero debo decirte que el QSK que realiza la Magic Box es de la misma categoría. Además, si no eres un fanático del QSK, puedes cambiarlo a *semi-break-in* o semi-QSK con solo colocar un simple puente.

No hay ni que decir que un equipo de 2 W controlado a cristal y un receptor de conversión directa no siempre son la mejor opción para hacer contactos, pe'o pululando por la congestionada banda de 40 metros fui capaz de conseguir un par de buenos QSO. Uno en particular fue todo un desafío para la *Magic Boxy* para mí. Contacté con Don Huff, W6JK, a unos 100 kilómetros de distancia. Don operaba con una estación de construcción casera, capaz ce operar en QSK total con una salida de 500 vatios y velocidades de manipulación que deberíamos llamar "ilegales". Charlamos y nos interrumpimos durante casi 45 minutos. Al final mi *Magic Box* sacaba humo, pero todavía creo que le quedaba cuerda para rato. Sin embargo, yo ya necesitaba un descanso. La *Magic Box* está disponible a la venta en el *FourState QRP Group*en la web <<http://4sqro.com/>>.

#### **El equipo** *Rock-Slide-40 Challenger*

¿Alguien acepta un buen desafío? Dennis "Doc" Poland, WA3LKQm lo hace. Desde su casa en Verona, Pennsylvania, Doc envió el diseño de este equipo minimalista bautizado *Rock-Shde-40 Challenger* (Challenger = el desafiador). Doc disfruta diseñando sus propios equipos QRP, pero ha tenido problemas en el pasado por las estaciones de radiodifusión que sobrecargaban sus receptores de conversión directa. Ha probado distintos tipos de mezcladores antes de decidirse por el anillo de diodos. Un vistazo al esquema de la figura <sup>1</sup> nos revela que es un receptor de estructura muy simple, que consiste en un mezclador en puente de diodos, seguido por un amplificador de audio con un integrado LM386 Mi primera idea cuando vi este esquema es que era realmente muy simple Mi siguiente pensamiento fue que tenía que ser bastante sordo Algunos diseños de QRP minimalistas han pasado por el laboratorio de N6GA, especialmente el *Neophyte,* el *Sudden* y varios de sus clónicos. Estos receptores normalmente utilizan dos chips para realizar su estructura de bloques de conversión directa, con un NE602 como oscilador y detector, seguido por un amplificador de audio LM386. Uno de los problemas de este diseño es que el NE602 flaquea mucho en presencia de señales fuertes. Sin embargo, proporciona una buena ganancia de conversión de varios decibelios. El mezclador de anillo de diodos tiene unas pérdidas de algo así como de 8 dB en la conversión, de forma que necesita vanas etapas de amplificación detrás ¿O tal vez no hacen falta? En este equipo, toda la ganancia se realiza en frecuencias de audio por el 386. Doc afirma que "En la práctica, eso no es un problema. El receptor es muy

CQ - DIC 10

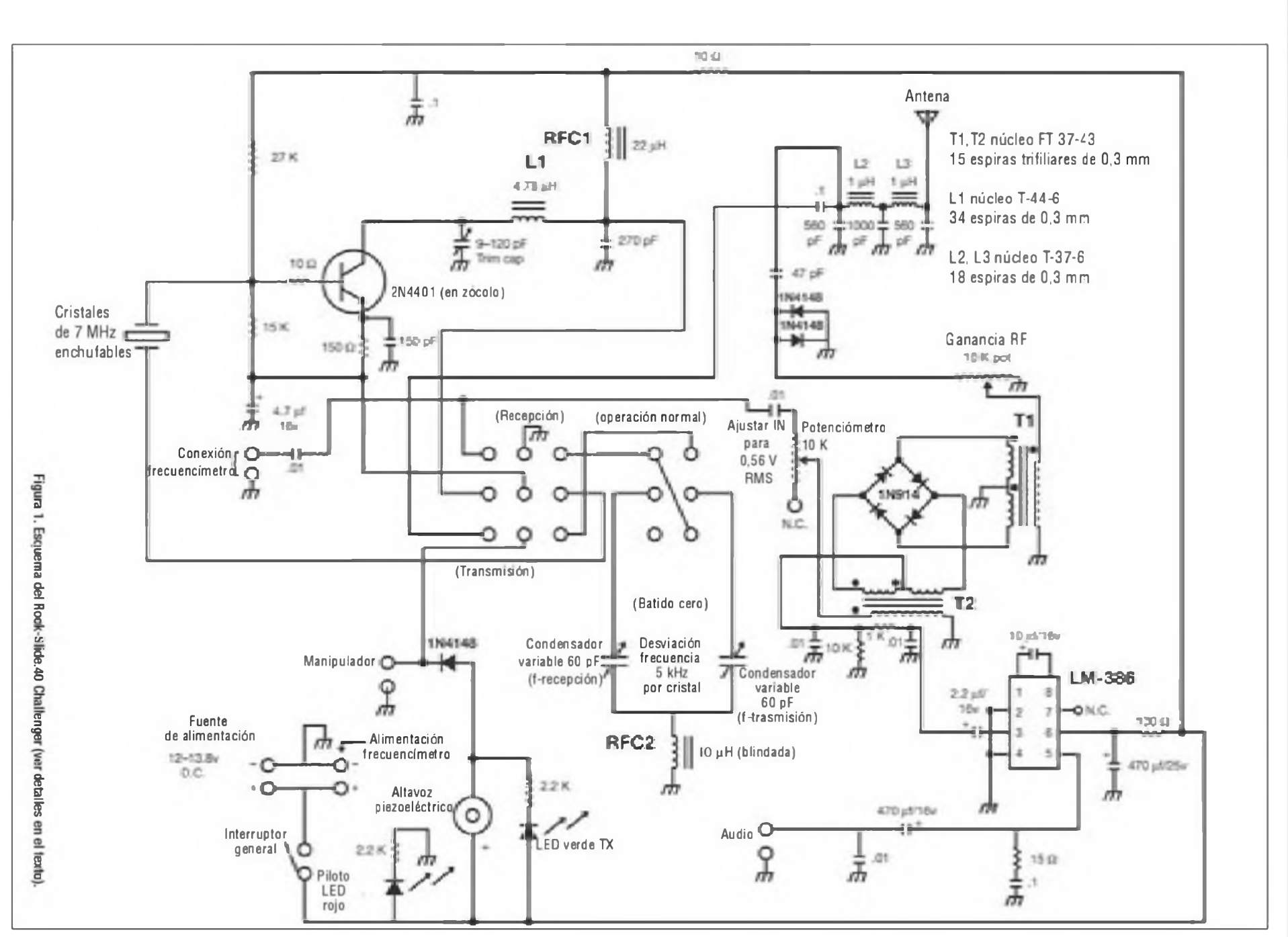

BBP

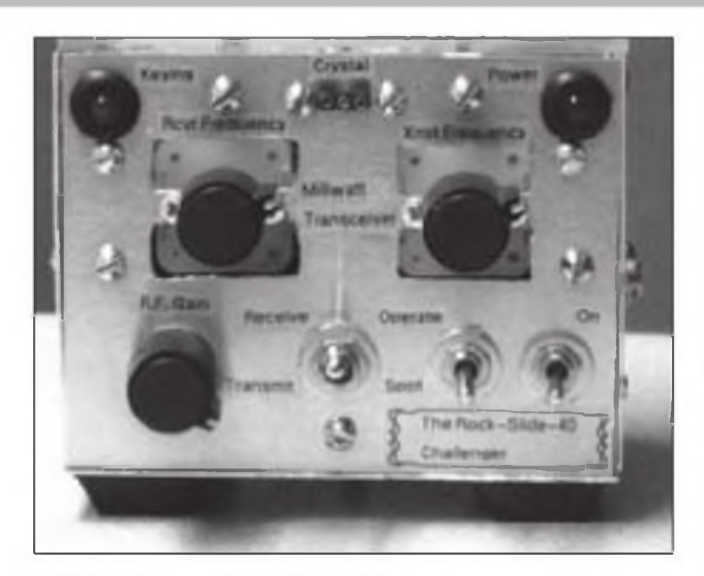

FOTO C. Aquí tienes el Rock-Slide-40 Challenger. Doc ha recortado el panel frontal alrededor de los mandos del condensador para aumentar el margen de frecuencia del VXO.

sensible y las molestas estaciones de radiodifusión ya han desaparecido"

Un diagrama de bloques del transceptor tendría tres bloques; un oscilador, el anillo de diodos y el amplificador de audio. Para mantener las cosas lo más simples posible, Doc utiliza una conmutación T/R manjal. Un conmutador de tres circuitos con dos posiciones hace todo el trabajo, mientras que un segundo interruptor, un dos circuitos con dos posiciones proporciona la opción de realizar el batido a *cerobeat.* El oscilador hace una doble función. En recepción actúa como oscilador local, alimentando el mezclador de anillo de diodos. En transmisión su salida es enviada a través de un filtro pasa bajos hacia la antena, proporcionando de 80 a 100 milivatios de salida QRP

Un dato interesante de este equipo es el control de la frecuencia El oscilador funciona como un VXO que no es más que un oscilador a cristal variable. Doc utiliza un condensador variable de 60 pF con una inductancia de 10 pH en serie con el cristal para mover la frecuencia del cristal hasta 5 kHz. Luego añade un segundo condensador variable y lo conmuta con el interruptor de T/R, de forma que dispone de frecuencias deTXy RX separadas. Veamos sus propias palabras:

"Puedo mover mi frecuencia de transmisión donde me interesa y escuchar donde quiera. Mi sistema de doble sintonía es como utilizar un receptor y un transmisor separados. Cuando conmuto T/R a la posición de recepción, sintonizo una señal. Luego utilizo el interruptor de batido para sintonizar la misma estación a batido cero con el mando de sintonía del transmisor Ahora mi transmisor está en la misma frecuencia que la estación recibida. Luego devuelvo el interruptor de batido cero <sup>a</sup> su posición inicial y vuelvo a escuchar la estación. Puedo variar la frecuencia de recepción todo lo que quiera sin preocuparme de que se mueva mi frecuencia de transmisión. O sea que tengo un RIT *{Receiver Incrementa! Tuning}* sin límites".

Con un puñado de cristales y un VXO. Doc afirma que puede cubrir hasta 33 kHz en la banda de 40 metros

En la foto C se puede ver que Doc ha cortado parte del panel alrededor de los condensado'es variables. Esto lo ha hecho para minimizar la capacidad residual añadida al montar los condensadores contra el panel frontal y maximizar así la

excursión de frecuencia del VXO. El esquema de la figura <sup>1</sup> muestra las conexiones para un medidor de frecuencia opcional. Le pregunté a Doc si no le parecía demasiado añadir un frecuencímetro a un equipo minimalista como éste, sabiendo que el chip del frecuencímetro debe contener probablemente centenares de transistores internos. Sí, tiene muy presente esta contradicción, pero dice que le gusta saber y anotar la frecuencia en la que realiza sus contactos.

El esquema muestra que T1 y T2 son transformadores trifiliares. Los puntos al lado de cada devanado muestran sus fases. Para dar sentido a todo esto, intenté visualizarme yo mismo devanando el toroide, pero es más fácil de contar que de hacer. Así que informo que el punto significa la parte superior de cada devanado

Doc se puso en contacto conmigo para explicarme un cambio que ha realizado después de que hubiera enviado el esquema. Me contó que al manipular en transmisión, aparecían algunos clics en el audio de receptor que no le gustaban. Para corregirlo, reemplazó el conmutador T/R por un conmutador de cuatro circuitos con dos posiciones. El circuito adicional lo utiliza ahora para interrumpir la salida de audio entre el amplificador y el altavoz.

#### **Chris Howard,WA4YG, QRPero y diexista**

Poco después de la Convención de Dayton, recibí un correo electrónico de Jim Satfford. W5Q0. La mayoría de nosotros conoce a Jim como ex-presidente del radioclub QRP ARCI, fundador del QRP Club del Norte de Georgia y un incansable embajador del QRP Jim recibió en Dayton el título de " Radioaficionado del Año" este pasado mes de mayo. El correo de Jim era para presentarme a un nuevo radioaficionado al que ha ayudado en los últimos años.

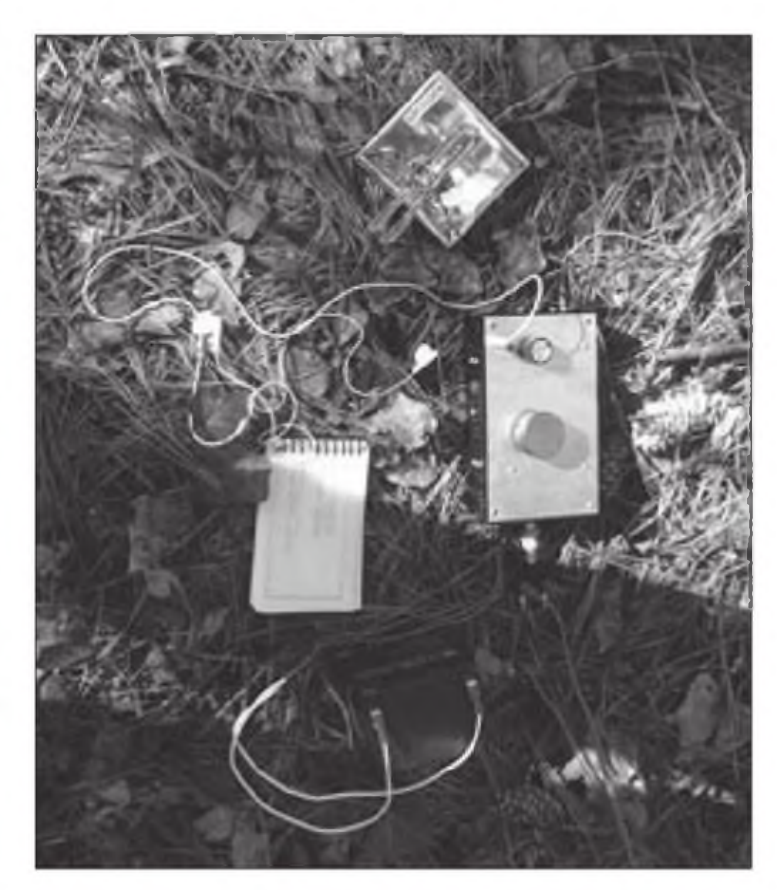

FOTO D. El nuevo equipo de Chris, WA4YG, en plena acción.

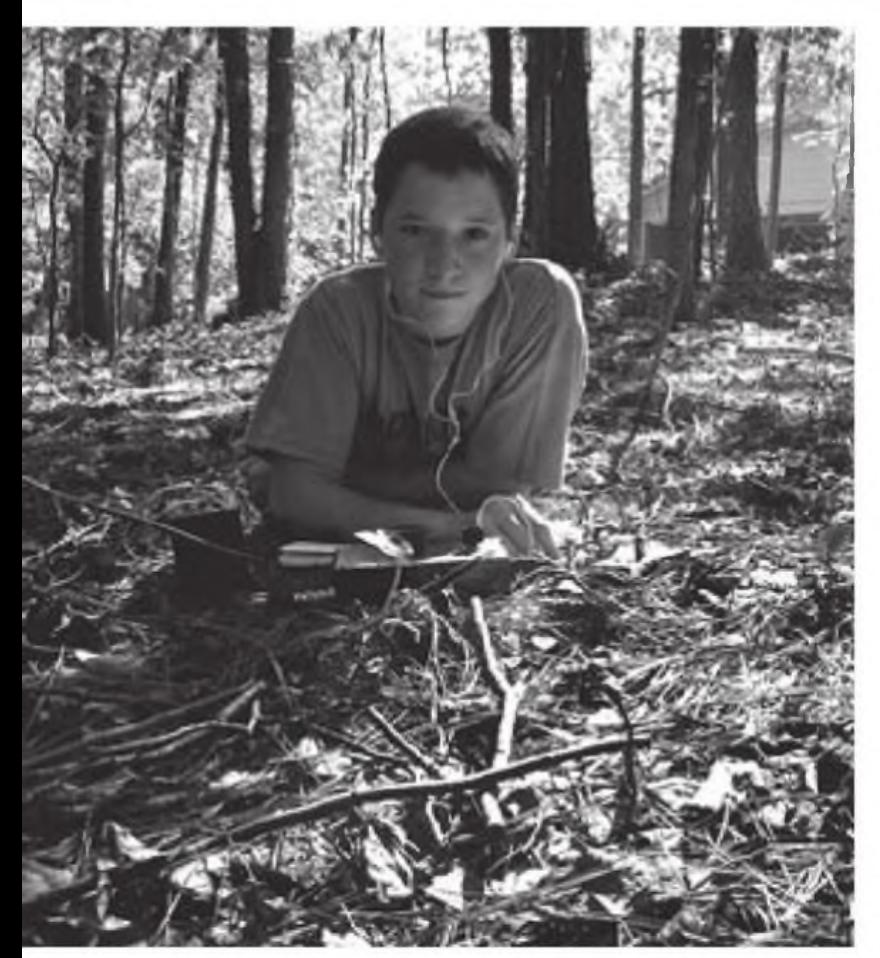

FOTO E. Aquí tienes a Chris,WA4YG, en su posición preferida de operación.

Para reproducir las palabras de Jim: " Este es uno de mis más jóvenes amigos radioaficionados. Chris Howard, KJ4YG, quien obtuvo su primera licencia en diciembre de 2008 A finales de enero de 2009, aprendió ya CW y. desde entonces está presente en todas las bandas de HF con un HW-16 y algunos cristales que le he dejado. En abril de 2009, consiguió su licencia de clase Extra Tenía 13 años en esa fecha, y probablemente se lo sabía todo mucho mejor que muchos de los que se examinaron con él. Ya tiene 95 países realizados en CW".

Para poner todo esto en perspectiva, vuelvo a los días en que conseguí mi licencia de Novicio Tenía 15 años y me había peleado con el códigc Morse y había conseguido alcanzar la gran cifra de 5 palabras por minuto Chris obtuvo su licencia con 13 años, pero no había tenido que aprender el código, así que diremos que ha sido bastante afortunado. Sin embargo, ya lo ha aprendido y ha pasado a Extra con tan solo 15 años. A mí me llevó esto otros 15 años de mi vida. ¡Adónde llegarás. muchacho! En mi libro comento que hay que estar dotado con un talento especial para conseguir los conocimientos que exige la clase Técnica (la anterior a la Extra). Pero pasar el examen del Morse cuando no es un requisito actual tiene mucho mérito hoy en día.

Jim continúa "Se ha dedicado al QRP y ya ha contactado con 50 países en QRP bajando la potencia de su equipo, un FT-450" Vamos, anda, el niño hace telegrafía y en QRP. Veo aquí la mano de algún buen colega que lo ha asesorado, pero es obvio que Chris es jn entusiasta del QRP por sí mismo.

Pero, espera; como me dice, aún hay más W34QO insiste:

"Ahora viene lo bueno Ha construido un SW-40 y el otro día trabajamos para encajarlo. Ha puesto todos los mandos en la parte superior de la caja. Lo que hicimos fue perforar los agujeros, distribuirla disposición y buscar los botones de mando Se lo llevó a casa sobre las 5:30 y pasó todo el día cableado los mandos, etcétera. Ahora Chris ha decidido que montará su propio equipo, y un kit de un SWL-40 ha aparecido como por arte de magia. No sólo Chris lo ha soldado todo, sino que lo ha instalado en una caja RS, y le ha añadido un manipulador K1EK. La foto D es una instantánea del nuevo montaje de Chris y la foto <sup>E</sup> es su puesto de operación. Parece muy divertido, aunque estos días prefiero algo más acogedor Así que tenemos un nuevo "QRPero" en nuestras filas. Te deseo la mejor de las suertes, Chris. Que hagas muchos

contactos y que la diversión del QRP te aumente cada día Gracias a W4Q0 por esta primicia. Historias como estas no ocurren solas. Siempre hace falta un buen colega que anime para obtener resultados óptimos.

#### **Conclusión**

A medida que nos acercamos a las fiestas de invierno, recuerdo aquellos días en que salí al aire por primera vez. El cuarto de radio estaba en el sótano de la casa de mis padres, una pequeña habitación cerca de la caldera y el depósito de carbón Incluso en los días oscuros y largos de los inviernos del Medio Oeste americano, estaba muy calentito allí, y los sonidos de las telegráficas lejanas en unas bandas más silenciosas llegaban a mis oídos como una música celestial

Así que te deseo unas felices fiestas y que disfrutes mucho con el QRP.

Traducido por Luis A. del Molino EA3OG ●

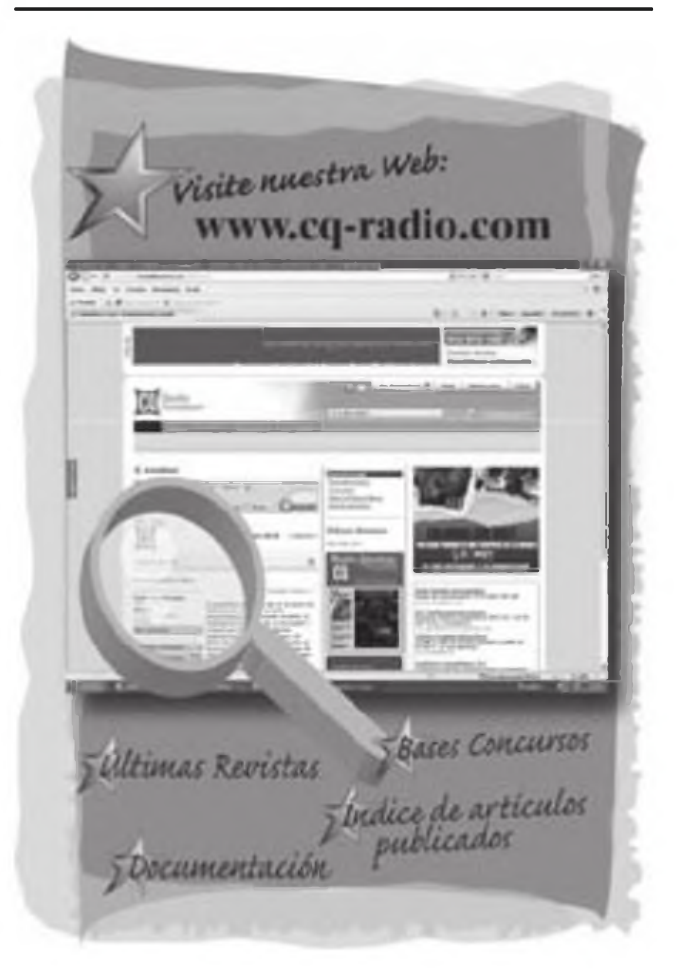

### Concurso «CQ WW 160m», 2010 •

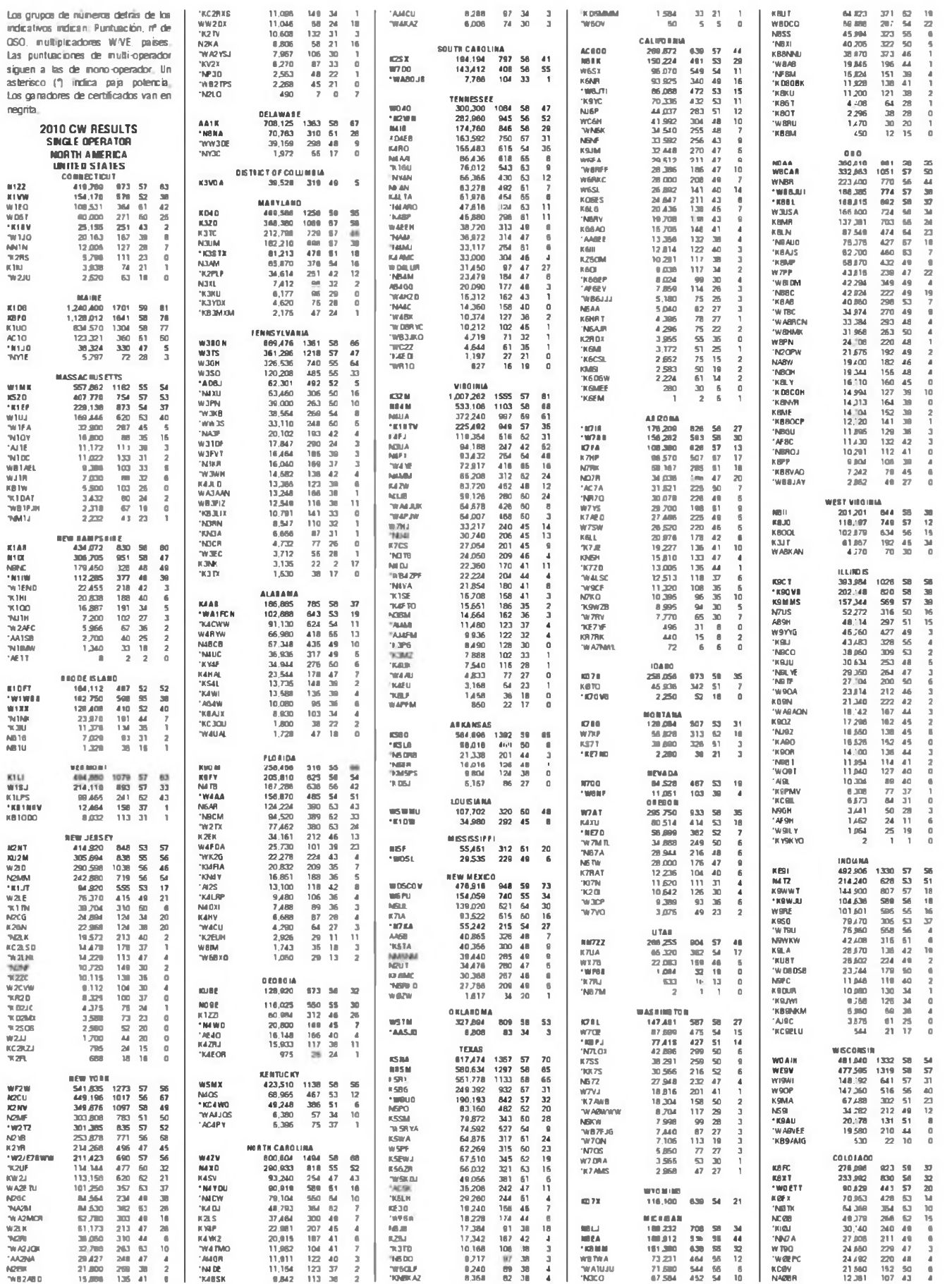

 $DIC 10 \cdot CQ$ 

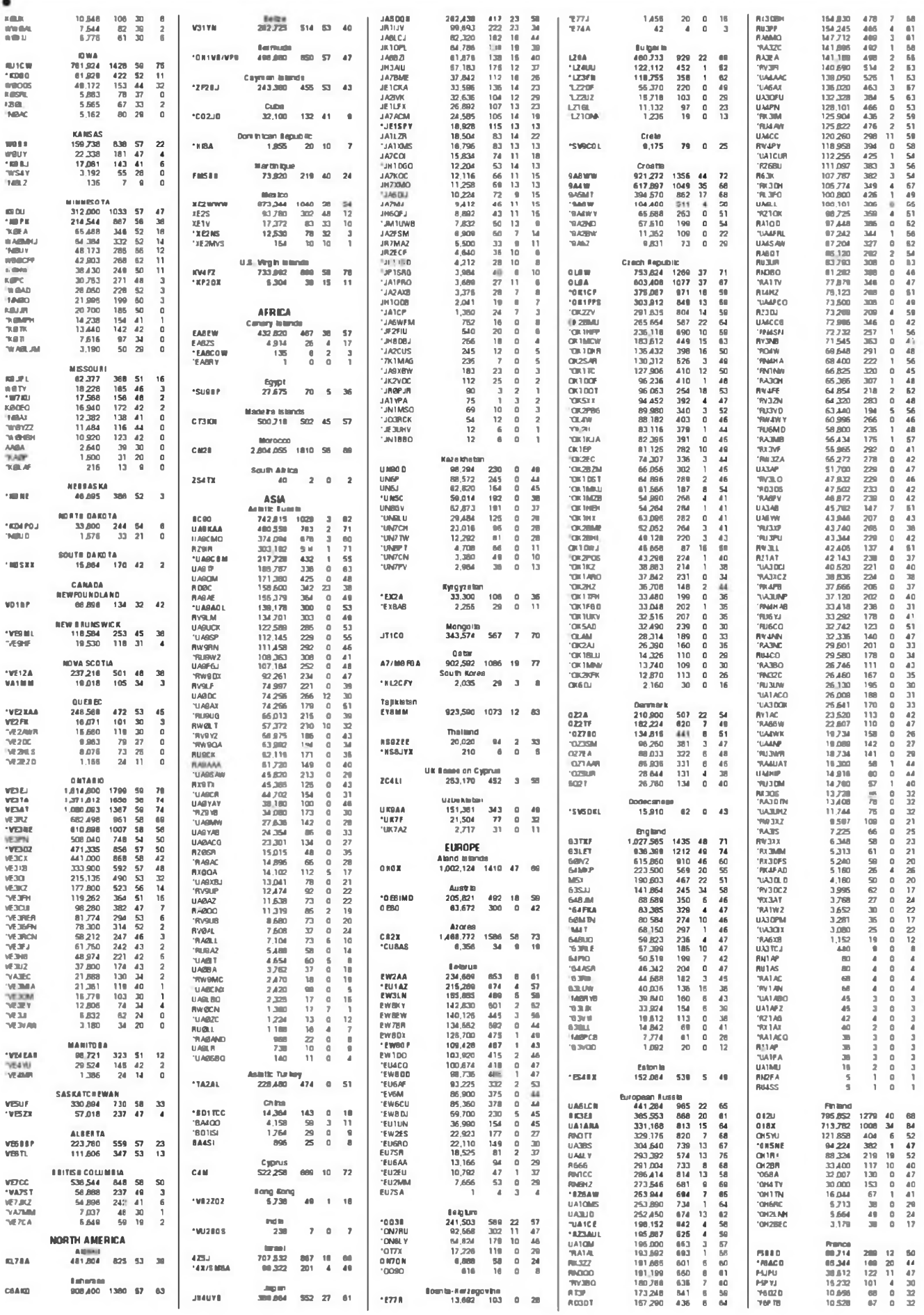

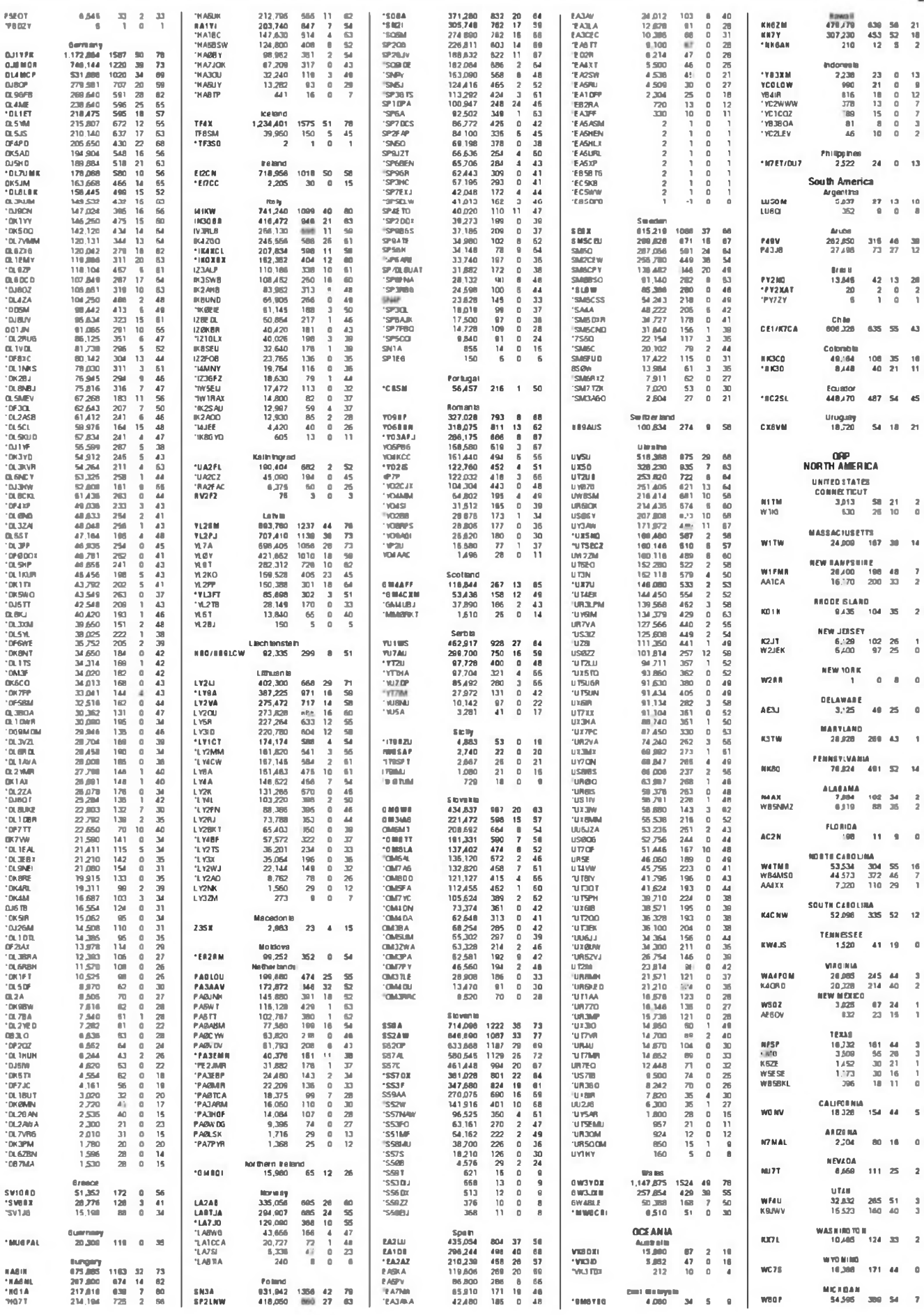

 $\bullet$ 

 $\frac{7}{2}$  $\overline{z}$  $\frac{1}{2}$  $\theta$ o  $\bullet$ 

 $\frac{2}{2}$  $\mathfrak{a}$ 

 $\hat{\mathbf{0}}$  $\frac{3}{2}$  $\frac{1}{3}$ 

 $\frac{3}{1}$ à  $\leq$  $\mathbf{0}$  $\overline{a}$  $\frac{3}{3}$  $\overline{a}$  $\bullet$ 

 $DIC 10 \cdot C0$ 

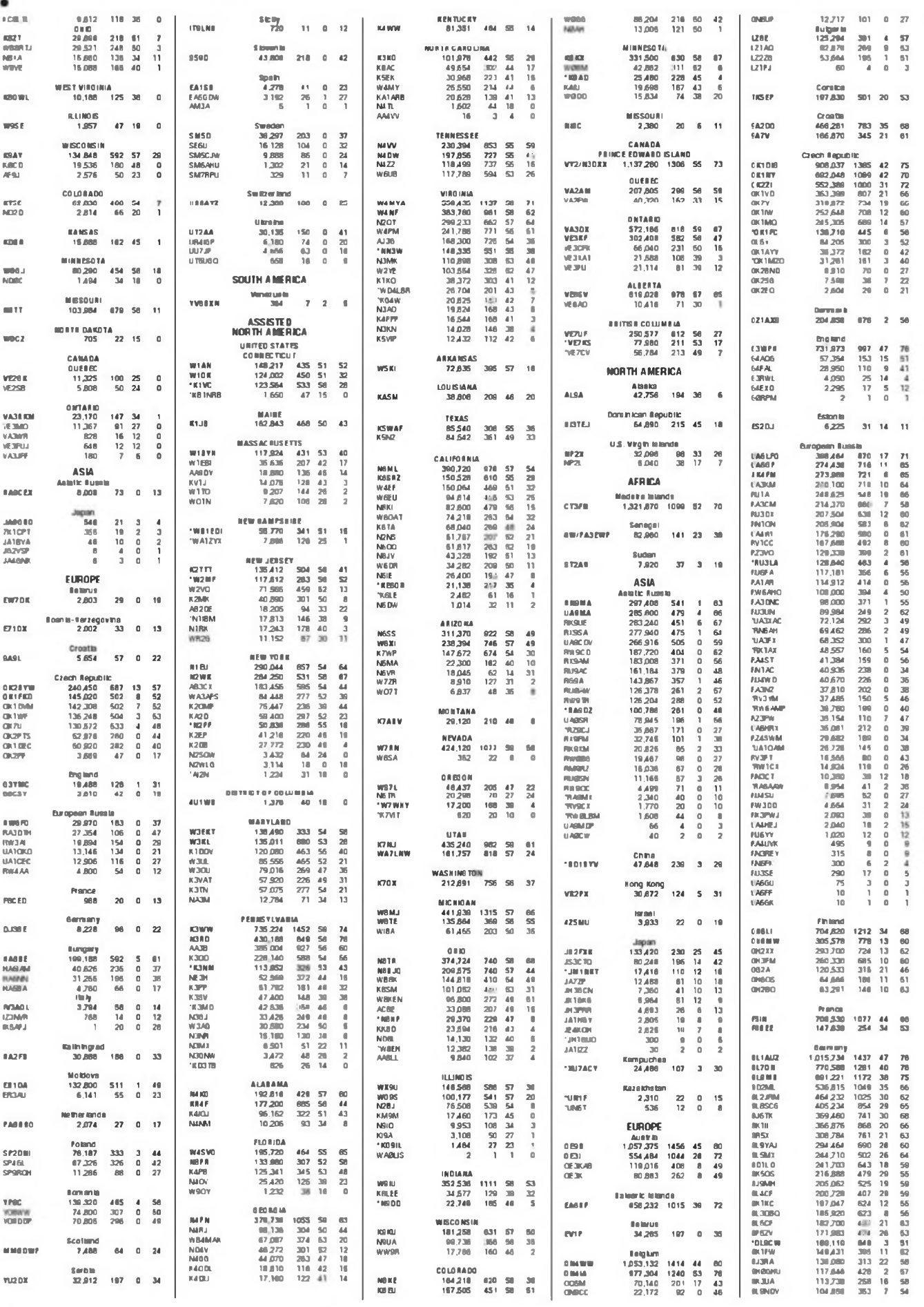

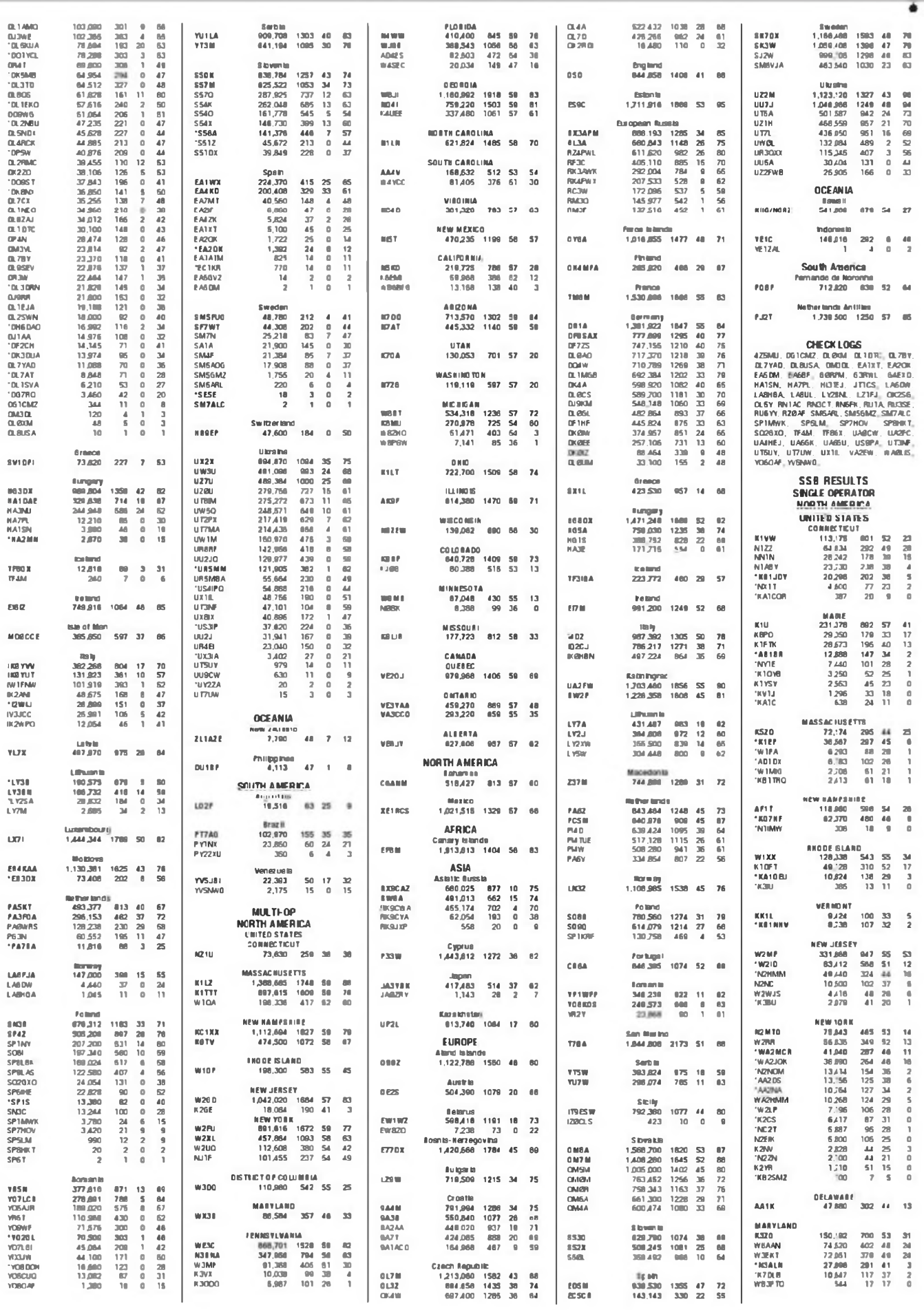

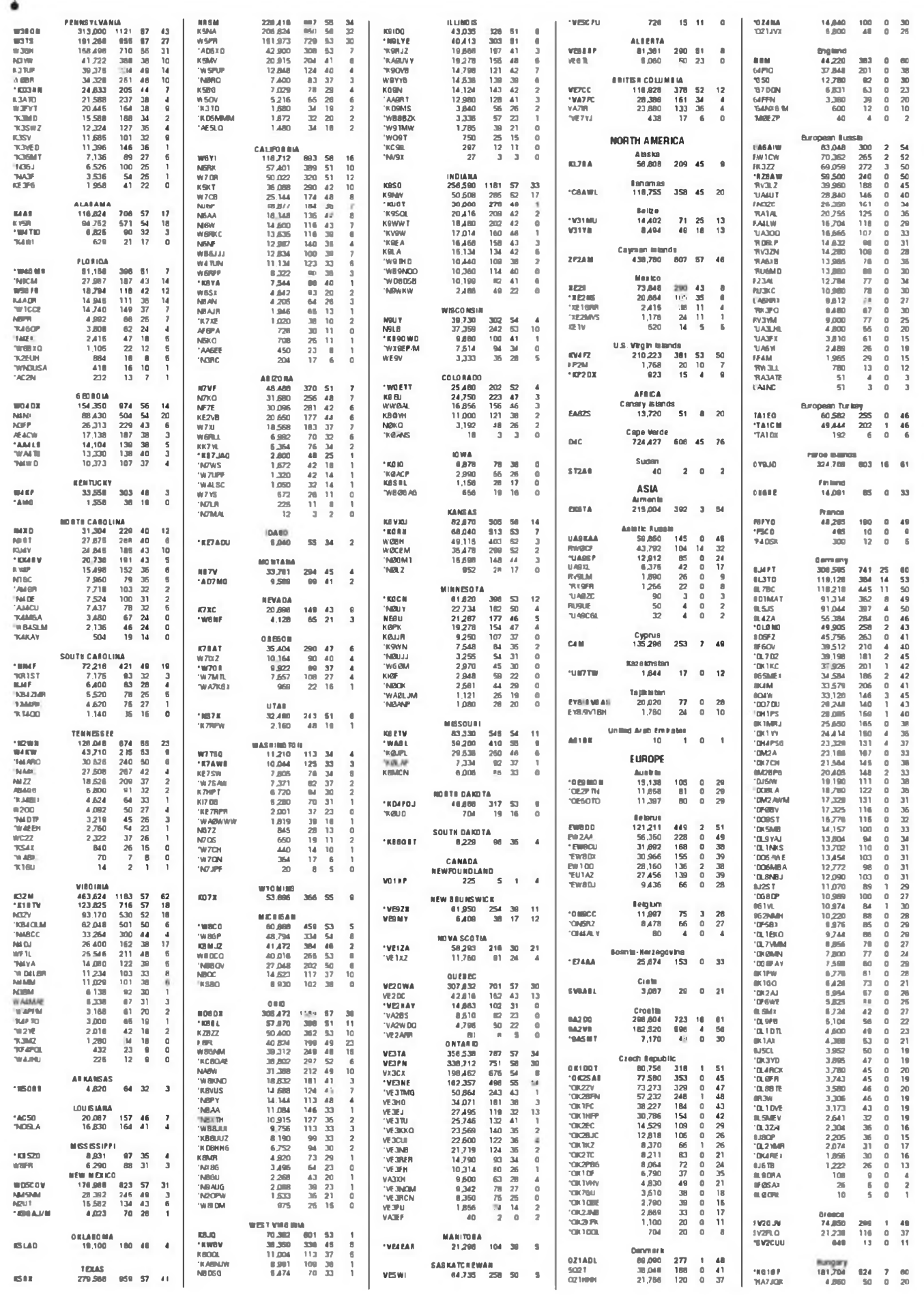

CQ - DIC 10

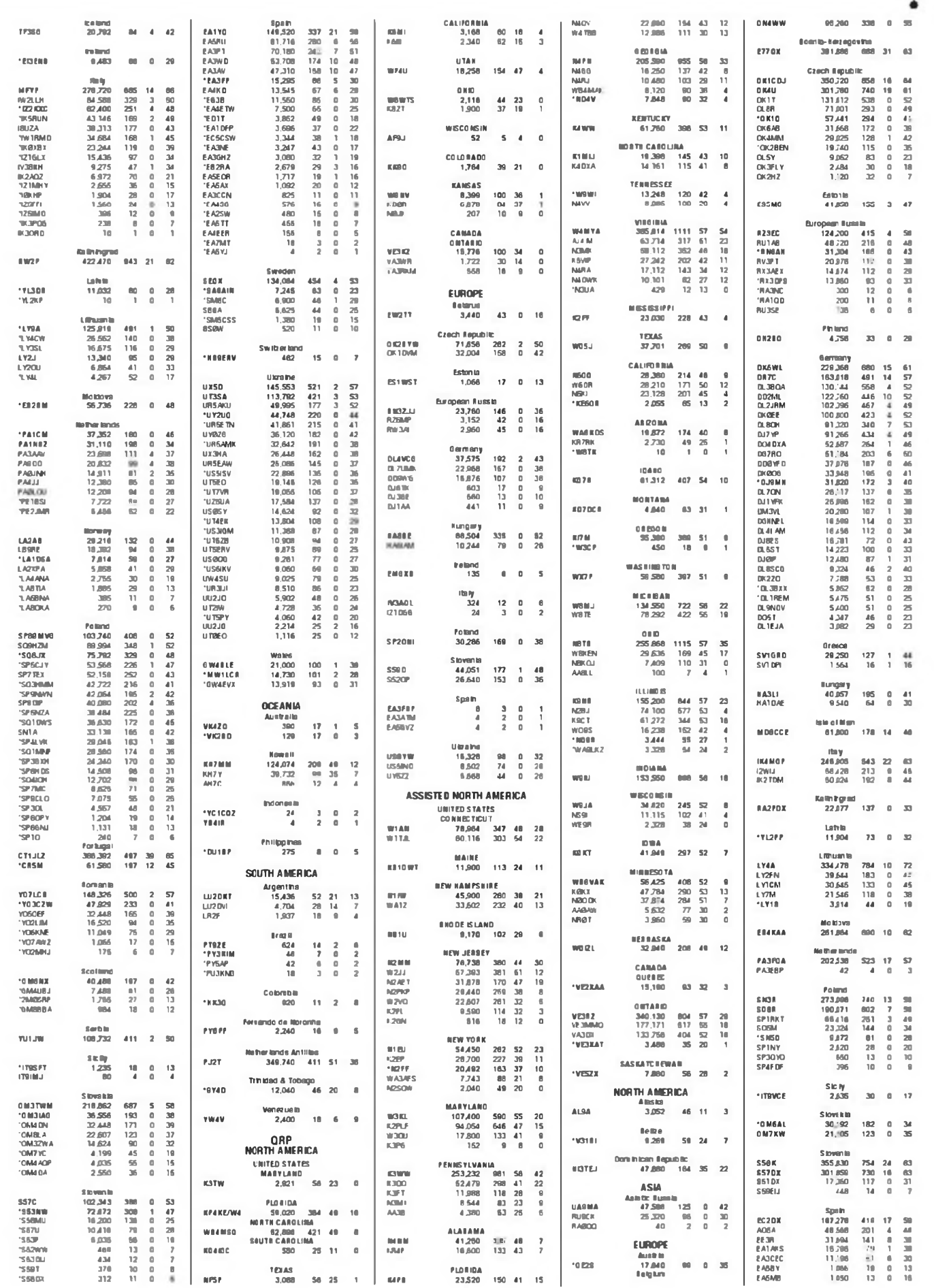

DIC 10 · CO

#### **PESULTADOS**

**C-100** 

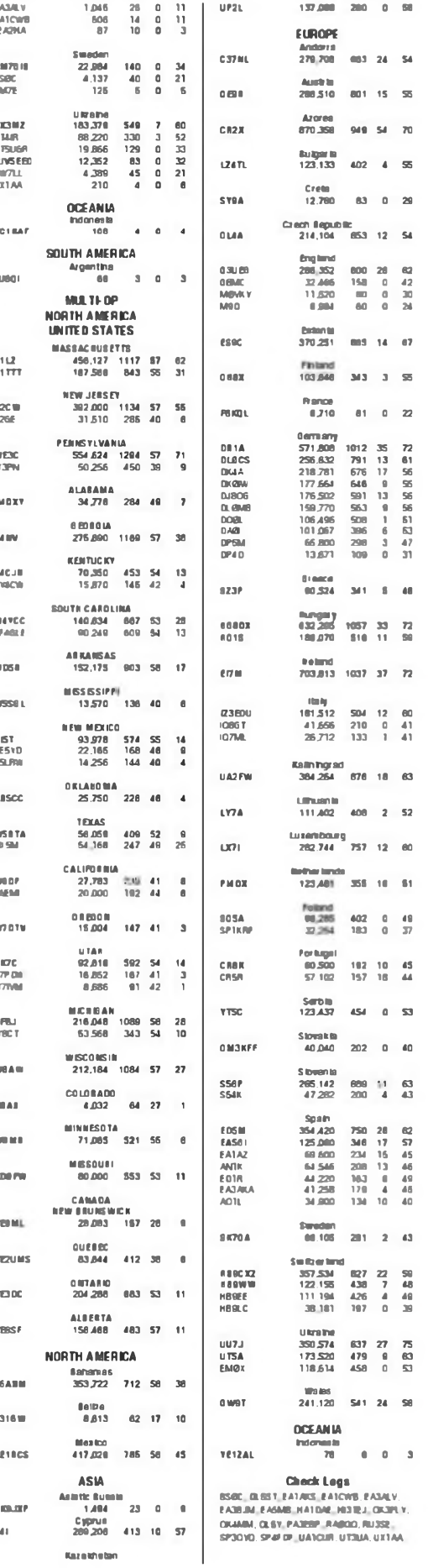

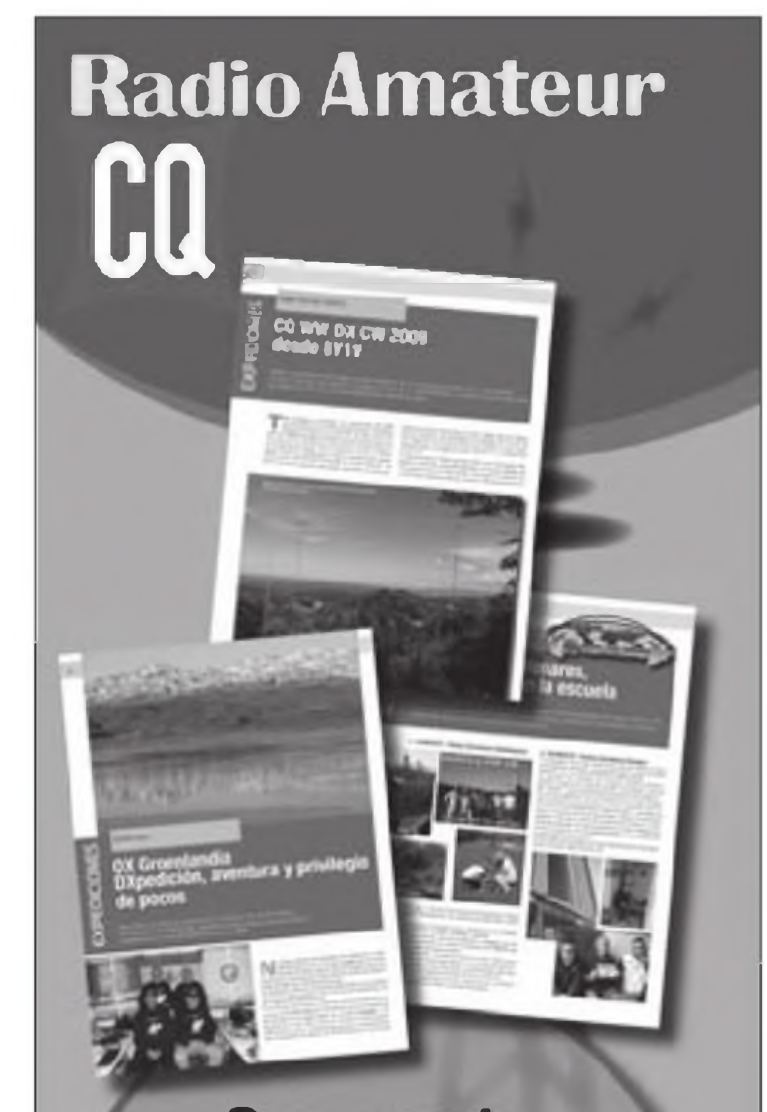

# Comparta sus experiencias

Envienos fotografias de sus expediciones o actividades de radio, el texto explicativo de su último desafio, la descripción de sus nuevos contactos, los proyectos de su radioclub... · iCQ Radio Amateur difundirá estas informaciones a través de sus pàginas!

**CO Radio Amateur** C/ Enric Granados, 7 08007 Barcelona (España) Tel: 93 243 10 40 Email: cgra@cetisa.com

Noticias de contactos alrededor del mundo

# **Balance positivo del año**

**A**são 2010 y realizando el balantello **5X**,<br>
ce anual en cuanto a DX, no via D<br>
sólo podemos ver que ha sido bastante 6W, hora que llegamos al final del año 2010 y realizando el balance anual en cuanto a DX, no positivo en cuestión de expediciones sino que este año además hemos tenido un balance de "+2" entidades con los cambios políticos producidos en las Antillas Holandesas. Pero esto no ha terminado y aún nos queda para rematar el año ZL8, Kermadec, ZK2, Niué, etc.

Y el 2011 pinta pero que muy bien, nada más comenzar el año tendremos 1S, Spratly y VP8, Orcadas cel Sur como aperitivo, pero el resto del año va a venir cargadito con macroexpediciones anunciadas <sup>a</sup> T31 yT32 entre otras y junto con las condiciones de propagación que poco a poco van mejorando hacen que los Dxpedicionarios se vayan animando a embarcarse en proyectos bastante ambiciosos.

Felices Navidades y buen 2011.

Buenos DX.

Operaciones finalizadas

**3B8, Mauricio.** Gerd, DG5MMW salió como 3B8/DG5MMW. QSL vía DG5MMW.

Miembros de la Mauritius Scout Association salieron como 3B8MSA durante la 53° edición de la Jamboree Scout. QSL vía directa

**3DA, Swazilandia.** Gert, ZS6AYU y Hannes, ZS6BZP estuvieron activos como 3DA0GF y 3DA0HC respectivamente desde el *Hawane Resort* cerca de Mbabane. QSLvía directa <sup>a</sup> sus indicativos personales.

**4J, Azerbaiján.** Miembros del *Russian Commumty de Azerbaijan* estuvieron saliendo como4J6RO desde Nagorno Karabakh. QSLvía 4K4K.

**4L, Georgia.** Andi. UUOJM estuvo activo como4L0A desde Obcha. QSLvía LoTW

**5R, Madagascar.** Los miembros de 5R8X estuvieron muy activos en las bandas, sobre todo en bandas bajas QSLvía OH2BH.

**5W, Samoa.** Rudi, ZL2KBR estuvo saliendo como 5W0BR desde Apia (OC-097) QSL vía ZL2KBR. Más información en <<http://www.zl2kbr.tk>> John, VK2ZKY estuvo saliendo como **5W0KY** QSLvía VK2ZKY.

**<ea4kd9ea4kd.com>**

**5X, Uganda.** Rudi, DK7PE estuvo activo como 5X0CW desde Kampala. QSL víaDK7PE.

**6W, Senegal.** Luc, F5RAV estuvo en La Somone saliendo como 6V7T QSL vía directa a F5RAV.Más información en <http://f5rav.[free.fr](http_//%25c3%258d5rav_free.fr)>

**8Q, Maldivas. Jim, G3VDB** estuvo saliendo desde la isla de Bandos como **8Q7EJ. QSLvíaG3VDB.**

Vitaly, RN4WA participó como 8Q7DV en el CQWW DX CW. QSLvía UA9CLB.

**9L, Sierra Leona.** Karl-Heinz llg, DK2WV y Heino, DJ9AF salieron desde la isla Banana (AF-037) como 9L0W. QSLvía DK2WV.

9L5VT participó en el concurso CQWW DX CW. QSL vía G3SXW.

**9M2, Malasia Occidental.** Rich, G4ZFE salió como 9M2CNC desde Kuala Lumpur. QSL vía G4ZFE y LoTW.<br>**9M6. Malasia Oriental.** Steve

**9M6, Malasia Oriental.** Steve, 9M6DXX salió desde la isla Sarawak (OC-165) como9M8Z en el CQWW DX SSB. QSLvía M0URX.

**9U, Burundi.** Después de su actividad como 9X0SP, el grupo de Sigi, DL7DF estuvo bastante activo desde Burundi como9U0A QSLvía DL7DF.

**9X, Rwanda.** DL4WK, DL7DF, DL7VEE y Frank DL7UFR salieron como 9X0SP QSLvía DL7DF. Más información y log en <[www.dl7df.com/9x\\_9u/ndex.html](http://www.dl7df.com/9x_9u/ndex.html)>

**C5, Gambia.** ON4TA estuvo saliendo como C56FR, QSL vía ON4TA.

Hasta el 30 de noviembre, miembros del OMOC Contest Club estuvieron como C50C y C52C, y en el CQWWDX CW participando como C5A. QSL vía OM2FY Más información en <www. om0c.com/?Gambia\_2010\_-\_C5A>.

**CEO, Isla de Pascua.** Rolf. DK2ZF y Martin DK7ZB salieron como **CEOY/ DK2ZF**y **CE0Y/DK7ZB.** QSL de CEOY/ DK7ZB vía DK7ZB y de CE0Y/DK2ZF vía <QRZ.com>.

**CE, Chile.** Desde Providencia estuvieron activos Fabián CE3/LU1AEE; Diego, CE3/LU8ADX y Ramón, CE3/ XE1KK y como CE4CT en el CQWW DX SSB. QSL de CE4CT vía EA5KB y el resto vía sus indicativos personales.

**CN, Marruecos.** Jim, W7EJ volvió a salir como CN2R desde Casablanca. QSLvía W7EJ.

IK2QEI, IK2SGC, IV3ZXQ, IV3TMV, S50A, S57AW. S50XX, CN8WK y CN8WW participaron como CN3A en

el CQWW DX SSB. QSL va I2WIJ y LoTW.

**CX, Uruguay.** Dale, N3BNA ha estado saliendo como CX/N3BNA QSLvía KA2AEV.

**E51, Cook del Sur.** Bill, N7OU ha estado bastante activo como E51NOU desde Rarotonga. QSLvía N7OU.

**ER, Moldavia.** Serge, UT5JDX estuvo saliendo como EROWW. QSL vía RA4LW.

**EY, Tajiskistán.** Bastante actividad durante el CQWW, al habitual Nodir, EY8MM se le han sumado sus hijos Zaur, EY8CC y Zamir, EY8DD. Más información en <http://www.ey8mm. com>. También estuvo activo Yuri, UA4LCQ como EY8/UA4LCQ. QSLvía UA4LCQ

**FJ, St. Barthelemy.** Jan, SM5FUG y Lennart. SM5ENX estuvieron como FJ/indicativo propio. QSL via sus respectivos indicativos.

Nick, VE3EY estuvo saliendo como TO3A, incluyendo su participación en el CQWW DX CW. QSLvía VE3EY

**FM, Martinica.** Andreas, DL3GA estuvo saliendo como **TO3GA** QSL vía DL3GA

Dim, UT5UGR ha estado de nuevo activo como FM/KL7WA y como TO7A QSL de ambos indicativos vía UT5UGR.

Saty, JE1JKL estuvo saliendo como FM/JE1JKL/p desde el QTH de FM5BH. Durante el CQWW DX CW participócomoTO5T. QSLvía JE1JKL.

**FR St Pierre y Miquelon.** Eric, KV1J estuvo como FP/KV1J desde Miquelon (NA-032). QSL vía KV1J. Log y más información en <[www.kv1j.com/fp/oc](http://www.kv1j.com/fp/oc-tober10.html)tober10.html>

**GJ, Jersey.** Rich, K2WR salió como GJ2A desde La Moye Signal Station en St. Brelade. QSLvía K2WR.

**GU, Guemsey.** MU/F4EGD, MU/ F4ERS. MU/F5CWU y MU/=5NHJ estuvieron saliendo de 10 a 160 metros. QSLvía sus indicativos personales.

**HC,Ecuador.** HC2A, HC2SL.SM5COP, SM6FKF, SM6LJU, SM6MCW y SM7BUA salieron desde Nobol como HD2M en el CQWW DX CW. QSL vía directa a SM6FKF. Fuera del concurso salieron como HC2/indicativo propio. QSLvía sus indicativos personales.

**HR, Honduras.** Dan, HR2DMR estuvo activo como HQ2W en los CQWW DX de SSB y CW. QSL vía HR2DMR.

**J3, Grenada.** Wade, AA8LL estuvo de vacaciones en Grenada, desde donde salió como J3/AA8LL. QSL vía AA8LL. Harry, AC8G y Don, WC4D también estuvieron activos como J3/índicativo propio, incluyendo su participación en el CQWW DX SSB como J3A. QSL de J3A vía WA1S y el resto vía sus indicativos personales.

**KG4, Guantánamo.** John, KG4EM estuvo activo desde Guantánamo en el CQWW DX SSB. QSL vía <QRZ.com>.<br>KHO, Mariana. Mike. JA6EGL

**Mariana.** (KK6WW/KH0); Yu, JE6DND (KH0R); Take. JA6JXN (AC2B0/KHO); Non, JA6GLD (WH0AA) y Mune, JR6DRH (KR1V/KH0) estuvieron saliendo desde Saipán. QSL vía directa a sus indicativos personales.

También participaron en el concurso 7L1FPU (W1FPU), W1NDE, AHOBM, AHOBR; AHOBZ, AHCV y KW2X salieron comoAHOBT. QSL vía 7L1FPU

**KH2, Guam.** Miembros del *Guam Contest Club* participaron como AH2R en el concurso CQWW DX SSB. QSL vía JH7QXJ.

También durante el concurso participó Joel, KG6DX como KG6DX. QSL vía KG6DXyLoTW.

Dave, N2NL salió como NH2T durante el concurso y como KH2/N2NL fuera del concurso. QSL LoTWy vía W2YC. Kiyoshi, JA7RPC y Mitsuru, JH7DFZ tuvieron que cancelar su expedición

**KL, Alaska.** Rich, NOHJZ salió como KL7/N0HJZ y como AL1G desde Anchorage. QSL vía NOHJZ.

**KP2, IslasVírgenesAmericanas.** Cory, N1W0N estuvo saliendo como KP2/ N1W0N. QSL vía N1W0N y LoTW **OHO,Aland.Tomi,** 0H6EI salióde nue-

vo como OHOZ. QSL vía WOMM.

**P4, Arriba.** John, W6LD; Denny, KX7M; Rick, N6XI y Mike, N7MH participaron como P40L en el CQWW DX CW. Fuera del concurso salieron como P4/índicativo propio. QSL de P40L vía WA3FRP, el resto vía sus indicativos personales.

**PJ, Antillas Holandesas.** Algunas de las actividades realizadas

PJ2A, Curacao (SA-099). QSL vía N5UCF.

PJ2T, Curacao (SA-099). QSLvía N9AG y LoTW.

PJ2/OH1VR, Curacao (SA-099). QSL vía OH1VR. El log en <[www.oh1vr](http://www.oh1vrnet/) net/>.

PJ2/W5MPC, Curacao (SA-099). QSL víaW5MPC.

PJ2/K2TQC, Curacao (SA-099). QSL vía K2TQC.

PJ2/N2MF, Curacao (SA-099). QSL via N2MF.

PJ2/W1NG, Curacao (SA-099). QSL vía W1NG

PJ2/K2NV, Curacao (SA-099). QSL via K2NV.

PJ4B, Bonaire (SA-006). QSLvía PA8A Log en [<www.clublog.org/charts/](http://www.clublog.org/charts/?c=pj4b) ?c=pj4b>.

PJ4D, Bonaire (SA-006). QSL vía W3HNK. Log en <[www.bonaire2010](http://www.bonaire2010com) com>.

PJ4I, Bonaire (SA-006). QSL vía DL9USA.

PJ4N, Bonaire (SA-006). QSL vía DJ8NK.

PJ4W, Bonaire (SA-006) QSL vía W3HNK.

PJ4X, Bonaire (SA-006). QSL vía W1MDy LoTW.

PJ4/PG4M, Bonaire (SA-006). QSLvía directa a PG4M.

PJ4/W9NJY, Bonaire (SA-006). QSLvía W9NJY y LoTW

PJ5/K1XM, St. Eustatius (NA-145) QSLvía KQ1F

PJ5/AH6HY, St. Eustatius (NA-145) QSLvía AH6DX.

PJ5/AA4NC, St. Eustatius (NA-145). QSL vía directa <sup>a</sup> AA4NC y LoTW

PJ6A, Saba (NA-145). QSL via directa a N4NX u OQRS en <[www.saba2010](http://www.saba2010com) com>.

PJ6/K4LMY, Saba (NA-145). QSL vía K4LMY.

PJ7E, Sint Maarten (NA-105). QSL vía LoTW, OQSL en <www.stmaar[ten2010.com/log.html](http://www.stmaar-ten2010.com/log.html)> o directa <sup>a</sup> Sint Maarten 2010, Box 333. Bethlehem, Georgia 30620-9989 USA

PJ7MF, Sint Maarten (NA-105). QSL vía directa a IZ1MHY. El log en <www. iz1mhy.tk>.

PJ7/AA4NC, Sint Maarten (NA-105) QSL via directa a AA4NC y LoTW.

PJ7/AH6HY, Sint Maarten (NA-105) QSLvía AH6DX.

PJ7/K4UWH, Sint Maarten (NA-105) QSLvía K4UWH y LoTW.

**S7, Seychelles.** Davide, IWOHLG estuvo como S79AD desde Mahe. QSL vía **IWOHLG** 

David, G3NKC; Fred, G4BWP: Martin, G4XUM y Mike, G7VJR, salieron como S79K. QSLvía G3NKC.

Desde Praslin salió como S79LC Luca, I5IHE. QSLvía directa a I5IHE

**SV5, Dodecanese.** Martin, ON4PO (J45PO) y Michel, 0N4MW (J45MW) estuvieron saliendo desde el QTH de SV5FRD; utilizando el indicativo en el CQWW DX SSB. QSLvía directa a sus indicativos personales y SX5Pvía QRZ com.

**T8, Palau.** Nob, JA1FMZ estuvo como T88OM desde la isla de Arakabesan QSLvía JA1FMZ.

Tom, DL20B0 estuvo activo durante su luna de miel como T88DL desde el *Palau Pacific Resorten* Palau Más información en <[www.dl2obo.com](http://www.dl2obo.com)>.

**TI, Costa Rica.** Carlos, TI8II estuvo saliendo como TE8I. QSL vía directa <sup>a</sup> TI8IL

Miembros del Radio club de Costa Rica participaron como TIORC desde San José en el CQWW DX SSB, QSL vía TI2KAC.

**TR, Gabón.** Vincent, F4BXW estuvo saliendo como TR8GV desde Libreville QSLvía F4BXW

**V2, Antigua.** N30C, W2BZR, NQ3X e IK8UND estuvieron saliendo como V26B. QSL vía directa a KA2AEV y LoTW.

Bud, AA3B participó como V26K en el CQWW DX CW. QSLvía AA3B

**V3, Belize.** Mike, W7ASF y Tom. KB7JAL salieron como V31MH y V31TS. QSL vía sus respectivos indicativos.

**V4, St. Kitts y Nevis.** John. W5JON estuvo una vez más activo como V47JA desde el Calypso Bay Resort QSLvía W5JON.

**V6, Micronesia.** Miki, JJ2CJB salió como V63CJB desde Chuuk (0C-O11). QSLvía JJ2CJBy LoTW.

**VP2M, Montserrat.** George. K2 DM estuvo bastante activo como VP2MDG QSLvía K2DM.

**VP5, Turcos y Caicos.** Bastante actividad desde esta entidad, estuvieron activos: Jack, VP5/N2VW: Frank, VP5/WA2VYA; Bruce. VP5/WA3RHW y Tony, VP5/W2WAS y durante el CQWW DX SSB salieron como VP5T QSL de VP5T vía N2VW y LoTW y el resto vía sus indicativos personales.

También Cory, N1WON salió como VP5/N1WON y junto al equipo de VP5DX en el CQVWV DX SSB. QSL de VP5DX vía NU4Yy de VP5/N1WON vía N1WON.

**XV, Vietnam.** Retu, OH4MDY estuvo como XV2RZ QSL vía directa <sup>a</sup> OH4MDY.

Michael, OM2DX estuvo saliendo como 3W1M desde Hanoi QSL vía OM3JW.

**XX9, Macao.** Georg, DK7LX ha estado bastante activo comoXX9TLX. QSLvía DK7LX

YJ, Vanuatu. George, HA5UK y Pista, HA5AO estuvieron muy activos desde Efate como YJOHA. QSL vía HA5UK y LoTW. Más información en <http:// [ha5ao.novolab.hu](http://ha5ao.novolab.hu)>.

**YN, Nicaragua.** WF5W, W5PF y K5WAF participaron en el CQWW DX CW con el indicativo H7V. QSL vía W5PF

Jeff, N6GQ estuvo saliendo como YN2AA desde el QTH de alquier de YN2N. QSLvía NN3Wy LoTW.

**ZA, Albania.** Miki, YT1CS estuvo activo como ZA/YT1CS en el corcurso CQWW DX SSB. QSL vía YT1CS

Un grupo de operadores húngaros pertenecientes al Haros Radio Club (HA5HRK) participaron como ZA3HA en el CQWWCW.

**ZL7, Chatham Isl.** Oliver, W6NV tenía pensado participar en el CQWW DX CW como **ZL7NV. QSL vía directa a W6NV y LoTW.**

#### **Noticias de DX Viaje por Sudamérica y Antártida.**

Svein, LA6IKA estará de viaje durante tres meses. En su viaje, saldrá desde Tierra del Fuego (SA-008) como LU/ LA6IKA. Durante su viaje a la Antartida <sup>a</sup> bordo del "MS Fram" saldrá como LA6IKA/MM Espera poder salir desde VP8, Malvinas y VP8, Georcia del Sur También saldrá como LA6IKA/CX y como ZP/LA6IKA QSL vía LA6IKA y LoTW

**Antártida.** Bhagwati, VU3BPZ que está activo desde la base Maitri como AT10BP Volverá a casa en poco más de un mes. Suele estar sobre las 1700z entre 14276 y 14280 kHz. QSLvía directa a I1HYW.

La estación de la base Amundsen Scott, KC4AAA estará más activa debido a que hay nueve operadores con licencia en la misma. Recientemente Ernie, W1MRQ realizó el examen a ocho personas que lo aprobaron sin problemas **5R, Madagascar.** Hasta el 18 de diciembre estará una vez más desde la isla Saint Marie (AF-090) Eric, F6ICX como 5R8IC QSLvía F6ICX. Más información en <http://f6kbk.free.fr/ [5r8ic/5r8ic.htm](http://f6kbk.f)>

**5X, Uganda.** Alan, G3XAQ estará en Kampala hasta primeros de dciembre saliendo como 5X1XA. QSL vía G3SWH

Graham, 5X1GS está de nuevo en Kampala

**5Z, Kenya.** Sam, G4OHX está activo como 5Z4/G4OHX desde Mombasa. Suele salir en 17 y 20 metros CW. QSL vía G4OHX.

**6W, Senegal.** Mark, AA1AC saldrá como 6W/AA1AC desde La Somone entre el <sup>1</sup> y el 7 de diciembre. QSL vía AA1AC.

**7Q, Malawi.** Según informa Alian, G0IAS: Harry. 7Q7HB (GOJMU) estará en Malawi hasta el mes de enero. Saldrá principalmente en digitales y CW QSLvía directa solamente a G0IAS.

**9L, Sierra Leona.** Stephen, G7BXU

estará de vacaciones entre el 19 de diciembre y el 7 de enero en Freetown

**9M6, Malasia Oriental.** Mike, KM9D ha estado saliendo en 20 y 30 metros desde Sandakan como 9M6/KM9D. Se desconoce el tiempo que durará la operación. QSLvía OM2SA.

**9Q, Congo.** Patrick, ON4HIL, Theo, ON4ATW; Marc, ON6CC; Luc, ON4IA; Wim, ON4CIT y Ron, PA3EWP saldrán como 9Q50ON desde Kinshasa entre el 3 y el 13 de diciembre celebrando el 50 aniversario de la independencia de la República Democrática del Congo Saldrán de 6 a 160 metros en CW y SSB. QSLvía ON4BR. Más información en <[www.9q50on.be](http://www.9q50on.be)>.

Christian, CX2CC estará trabajando en Goma para las Naciones Unidas durante un año. Espera poder salir en SSB/ CW/Digitales como 9Q5OAR, de 10 a 80 metros. QSLvía Christian Cardarello. Avenida Italia 3319, 11600 Montevideo, Uruguay; aunque no empezará a contestar hasta enero de 2012.

**A3,Tonga.** Yoshi, JA1NLX saldrá como A35AY desde la isla Fafa (OC-049) entre el 4 y el 9 de febrero de 2011, de 10 a 80 metros en CW y RTTY. Más información en <[www.ne.jp/asahi/ja1nlx/](http://www.ne.jp/asahi/ja1nlx/ham/A35_2011.html) ham/A35\_2011.html>.

**A9, Bahrain.** Dave, A92IO está bastante activo en 160 metros en CW aunque no volverá hasta el mes de enero ya que ahora se encuentra en Irlanda. QSL vía eQSL, LoTW y asociación a EI3IO

C6, **Bahamas.** Bob , N4BP/C6AKQ; Tim, **N4UM/C6ARU** y Mike, K4RUM/ **C6AUM** estarán activos desde Freeport hasta el 7 de diciembre. QSL vía sus indicativos personales.

**CY0, Isla de Sable.** Alan, VE1AWW es un trabajador del gobierno canadiense que está destinado en Sable. Hasta el 29 de diciembre aproximadamente estará saliendo como CY0/VE1AWW en SSB, con 100 vatios y antena vertical. QSLvía VE1AWW.

La expedición prevista para el mes de noviembre a Sable, se ha pospuesto para la semana del 6 al 13 de diciembre. Más información en <www. cy0dxpedition.com>.

**FS, St Martin.** Hasta el <sup>1</sup> de diciembre K9ELy K9NB estarán activos como FS/K9ELy FS/K9NB de 6 a 160 metros principalmente en CW. QSL vía sus propios indicativos.

**H40, Temotu.** Recordar la actividad de DG1FK y DK9FN como **H40FK** y **H40FN.**

**Hl, Rep. Dominicana.** Ronny, ON4ARV/OT4R estará una vez más activo desde Punta Cana entre el 2 y el 22 de mayo como **HI7/OT4R.**

Entre el <sup>1</sup> y el 9 de diciembre Ramón, EA3 LA estará activo como HI7/EA3LA Saldrá en 20 y 40 metros y si hay condiciones lo intentará en 6 y 10 metros. QSLvía EA3LA.

**HK0, San Andrés.** Hasta el 2 de diciembre DL7VOG estará una vez más saliendo como HK0GU. Previamente salió como **HKOGU/1** desde isla Pirata (SA-040).

**J6, Santa Lucía.** Los miembros de 'Buddies m the Caribbean' Budd, W3FF; Guy, N7UN; Wey, K8EAB, Bill, W7ZT; Todd, N4LA; Kent, K4MK; Gary, NX8Ly Tom, W4OKW estarán en Santa Lucía entre el 5 y el 13 de diciembre, saliendo de 10 a 160 metros en CW/ SSB/RTTY. QSL vía LoTW. Más información en <[sites.google.com/site/ca](sites.google.com/site/ca-rribeanbuddies/)rribeanbuddies/>.

**JD1/O, Ogasawara.** Mako:o, JI5RPT y Harry. JG7PSJ estarán una vez más en la isla de Chichijima entre el 24 de diciembre y el 8 de enero. Los indicativos que utilizarán serán JD1BLY (JI5RPT) y JD1BMH (JG7PSJ). Saldrán de 10 a 160 metros CW/SSB/Digitales, centrándose en las bandas bajas. QSL vía asociación a sus indicativos JD1 o vía directa a sus indicativos personales en Japón. Los log y más información en <[www.ji5rpt.com/d1](http://www.ji5rpt.com/d1)> y <http:// sapphire.es.tohoku.ac.jp/jd1bmh>

**OA, Perú.** Hans, OE3NFW saldrá como OA6/OE3NHW desde Arequipa y como OA4/OE2NHW desde Lima hasta marzo de 2011. Saldrá en 15. 17 y 20 metros en CW/RTTY/PSK QSLvía OE3NHWyeQSL.

**PJ2, Curacao.** Karl, OE3JAG estará como PJ2/OE3JAG entre el 30 de enero y el 11 de febrero de 2011. Saldrá en 12, 17, 20, 30 y 40 metros principalmente en CW. QSL vía LoTW o vía OE3JAG.

**PJ4, Bonaire.** Peter, PJ4NXes un residente en Bonaire y suele salir en 12,17, 20y 40 metros SSB. QSL vía PJ4NX. Hennie. PE1MAE estará activo como PJ4/PE1MAE durante cuatro meses QSLvía PA2NJC.

**PJ5, St. Eustatius.** Hasta el 3 de diciembre tendremos a PJ5/SP6IXF y PJ5/SP6EQZ. Más información en <<http://pj5-2010.dxing.pl/ndex.html>>. QSLvía sus indicativos personales.

**T31, Kiribati Central.** Un grupo internacional está preparando una expedición a Kanton (OC-043) du'ante nueve días a mediados de abril de 2011. Ya disponen de las correspondientes licencias y están ultimando los preparativos. Dispondrán de seis estaciones, de 10 a 160 metros en SSB/CW/RTTY.

rando una web en <[www.t31a.com](http://www.t31a.com)>. **T32, Kiribati Este.** La expedición prevista por la Five Star DXers Association será en septiembre/octubre de 2011 Su objetivo lo han fijado en 150.000 QSO, para lo que dispondrán de hasta 16 estaciones trabajando las veinticuatro horas del día durante cuatro semanas El indicativo que utilizarán será T32C. El grupo estará compuesto por unos cuarenta operadores. Más información en <[www.t32c.com](http://www.t32c.com)>. Un anónimo se ha ofrecido para financiar los gastos de un experimentado operador de entre 18 y 25 años durante la segunda parte de la expedición (9 a 27 de octubre). Si cumples los requisitos, te puedes poner en contacto con Neville, G3NUG en <[g3nug@btinternet.com](mailto:g3nug@btinternet.com)> **T6, Afganistán.** Paul, N6PSE está preparando otra expedición a Afganistán durante diez días el próximo mes de mayo. El grupo es el mismo que estu-

dos poneros en contacto con W2IJ en <kanton[@]<t31a.com>>. Se está prepa-

vo activo como YI9PSE el pasado mes de abril. **TJ, Camerún.** Henri, F6EAYha obteni-

do el indicativo TJ3AY. Está bastante activo en SSB y su estancia en Camerún es por motivos de trabajo desconociéndose su duración.

**VK9, Cocos Keeling.** Phil, G3SWH y Jim, G3RTE estarán activos desde Cocos Keeling entre el 22 de febrero y el 5 de marzo de 2011. Ambos utilizarán el indicativo VK9C/G6AY en CW exclusivamente, de 10 a 80 metros. Esperan poder tener operativas dos estaciones y conseguir 15.000 QSO. QSL vía G3SWH. Más información en <www. <g3swh.org>. uk/vk9c-g6ay.html>.

**VK9, Norfolk.** Después de su actividad como ZK2A; Andrea, IK1PMR; Claudia, PA3LEO, AI, LA9SN y Doug, N6TQS saldrán desde Norfolk entre el 5 y el 19 de diciembre. QSLvía PA3LEO

**VK0/M, Macquarie Isl.** Ya está activo en 20 y 40 metros SS3 Kevin, VK4KEV como VK0KEV. QSL via VK4KEV

**VP2M, Montserrat** Larry, K3VX (VP2MVX); Will, K9FO (VP2MFO); Don, K9NR (VP2MNR); Cari, K9CS (VP2MSC) y Bill, K90WQ (VP2MWP) estarán activos hasta el 6 de diciembre Durante el CQWW DX CW saldrán comoVP2M. QSLde todos los indicativos vía K9CS.

**VP2V, Islas Vírgenes Británicas.** Peter, G3PHO saldrá como VP2V/G3PHO desde Tórtola (NA-023) entre el 11 y el 18 de marzo de 10 <sup>a</sup> 80 metros en CW QSLvía G3PHO.

**VP5, Turcos y Caicos.** Dave, W5CW estará hasta el 14 de diciembre como VP5/W5CW. QSLvía W5CW

**VP8, Oreadas del Sur.** La próxima expedición a Oreadas del Sur, VP8ORK prestará especial atención a las bandas bajas. Dispondrán de antenas tanto de transmisión como de recepción para poder estar activos simultáneamente en 75. 80. y 160 metros desde la puesta del sol hasta su salida

**Z2, Zimbabwe.** Fernando. EA4BB está últimamente bastante activo en 160 metros como Z21BB. QSL vía W3HNK.

**ZD9,Tristán da Cunha y Gough.** Más actividad prevista desde ésta entidad A la actual operación de Ulli, ZD9AH (DL2AH) y la prevista de ZS1LF como ZD9GI; ahora se suma hasta el 8 de diciembre Dieter, DJ2EH

**ZK2, Niué.** Hasta el 3 de diciembre tenemos a ZK2AA QSL vía directa a PA3LEO. Más información en <[www.pacificdxpedition.com/index](http://www.pacificdxpedition.com/indexphp?s=intro) php?s=intro>.

**ZL7, Chatham.** A **Hiro, JF1OCQ se le ha unidoToshi, JE1SYN y ambos estarán entre** el 2 y el 9 de diciembre como ZL7/ZL1WY y ZL7/W1SY respectivamente. Saldrán de 6 a 160 metros en CW/SSB/FM/Digitales. QSL de ZL7/ZL1WY vía JF1OCQ y de ZL7/ WISYvía JE1SYN.

**ZL8, Kermadec.** Hasta el 5 de diciembre tenemos <sup>a</sup> DJ5IW, DJ9RR, DK1II, DL1MGB, DL3DXX. DL5CW. DL5LYM, DL5XL, DL6FBL, DL8LAS, DL8OH, SP5XVY y SV2KBS desde la isla Raoul (OC-039) como ZL8X La webeam de Raoul se puede ver en <www.geonet [org.nz/volcano/activity/kermadec-is](http://www.geonetorg.nz/volcano/activity/kermadec-is-lands/cameras/raoul-latest.html)lands/cameras/raoul-latest.html>.Más información en <[www.kermadec.de](http://www.kermadec.de)> **ZS8, Marión.** No os extrañe no haber escuchado a Pierre recientemente; es debido a que está de traslado dentro de la isla.

#### **Información IOTA**

Después de la postura oficial de la ARRL referente a los cambios realizados en el DXCC el 10 de octubre de 2010 a las 04:00z. a efectos de referencias IOTA Curacao pertenecerá a SA-009y los QSO anteriores <sup>a</sup> SA-006. Bonaire no cambia, quedando como SA-006. Tampoco varían el resto, quedando St. Maarten como NA-105 y Saba/ St. Eustatius como NA-145.

**6M0V/5 (AS-081), Ho-jong, DS5ACV** junto con miembros del Busan DX Club estuvieron en la isla de Suu-do Island **9M2MRS (AS-015),** Richard. PAORRS estará en la isla Penang hasta abril de 2011, sobre todo en 17 y 20 metros CW. QSL vía: Richard Smeets, Constance Gerlingsstraat 60. 5121 ZR Rijen. Países Bajos.

**CE (SA-031 y SA-097),** Cezar, VE3LYC y Johan, PA3EXX están preparando una expedición <sup>a</sup> las islas de Wollaston (SA-031) y Diego Ramírez (SA-097) aproximadamente entre el 7 y el 22 de enero próximos.

**CN (AF-068),** se está preparando una expedición a la isla Heme entre el <sup>1</sup> y el 5 de febrero de 2011 Los operadores serán parte del grupo de TS7TI y TS8P. **CU3DX/P (EU-175),** CU3DX estuvo saliendo desde Imperio do Raminho

**DU1/F4BKV (OC-244),** Vmcent, F4BKV estuvo activo desde la isla de Mindoro. QSLvía F4BKVy LoTW. Más [información](http://www.f4bkv.net) y log en línea en <www.

QSLvía CU3EJ.

f4bkv.net><br>.GU (FL **GU (EU-114),** Dave. G1OCN (GU1OCN); David, M3IOP (MU3IOP) y Carol/2E1 DQZ (2U1 DQZ) estuvieron en la isla de Alderney. QSLvía G1OCN **GZ7V (EU-012),** Chris, GM3WOJ/ ZL1C participó en el concurso CQWW

DX CW desde la isla Shetland. QSL vía N3SL. Más [información](wwwgm7v.com) en <www gm7v.com>

**HZ1DG/P (AS-193),** Abdul, HZ1DG estuvo en la isla de Farasan

**IF9A (EU-054),** IT9ATF, IT9NPR, IT9PPG e IT9WDC estuvieron en la isla de Favignana, QSL via IT9ATF

**IH9/IK1ZNM (AF-018),** Mauro, IK1ZNM estuvo activo desde la isla de Pantelleria. QSLvía IK1ZNM.

**II4PI (EU-155),** miembros del Modena DX Italia estuvieron saliendo desde la isla de Scanno di Piallazza QSL vía IK4ALM.

**IR9Y (EU-025),** el Aripa DX Contest Team participó desde Palermo en el CQWW DX SSB. QSL vía directa <sup>a</sup> IT9ABY.

**J2 (AF-053),** Freddy, J28RO y Darko, J28AA están preparando una expedición a la isla de Moucha durante el mes de enero de 2011. Utilizarán sus indicativos personales si no les conceden ninguno especial, saliendo de 10 a 80 metros en CW y SSB

**JF6ZNT (AS-056),** estuvo activa desde la isla de Danjo. QSLvía asociación. **K9RR/4** y **K8GI/4 (NA-085 y NA-142),** K9RR y K8GI estuvieron en las islas de Florida de Santa Rosa (NA-142) y de St George (NA-085)

**KG4ZOI (NA-067),** KG4ZOI, KG4ZUI y KJ4IYI saldrán desde la isla

Roanoke, condado de Dare, North Carolina el 11 y 12 de diciembre QSL vía directa a KG4ZOI

**KO1U/m (NA-031), Mark, KC1U/m** estuvo saliendo desde la isla Conanicut en el condado de Newport, Rl. QSL vía KO1U.

**N7I (OC-019),** John. KL7JR y Claire, WL7MY estuvieron activos desde la isla de Maui, celebrando el 16 aniversario del diploma US Islands Award. QSL vía directa KL7JR.

**OX (NA-151),** Gabi. DF9TM, Heiko. DL1RTL; Frank, DL2SWW y Ríe, DL2VFR salieron como OX/indicativo propio desde la isla de Tasiilaq/Ammassalik. Más información en <www.iotaexpedition.com/tasiilaq/tasiilaq.html>.

**RCOF (AS-018),** estuvo activa desde la isla Sakhalin. QSLvía RCOFy LoTW.

**SM (EU-020),** Stephan. SM1YRA y SM5YRA estuvieron activos desde la isla de Faro. QSL vía sus indicativos personales

**V7 (OC-278),** Yuri, N3QQ después de tener que suspender la actividad prevista para el mes de octubre; estará activo en la isla Ujelang a primeros de diciembre durante dos o tres semanas. Más información en <[http://oc-278.](http://oc-278.ucoz.com) ucoz.com>.

**VK4LDX/P (OC-171),** después de su actividad desde las isla de Fitzroy (OC-172), VK4LDX estará en la isla Magnetic entre el 10 y el 12 de diciembre. Más información en <[http://vk4ldxoc171](http://vk4ldxoc171bloqspot_com/). bloqspot com/>.

**XE1RCS /NA-171),** estuvo activa desde la isla Venados en el estado de Sinalo. QSLvía N7RO.

**XF1HUQ** y **XF1HVF (NA-078),** Manuel, XE2HUQ y Tony, XE2HVF estuvieron en la isla Magdalena. QSL vía sus respectivos indicativos.

**XU (AS-133),** XU7ACY, XU7ADV, XU7AJV y XU7KOH estuvieron saliendo desde la isla Russei (AS-133). QSL de todos los indicativos vía ON7PP.

**YE2R (OC-021),** YB1TJ. YB2DX, YB2ECG, YB2VTO. YB2TJV, YB2LSR, YC2BBY, YB3MM, YB3KM, YB3PXF y YB9WZJ participaron en los CQWW DX SSB y CW desde Semarang en la isla de Java QSLvía EB7DX.

**YV7/UY5ZZ (SA-012),** Vladimir, UY5ZZ estuvo bastante activo desde la isla Margarita. QSLvía UY5ZZ.

#### **Indicativos especiales**

**4V1,** el Radio dub de Haití, con motivo de recordar el terremoto del 12 de enero de 2010; saldrá entre el 10 y el 20 de enero de 2011 con este indicativo especial. QSL vía Gary D. Mentro (N3OS), 11028 Ewing Dr, Dade City, FL 33525-0931. USA.

**8J5TA,** celebra el 120 aniversario de la ciudad de Takamatsu y el 30 aniversano de la Asociación de hobbies de Takamatsu. QSLvía asociación.

**8J650YRC,** celebra el 50 aniversario del radio club de Yatsushiro, JA6YRC. QSLvía asociación.

**8J710A,** estará activa hasta el 5 de diciembre, celebrando la inauguración de un nuevo tramo del expreso de Tohoku QSLvía asociación.

**8N1OC,** nasta el 16 de enero celebra el 70 aniversario de la ciudad de Odawara, OSL vía asociación.

**8N7YAB,** hasta el 31 de marzo de 2011, ésta estación especial celebra el 50 aniversario de JA7YAB, la estación de la facultad de ingeniería de la universidad de Yamagata. QSLvía asociación.

**BV100,** hasta el 31 de diciembre de 2011 celebra el 100 aniversario de la república de China (Taiwàn). Más información en <[www.bv100.tw/EN](http://www.bv100.tw/EN)>. QSLvía BV2KI: Bruce Yih, P.O. Box 84- 609 Taipei, Taiwàn 100.

**DL20Y2DM,** estará activa hasta finales de agosto de 2011, conmemorando el 20 aniversario de la reunificación alemana QSLvía asociación.

**EGOEJA, EG0VPS, EG3VP y EG3VSR** estuvieron activas con motivo de la visita de Su Santidad Benedicto XVI a las ciudades de Santiagoy Barcelona

**II1IANS,** estuvo activa durante el festival de la ciencia celebrado en Génova. QSL via eQSL o<[http://eurobureauqsl](http://eurobureauqslorg/).  $or<sub>0</sub>$ 

**OC80A,** estará activa hasta finales de año celebrando el 80 aniversario del Radio Club Peruano QSLvía OA4O.

**SU8JOTA,** miembros de la *Egyptian Radio Amateurs Society* (ERASD) salieron como SU8JOTA desde el centro Scout de El Cairo. Más información en <<http://erasd.net/activety.aspx>>.

**SX2500M,** estuvo activa desde Tesalónica conmemorando el 2500 aniversario de la batalla y carrera de Maratón (490 a.c.) QSLvía SV2GWY. Más información en <[SX2500M.blogspot.com/](SX2500M.blogspot.com/%255bSV2GWY%255d) [SV2GWY]>.

**TM0RDR,** estuvo activa durante la novena *Route du Rhum,* la regata transatlántica de yates de 3000 millas entre St. Malo (Francia) y Pointe-a-Pitre (Guadalupe). QSLvía F4FJH.

**XR33M,** durante los meses de noviembre y diciembre estará activo este indicativo especial desde el desierto de Atacama, recordando el rescate de los 33 mineros que estuvieron atrapados durante casi 70 días a 680 m de profundidad QSLvía CE3BBC.

**YS1FRACAR** estuvo activa durante la celebración de la convención de la FRACAP (Federación de Radio Aficio

nados de Centro América y Panamá) QSLvía YS1GMV.

#### **Información de QSL**

**AA4NC,** William J. Roberts Jr, 8104 Lawdraker Rd, Apex NC 27502, USA. **AH6HY,** David A. Flack, P.O. Box 29761, Honolulú Hl 96820-2161, USA. **DL2AH,** Ulrich Krieg, Feldstr. 9, 06774 Soellichau, Alemania.

**G3SWH (manager),** ha puesto en marcha su servicio OQRS "On-line QSL Request System" a través de su web. Más [información](wwwg3swh.org.uk) en <www. g3swh.org.uk>.

**PJ2A,** Jerry, N5UCF es el nuevo manager de PJ2A. Dispone de todos los log y contestará las QSL vía directa o asociación. Según la vía que se elija Para vía directa, enviarlas a Gerad R. Byrd, 14018 Keebler Road, Gulfport, MS 39503, USA.

**W5MPC,** Michael P. Corey, 149 Union St Apt 5, Bristol CT 06010, USA.

**W5SL,** Julián J. Sewell, 14949 Fm 1826, AustinTX 78737, USA.

**WD9DZV,** Timothy M . Garrity. 5407 W Rosedale Ave, Chicago IL 60646-6525, **USA** 

#### **Noticias del DXCC**

Las siguientes operaciones han sido aprobadas por el DXCC: A51A, Bhutan. Año2010. J5NAR, Guinea Bissau. Año2010 T6MB, Afganistán. Año 2010. 9U1RSI, Burundi. Año2010 9U4T, Burundi. Año2010. 9U1KI, Burundi. Año2010. 9U1VO, Burundi. Año2010

#### **Varios**

Para los diplomas patrocinados por CQ, las nuevas entidades de Curacao (PJ2), St. Maarten (PJ7), Bonaire (PJ4) y Saba/St Eustatius (PJ5/6) pueden acreditarse inmediatamente

Para los participantes en el 2010 **CQ DX** Marathon contarán tanto las entidades de las Antillas Holandesas anteriores ai 10-10-10 como las resultantes posteriores, es decir que se podrán acreditar las seis entidades antillanas este año. Recordar bajaros la nueva hoja de cálculo en

<http://www.dxmarathon.com> Mamuka Kordzakhia, 4L2M presidente de la asociación nacional de radioaficionados de Georgia informa que todas las operaciones realizadas desde Abkhazia con el prefijo UF6 son ilegales debido a que el prefijo LF6V es un prefijo ruso y Abkhazia es territorio de Georgia, por lo que debe utilizarse el prefijo 4L.

## 42 CONCURSOS Y DIPLOMAS J.I. GONZALEZ, EA7TN

#### **OK DX RTTY CONTEST 0000 UTC a 2400 UTC sáb. 18 diciembre**

Este concurso está organizado por el *Czech Radio Club,* y se desarrollará en las bandas de 80 a 10 metros (excepto WARC) en la modalidad de RTTY-Baudot solamente, y de acuerdo con el plan de bandas de la IARU.

**Categorías** Monooperador multibanda alta potencia, monooperador multibanda baja potencia, monooperador monobanda, multioperador multibanda y SWL. Las estaciones monooperador solo pueden cambiar de banda una vez cada período de cinco minutos.

**Intercambio** RST más zona CQ

**Puntuación:** Cada QSO con estaciones del propio continente vale <sup>1</sup> punto, y con otros continentes 2 puntos. Los QSO en 40 y 80 metros valen triple (3 y 6 puntos respectivamente).

**Multiplicadores** Cada país DXCC y cada estación OK diferente, en cada banda.

**Puntuación final:** Suma de puntos por suma de multiplicadores.

**Premios** Placa y diploma <sup>a</sup> los campeones monooperador multibanda alta y baja potencia. Diploma a los campeones del resto de categorías y a los campeones de cada oaís DXCC (min 30 QSO).

**Listas** Deberán confeccionarse en

formato Cabrillo y enviarlas antes del 15 de enero a: < [okrtty@crk.cz](mailto:okrtty@crk.cz).

#### **CROATIAN CW CONTEST 1400 UTC sáb. a 1400 UTC dom. 18-19 diciembre**

Este concurso está organizado por la asociación nacional de Croacia. *Hrvatski Radioamaterski Savez (HRS).* y se desarrollará en las bandas de 10 a 160 metros (excepto WARC) en la modalidad de CW y de acuerdo con el plan de bandas de la IARU. El tiempo mínimo de operación en una banda para las estaciones multioperador es de 10 minutos. El uso del DX Cluster está permitido en todas las categorías.

**Categorías** Monooperador multibanda alta y baja potencia, monooperador monobanda alta y baja potencia. QRP multibanda, multioperador multibanda un transmisor, SWL.

**Intercambio**: RST más número correlativo comenzando por 001.

**Puntuación:** Cada QSO con estaciones 9A en 160/80/40 metros vale 10 puntos, y en 20/15/10 vale 6 puntos. Con estaciones de otro continente en 160/80/40 vale 6 puntos y 3 puntos en 20/15/10 Con estaciones del mismo continente (incluido mismo país) 2 puntos en 160/80/40 y <sup>1</sup> punto en 20/15/10

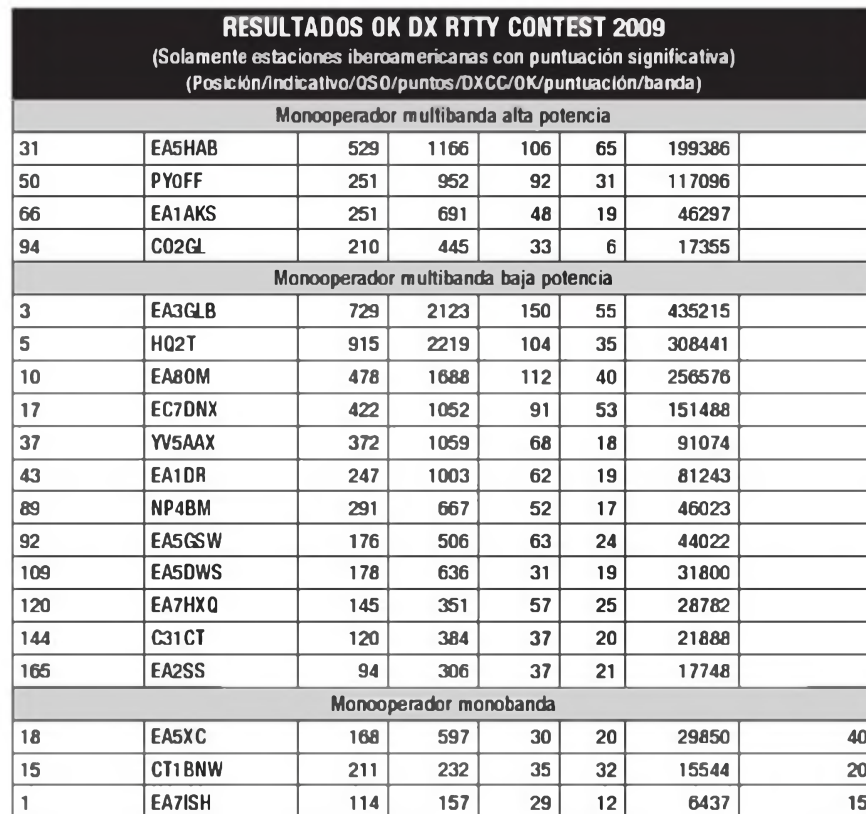

**Multiplicadores** Cada país DXCC y cada país WAE en cada banda

**Puntuación final** Suma de puntos por suma de multiplicadores.

**Listas** Deberán confeccionarse en formato Cabrillo y enviarlas antes de 30 días a: < [9acw@9acw.org](mailto:9acw@9acw.org) >

Las estaciones que durante el concur-

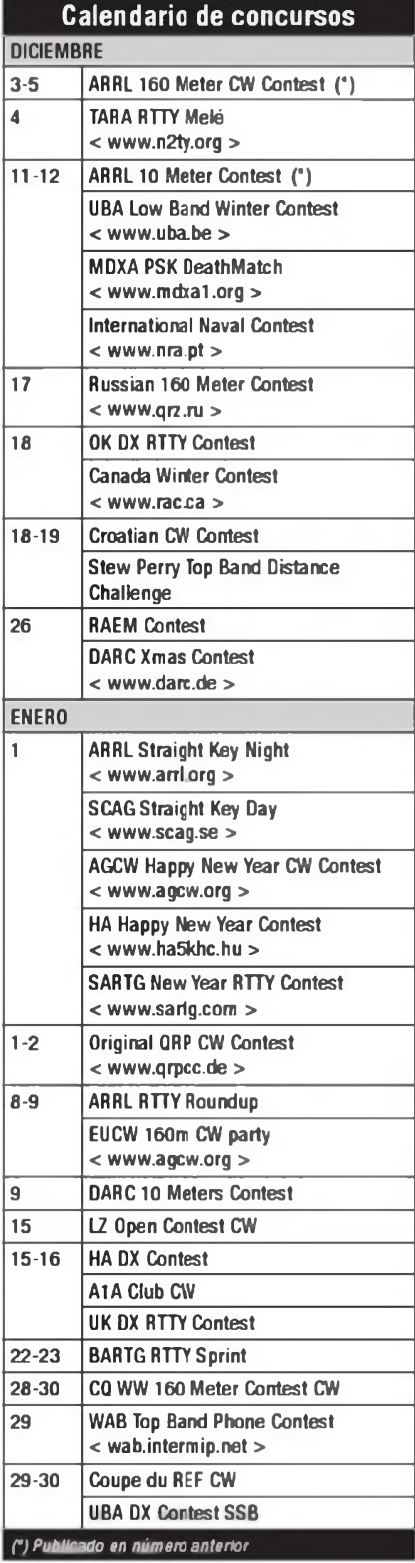

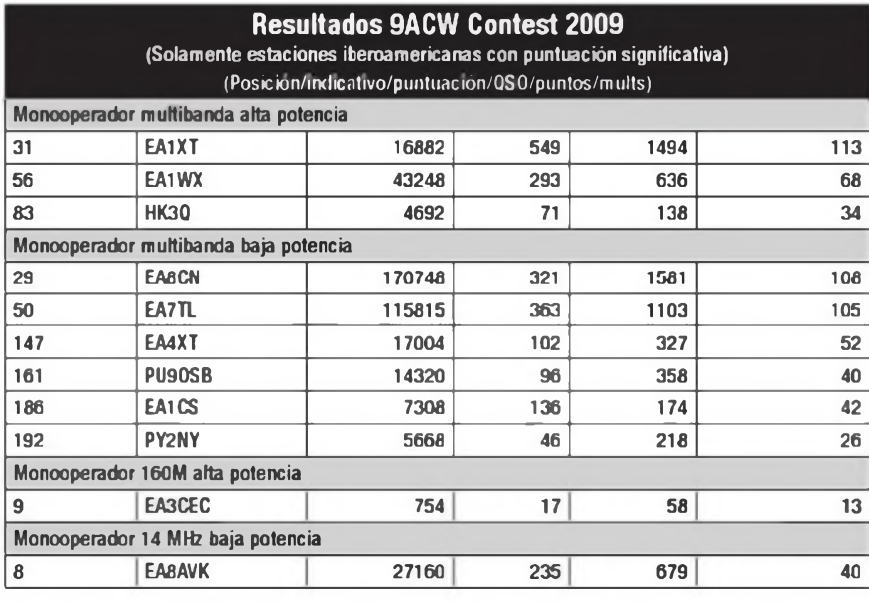

so consigan los requisitos para obtener el diploma 9ACW lo recibirán libre de cargos si envían la solicitud del mismo junto con la lista del concurso.

#### **Stew PerryTopBand Distance Challenge 1500 UTC sáb. a 1500 UTC dom. 18-19 diciembre**

Este concurso se desarrollará en la banda de 160 metros, en la modalidad de CW exclusivamente Sólo está permitido operar por un máximo de 14 horas, y los períodos de descanso deberán ser superiores a 30 minutos, con un máximo de cuatro períodos No está oermitido el uso del Cluster. El uso de *Skimer* o similares solo se permite en la categoría multioperador.

**Categorías** Monooperador y multioperador, en alta o baja potencia y ORP. **Intercambio** Los cuatro primeros caracteres del Locator (p.ej.: IL28). El RST es opcional.

**Puntuación:** Los puntos de cada QSO dependen de la distancia entre las dos estaciones (entre los centros de las dos cuadrículas). Cada QSO vale un punto como mínimo, al que se sumará un punto adicional por cada 500 Km de distancia. Por ejemplo, un QSO con una estación a 1750 Km de distancia valdrá cuatro puntos. Los puntos se multiplicarán por dos si se trabaja <sup>a</sup> una estación de baja potencia y por cuatro si es QRP. Esta corrección se hará automáticamente en el proceso de chequeo de las listas, tras la recepción de los logs. **Multiplicadores** No hay

**Puntuación final** Suma de puntos. Las estaciones de baja potencia multiplicarán su puntuación por 1.5, y las estaciones QRP por 3.

**Premios:** Placas a los campeones **Listas** Deberán confeccionarse en formato Cabrillo y enviarlas antes del 31 de enero a < [tbdc@contesting.com](mailto:tbdc@contesting.com) >

#### **RAEM Contest 0000 UTC sáb. a 1159 UTC dom. 26 diciembre**

Este concurso está organizado por la asociación nacional de Rusia, *Soyuz Radiljubitelej Rossii (SRR), y* se desarrollará en las bandas de 10 a 80 metros (excepto WARC) en la modalidad de

CW y de acuerdo con el plan de bandas de la IARU. El concurso solamente dura doce horas. Solo se permiten diez cambios de banda por hora. El uso del DX Cluster NO está permitido en ninguna categoría.

**Categorías** Monooperador multibanda alta y baja potencia, monooperador monobanda alta potencia, multioperador multibanda un transmisor, SWL

**Intercambio** Número correlativo comenzando por 001. y las coordenadas geográficas (solo el valor de los grados, con el indicador de hemisferio en alemán N. S, W, O). Por ejemplo RW9HZZ enviará 001 57N 850, y RX0LWC enviará 00144N 1330

**Puntuación:** Cada QSO valdrá 50 puntos más un punto por cada grado de diferencia en las coordenadas geográficas (en ambas, latitud y longitud). Cada QSO con una estación situada en el círculo polar valdrá 100 puntos adicionales, y cada QSO con la estación memorial de RAEM valdrá 300 puntos adicionales

#### **Multiplicadores** No hay

**Puntuación final**: Suma de puntos de QSO, más suma de puntos de diferencia geográfica, más suma de puntos por QSO con estaciones en el círculo polar, más suma de puntos por QSO con estación RAEM.

**Premios** Placas <sup>a</sup> los tres primeros de cada categoría. Diploma a todos los participantes con un mínimo de 100 QSO. **Listas** Deberán confeccionarse en formato Cabnllo y enviarlas antes de 30 días a: < [raem@srr.ru](mailto:raem@srr.ru) >

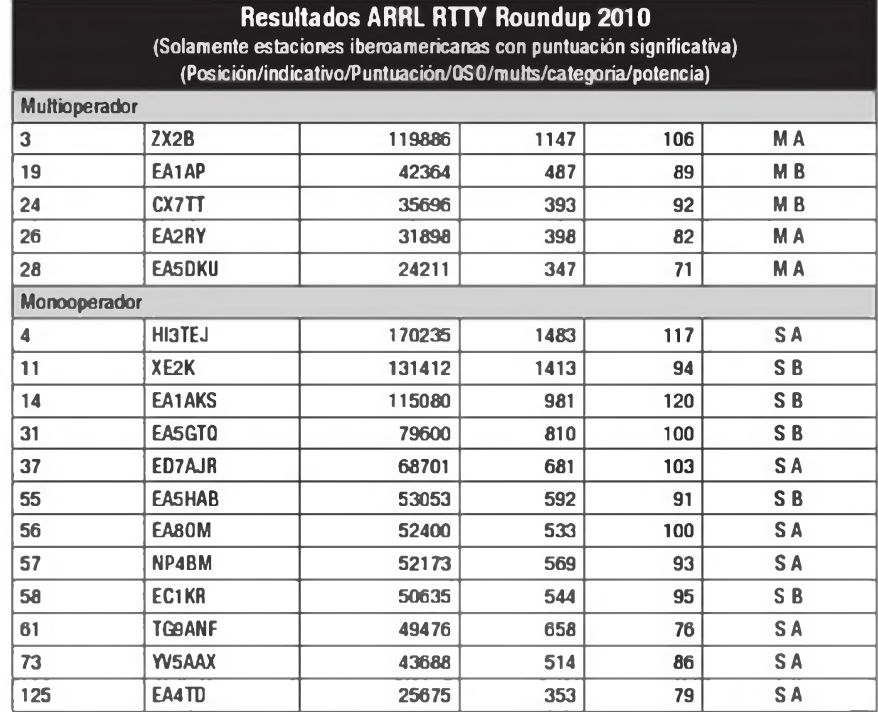

#### **ARRL RTTY Roundup 1800 UTC sáb. a 2400 UTC dom. 8-9 enero**

Este concurso está organizado por la *Amateur Radio Relay League (ARRL),* y se desarrollará en las bandas de 80, 40, 20, 15 y 10 metros en las modalidades de Baudot RTTY, ASCII, AMTOR, PSK-31 y Packet atendido. Solamente se puede operar un máximo de 24 horas.

**Categorías** Monooperador multibanda alta y baja potencia, multioperador multibanda un transmisor alta y baja potencia (máximo 6 cambios de banda en cada hora natural).

**Intercambio** Las estaciones de los EE.UU. y Canadá enviarán RST más estado/provincia. El resto, RST más número de serie comenzando por 001

**Puntuación:** Cada QSO valdrá <sup>1</sup> punto **Multiplicadores** Cada estado de EE UU más DC (excepto KL7 y KH6), cada provincia/territor o VE y cada país DXCC. KL7 y KH6 cuentan solo como país. EE UU y VE no cuentan como país. Solo se cuentan una vez.

**Puntuación final** Suma de puntos por suma de multiplicadores.

**Diplomas:** A los campeones de cada país en cada categoría

**Listas** Enviarlas en formato Cabrillo antes del 8 de febrero a < [rttyru@arrl.org](mailto:_rttyru@arrl.org) >. Si las listas se han confeccionado <sup>a</sup> mano o se envían en disquete, se pueden enviar a: ARRL, 225 Main Street, Newmgton, CT 06111 EE.UU.

#### **DARC 10 Meters Contest 09:00 a 10:59 UTC dom. 9 enero**

Este miniconcurso de solo dos horas de duración está organizado por la asociación nacional alemana DARC en la banda de 28 MHz (28.0C0-28.190 kHz en CWy 28.300 a 28.700 kHz en SSB). Se puede trabajar a cualquier estación

**Categorías:** Monooperador mixtoy monooperador CW.

**Intercambio:** RS(T) + número de QSO comenzando por 001. Las estaciones DLañadirán su DOK.

**Puntuación:** Un punto por QSO.

**Multiplicadores:** Cada país WAE/DXCC y cada DOK diferente.

**Puntuación final:** Suma de puntos por suma de multiplicadores.

**Diplomas:** Diploma a todos los participantes.

**Listas:** Enviar las listas en formato Cabrillo, o preferiblemente en formato DARC-STF, antes del 24 de enero a < [10m@dxhf.darc.de](mailto:10m@dxhf.darc.de) >

#### **LZ Open Contest 0000 UTC a 0400 UTC sáb. 15 enero**

Este concurso está organizado por el LZ Open Contest Club, LZOCC, en las bandas de 80 y 40 metros solamente, y en la modalidad de CW, dentro de los segmentos recomendados por la IARU.

**Categorías:** Las estaciones de Europa serán multioperador, monooperador alta potencia, monooperador baja potencia y QRP El resto de estaciones serán monooperador, multioperador y **ORP** 

**Intercambio:** Seis dígitos, el número de serie del QSO y el número de serie recibido del corresponsal del último QSO. No se requiere RST. El primer QSO será 001 000. Se puede repetir QSO cada 30 minutos.

**Puntuación:** Cada contacto valdrá un punto. Cualquier fallo en indicativos o intercambio significa que el QSO se anula a ambos corresponsales.

**Multiplicadores:** No hay

**Puntuación final:** Suma de OSO **Premios:** Diploma a los tres primeros clasificados en cada categoría

**Listas:** Enviarlas en formato Cabrillo antes de 30 días a: < [LZ1GL@yahoo.com](mailto:_LZ1GL@yahoo.com) > . Si te gusta el concurso puedes unirte al LZ Open Contest Club (LZOCC). Simplemente anota en tu log que deseas ser miembro. Es gratuito y está abierto a todos los que aman la telegrafía Más información: < www <lzopen.com> >

#### **Hungarian DX Contest 1200 UTC sáb. a 1159 UTC dom. 15-16 enero**

Organizado por la asociación nacional húngara MRASZ, este concurso se llevará <sup>a</sup> cabo en las modalidades de CW y SSB, en las bandas de 160 a 10 metros (no WARC), dentro de los segmentos recomendados por la IARU. Se permite el uso del Packet Cluster en todas las categorías, pero se prohíbe el "auto-anuncio" (self spotting). Deberá respetarse la regla de los cinco minutos en banda y modo en todas las categorías Es obligatorio el respeto a las recomendaciones de la IARU Región <sup>1</sup> respecto al plan de banda.

**Categorías:** Monooperador monobanda (Mixto, CW o SSB) en alta y baja potencia, monooperador multibanda (Mixto, CW o SSB) en alta y baja potencia, multioperador un transmisor (Mixto), multioperador multitransmisor (Mixto) y SWL(Mixto). En todas las categorías podrá cambiarse de banda y/o modo solamente después de 5 minutos del primer contacto en esa banda y/o modo

**Intercambio:** RS(T) y número de serie comenzando por 001. Las estaciones húngaras añadirán dos letras identificativas de su provincia.

**Puntuación:** Cada estación se puede contactar una sola vez por banda y modo. 6 puntos por cada QSO con estaciones HA, 3 puntos con estaciones de otro continente, <sup>1</sup> puntos con esta-

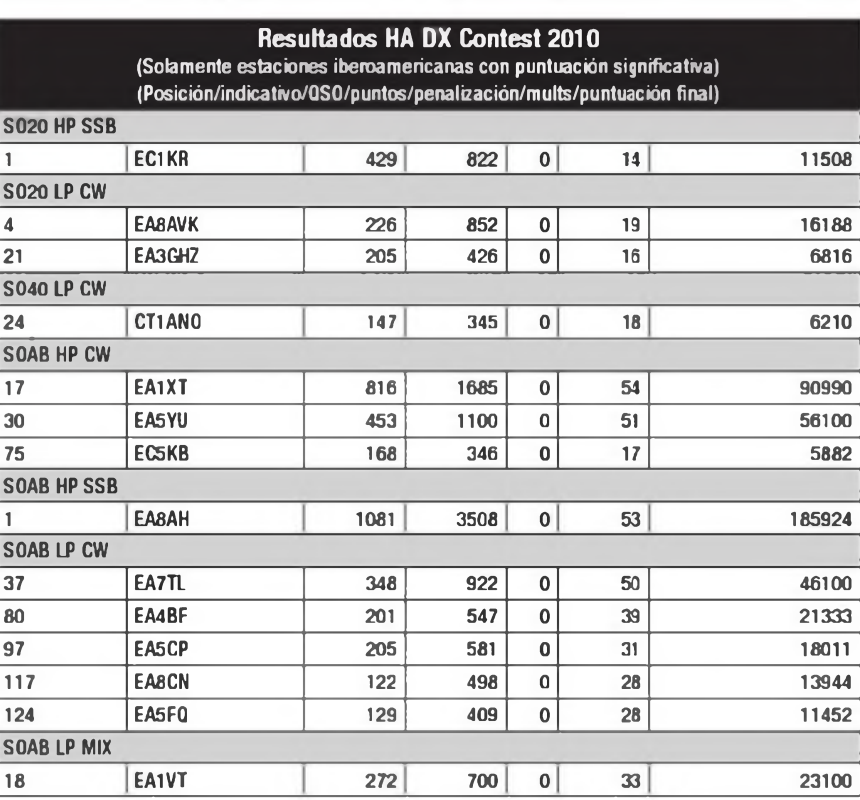

ciones del propio continente o del propio país.

**Multiplicadores:** Cada una de las provincias de Hungría en cada banda

**Puntuación final:** Suma de puntos por suma de multiplicadores.

**Listas:** Confeccionar las listas en formato Cabrillo y enviarlas en disquete o cd antes de 30 días a: MRASZ, P.O.Box 11, H-1400 Budapest, Hungría, o por correo-Ea:

< [hadx@mrasz.axelero.net](mailto:hadx@mrasz.axelero.net) > El título del mensaje deberá contener el nombre del concurso, el indicativoy la categoría, por ejemplo HADX EB2BXL MS. No se admiten listas en papel, salvo como listas de comprobación.

**Premios:** Diploma a los tres primeros de cada categoría. Los campeones de las categorías monooperador serán miembros honorarios del HADXC.

Puede descargarse un software gratuito para la gestión de este corcurso en:

< http://www.ha-<dx.com> >. La potencia máxima permitida en cualquier categoría es de 1kW. La organización tendrá observadores en las bandas, que recabarán pruebas de aquellas estaciones sospechosas de hacer trampas, lo cual puede llevar a su descalificación, y no podrán participar en el concurso en los siguientes cinco años

#### **Provincias:**

**HA1** - GY. VA, ZA; **HA2 -** KO, VE, **HA3** -BA, SO. TO, **HA4-** FE; **HA5-** <sup>B</sup> P; **HA6** -HE. NG. **HA7-** PE. SZ; **HA8-** <sup>B</sup> E. <sup>B</sup> N. CS; **HA9-BO; HAO-HB.** SA.

#### **Concurso CWA1A Club 2100 a 2358 UTC. sáb. (80m) 0900 a 1200 UTC. dom. (40m) 15-16 enero**

El **A1A CLUB** invita a todos aquellos radioaficionados de España a participar en la 1° edición del su Concurso de telegrafía

**Ámbito:** España. Operadores con licencia oficial de España.

**Llamada:** CQTESTA1A

**Modo:** CW. Todos contra todos.

**Categoría:** Única: monooperador multibanda.

**Intercambio:** RST, más matrícula provincial. ej. 599/CO, las estaciones del A1A Club pasarán el número de socio, ej 599/34

La hora (UTC) no se pasará en el intercambio. pero se anotará en el log.

Sólo se podrá contactar una vez por banda con el mismo corresponsal.

**Puntuación:** Un punto por cada contacto realizado en cada banda. Los comunicados con las estaciones del A1A Club, valdrán 5 puntos.

**Mutiplicadores:** Un multiplicador por cada provincia (52) excepto la propia, por cada distrito (9) excepto el propio. Un multiplicador por cada una de las estaciones contactadas miembros del A1A Club. Serán un máximo de 51 provincias y 8 distntos en el cómputo global. Sólo valdrá una sola vez la provincia, dis-

tritoy socio de A1A

**Puntuación final:** Suma de multiplicadores por la suma total de los puntos

**Premios:** Manipulador vertical de "Llaves Artesanas" al campeón, (donación del establecimiento SONITVEL, Cartagena), diploma al segundoy tercer clasificado. Los diplomas se enviarán en formato JPG a los correos pertinentes.

En caso de empate a puntos, se le asignará al que haya contactado el primero con cualquiera de las estaciones del AlAClub.

Podrán optar al diploma permanente que este Club tiene, por todas aquellas estaciones que consigan contactar con 5, 10 ó 25 miembros del A1A Club durante la celebración del mismo, sin necesidad de enviar las correspondientes QSL. Consultar bases en la página: <http://a <sup>1</sup> [aclub.blogspot.com](http://a_1_aclub.blogspot.com)>

**Listas:** Sólo en formato electrónico Cabrillo y remitidas por correo electrónico a la dirección <EA5FQ ea5fq@yahoo es> dentro de los 30 días naturales a partir de la celebración del Concurso En el asunto del correo debe figurar (TEST A1ACLUB 2011).

Sólo se computarán las listas recibidas dentro del plazo establecido y que figuren al menos en un mínimo de 5 listas en cada banda. Las listas recibidas después de los 30 días, serán consideradas listas de control.

**Descalificaciones:** Será descalificado aquél que incumpla la reglamentación de aficionados que nos afecta y aquél que se autoanuncie en el Cluster e incumpla las bases de éste concurso.

Cualquier otra circunstancia no reflejada en estas bases será resuelta por la comisión organizadora, cuya decisión será inapelable.

#### **UK DX RTTY Contest 1200 UTC sáb. a 1200 UTC dom. 15-16 enero**

Organizado por la *Scottish-Russian Amateur Radio Society y* el *European PSK Club,* este concurso se llevará a cabo en las bandas de 80 a 10 metros (no WARC), dentro de los segmentos recomendados por la IARU.

#### **Resultados UK DX RTTY Contest 2010** (Solamente estaciones iberoamericanas con puntuación

significativa) (Posición/indicativo/QS0/m ults/puntuación)

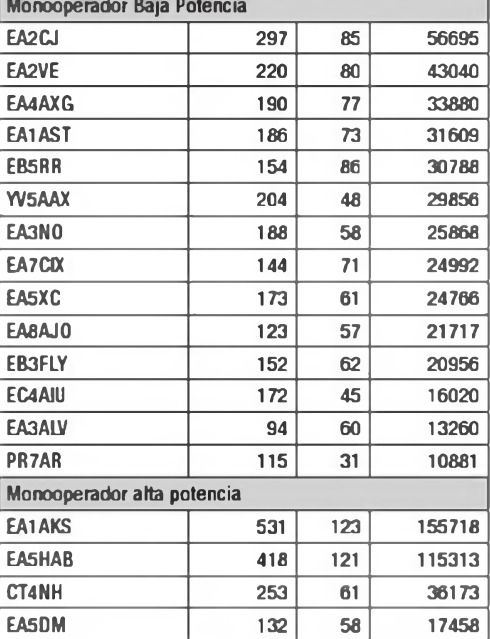

**Categorías:** Monooperador multibanda alta potencia, monooperador multibanda baja potencia (máx. 100W), multioperador un transmisor (regla de los 10 minutos). El uso del DX-Cluster está permitido en todas las categorías, pero está prohibido el autoanuncio.

**Intercambio:** RST y número de serie comenzando por 001 Las estaciones del Remo Unido (UK) RST y abreviatura del condado.

**Puntuación:** 5 puntos por QSO con estaciones del Remo Unido, 3 puntos por QSO con otros continentes, 2 puntos por QSO con el mismo continente pero distinto país, <sup>1</sup> punto por CSO con el propio país. Las estaciones móvil marítima (/MM) valdrán tres puntos, pero no cuentan como multiplicador.

**Multiplicadores:** Cada país DXCC y cada condado del Reino Unido en cada banda.

**Puntuación final:** Suma de puntos por suma de multiplicadores.

**Premios:** Diploma a los campeones de cada categoría con un mínimo de 12 horas de operación (24 h los equipos multioperador).

**Listas:** Enviar las listas en formato Cabrillo antes de 30 días a < [ukdxc@scotham.net](mailto:ukdxc@scotham.net) >. En el título del mensaje deberá ponerse el indicativo y la categoría. Las listas en disquete o CD pueden enviarse a; UK DX RTTY Contest. P.O.Box 7469, Glasgow. G42 0YD Escocia. Reino Unido. No se aceptan listas en papel.  $\bullet$ 

# BASES **Maratón CQ DX de 2011**

Comenzará a las 0000 UTC del <sup>1</sup> de enero de 2011, y terminará a las 2359 del 31 de diciembre de 2011 El objetivo será contactar tantos países y zonas CQ como sea posible <sup>a</sup> lo largo del ano. Éstas son las bases:

Periodo de actividad: la Maratón CQ DX tiene una duración de un año. empezando <sup>a</sup> las 0000 UTC del <sup>1</sup> de enero y terminando <sup>a</sup> las 2359 UTC del 31 de diciembre Cada ano cuenta por separado.

Frecuencias: Puede ser empleada cualquier frecuencia de aficionado No contarán los contactos hechos mediante repetidores o satélites. o con estaciones móviles marítimas o aeronáuticas. Todos los contactos serán hechos enteramente en frecuencias de aficionado los QSO a través de *Echolink* o similares no contarán

Modos: Puede usarse cualquier modo autorizado <sup>a</sup> los aficionados, aunque en el Maratón se reconocen tres categorías: CW, SSB y Digital. Cualquier modalidad distinta a CW o SSB cuenta como digital Categorías. Todos los diplomas son para monooperador Hay dos clases *Fórmula,* y *"Unlimited"* (sin límites) Las entradas con dos o mas indicativos contarán como un sola si todos los contactos han sido hechos por el mismo operador en la misma estación y con las mismas antenas.

*a Fórmula* el participante podrá elegir dos opciones en esta categoría (1) Todos los contactos serán hechos con una potencia máxima de salida de 10 vatios, con independencia de la banda y modo; ó (2) el operador empleará un máximo de 100 vatios y una antena sencilla, como una vertical o un dipolo (véase el apéndice para más normas sobre antenas empleadas en esta categoría). Un operador en la categoría Fórmula deberá elegir entre QRP 10 W o menos) y 100 vatios con antenas limitadas al principio del ano de la Maratón DX, y no podrá cambiar de categoría durante el año Todos los contactos serán hechos sin asistencia, incluyendo por ejemplo listas, pases o el empleo de mayor potencia o antenas no permitidas para iniciar el contacto. El uso de redes de aviso deDX como *DXCIuster*está permitido

*b Unlimited (sin límites)* puede emplearse cualquier antena, así como cualquier potencia de acuerdo con las limitaciones de la licencia del participante. El uso de redes de aviso de DX como *DXCIuster* está permitido.

Puntuación: cada país contactado valdrá un punto. Cada zona CO contactada valdrá un punto. La puntuación total será la suma de zonas y países contactados, en cualquier modo y cualquier banda No hay multiplicadores de ningún tipo Cada país y cada zona cuentan una sola vez. Un mismo QSO puede contar como país y zona. Si en el transcurso del año un participante contacta 238 países y 37 zonas, la puntuación será ds 275 puntos, si se contactan las40 zonas y 150 países, la puntuación será de 190 puntos La lista de países del diploma CQ DX y la lista de zonas de CQ son las listas oficiales. En caso de empate, el operador cuyo último contacto puntuado haya sido hecho antes, será declarado vencedor Las decisiones del Administrador de la Maratón serán definitivas.

Envío de listas: serán enviadas electrónicamente, por correo electrónico <sup>a</sup> <[scores@dxmarathon.com](mailto:scores@dxmarathon.com)>. Un modelo en *Excel* para introducir los contactos puede ser descargado de <[http://www.dx](http://www.dx-marathon_com)marathon com>. La página ofrece otras opciones para quienes no dispongan de Excel. Todas las listas deberán haber sido recibidas el 31 de enero siguiente <sup>a</sup> cada edición del Maratón

Verificación: las QSL no serán requeridas El participante presentará contactos con estaciones de las que tenga todas las razones para pensar que son legales. En los contactos será necesario que el intercambio se realice en ambos sentidos y con claridad (ver apéndice para más detalles) Las puntuaciones serán modificadas por el Comité de la Maratón DX en caso de contactos con estaciones "piratas" o consideradas no legitimas Las listas podran ser penalizadas o anuladas en casos de fraude o poca deportividad Las listas que no proporcionen una descripción clara sobre antenas pueden ser reclasificadas como "Unlimited"

Clubes: se anima en especial a los clubes para emplear esta competición como base para competiciones locales y regionales

Puntuaciones reclamadas: se anima <sup>a</sup> los participantes <sup>a</sup> publicar sus puntuaciones reclamadas en el sitio web de la Maratón DX. Las puntuaciones recibidas serán actualizadas con regularidad, y podrán ser publicadas periódicamente en la revista *CQMagazine*

Resultados: el listado final de puntuaciones será publicado en los sitios *web de CQ Magaziney* de la Maratón DX. Adicionalmente, la revista publicará un resumen anual de las puntuaciones vencedoras con detalles.

#### Trofeos:

*Certificados* serán concedidos <sup>a</sup> los vencedores de cada zona CQ y de cada país de la lista CQ DX. Allá donde la actividad lo justifique, se otorgarán certificados adicionales <sup>a</sup> otras puntuaciones elevadas o a participantes que usen un sólo modo Otros diplomas podrán ser ofrecidos a criterio el Comité de la Maratón DX.

*Placas* El Comité otorgará placas <sup>a</sup> los vencedores de cada clase. Se solicitan patrocinadores.

En todos los casos, las decisiones del Com té de la Maratón CQ DX y de su Administrador son definitivas.

#### Apéndice:

*Antenaspara la categoría "Fórmula ", opción <sup>1</sup>* los participantes que elijan la opción de 10 vatios estarán limitados a antenas en una sola torre cuya altura no exceda los 20 metros sobre el entorno en un radio de 100 metros Podrán emplearse también antenas de hilo siempre que cumplan con el criterio para la opción de 100 vatios, y estén soportadas por una torre en un solo punto

*Antenaspara la categoría "Fórmula ", opción 2:* las antenas empleadas en esta categoría de operadores con 100 vatios de potencia serán simples verticales o antenas de hilo sin ganancia significativa. No se permiten antenas de este tipo enfasadas. sea en horizontal o en vertical, así como hilos largos de más de40 metros de largo salvo en las bandas de 80 y 160 metros. Las antenas verticales empleadas no tendrán su base a más de 10 metros de altura, y los dipolos y resto de antenas de hilo no estarán <sup>a</sup> más de 18 metros de altura Se considera altura sobre el tejado o terrado, y en el caso de antenas montadas en tierra altura sobre el terreno Antenas Yagi, *Quads,* u otras antenas que puedan montarse en una torre (salvo las antenas de hilo con los límites de altura antes mencionados) no podrán ser empleadas en esta categoría

*Contactos.* El Comité de la Maratón DX considera que cada contacto para un país o zona ha de ser completado con claridad se espera de la estación que reclame haber contactado con otra, que ésta haya recibido y transmitido el indicativo completo y sin errores, así como que la primera haya recibido correctamente el indicativo de la estación corresponsal. Por ejemplo, K2MGA no podrá acreditar contacto con una estación DX que le haya anotado como K3MGA, a pesar de que en algunos casos la estación DX confirme el contactopor tarjeta QSL con el indicativo corregido (tras recibir la QSL de K2MGA y corregirlo en su lista) Para un contacto válido, ambas estaciones deberán copiar correctamente ambos indicativos •

## CONCURSOS 47

# BASES **Concurso «CQ WW 160 m DX», 2011**

**CW: <sup>2200</sup> UTC del <sup>28</sup> de enero - <sup>2200</sup> UTC del <sup>30</sup> de enero SSB: <sup>2200</sup> UTC del <sup>25</sup> de febrero - <sup>2200</sup> UTC del <sup>27</sup> de febrero**

Desde 2009 las bases tienen cambios significativos. Léanlas atentamente. He aquí un resumen de los cambios principales.

1. El inicio y final de los concursos se han desplazado dos horas en respuesta a las peticiones de los participantes.

2. El intercambio de las estaciones DX se ha cambiado de RS(T)+país a RS(T)+zona CQ.

3. Se ha añadido una categoría de monooperador/asistido para permitir el uso del Cluster, Skimmers, etc.

4. Se ha añadido un máximo de 40 horas de operación para la categoría multioperador.

5. Se han hecho previsiones para operación remota.

**I. Objetivo:** Facilitar a los radioaficionados de todo el mundo contactos con todos los estados de EEUU, provincias de Canadá y países que sea posible en la banda de 160 metros.

**II. Uso de la banda:** \*800-2000 kHz. Se recomienda a los participantes repartirse por la banda y respetar las limitaciones de banda y potencia de sus respectivos países.

#### **III. Categorías:**

**En todas las categorías:** El sitio de operación se define como donde están todos los transmisores, receptores y antenas, que deben residir en la misma propiedad o en un radio no superior a 1500 metros. Todas las antenas deben estas conectadas por cables a la estación principal.

Está estrictamente prohibido el uso de los "Chats" vía Internet o medio similar para comunicación entre estaciones u operadores durante el concurso. No preparar o confirmar QSO por ningún otro medio que la banda de 160 metros y por otro modo de transmisión que no sea el empleado en el concurso. Cualquier trasgresión a esto puede resultar en una descalificación a discreción del Comité. No está permitido el autoanuncio en el Cluster

La operación remota está permitida bajo las siguientes condiciones:

Está prohibido el uso de un receptor situado fuera de la estación remota

Está prohibido el uso de un receptor separado en el puesto de control de la estación remota

Está estrictamente prohibido cualquier receptor conectado vía Internet o RF no situado físicamente en la estación remota.

Si la estación remota está situada en otra entidad DXCC, se exige que cumpla todas las regulaciones locales.

**Tiempo de operación:** Cada concurso dura 48 horas y comienza a las 2200Z Las estaciones monooperador pueden operar durante 30 horas como máximo Las estaciones multioperador pueden hacerlo durante 40 horas Los periodos de descanso han de ser de 30 minutos como mínimo en toda las categorías.

**(A) Monooperador** Una sola pe'sona efectúa todas las funciones de operación registro y anuncios (si procede). El tiempo máximo de operación es de 30 horas. **No se permite el anuncio pasivo** (ver definición más adelante). Sólo se permite transmitir una señal en un momento determinado La potencia máxima será de 1500 W o la permitida en el país, la menor de ellas

**(B) Monooperador Baja Potencia** Igual que en (A), pero la potencia no excederá de 150 W. Las estaciones de esta categoría compiten sólo con otras de Baja Potencia

**(C) QRP:** Igual que en (A), pero la potencia no excederá de 5W. Las estaciones de esta categoría compiten sólo con otras QRP.

**(D) Monooperador asistido: Sólo Alta Potencia.** Se aplican las mismas reglas que para (A) con la excepción que que se permite el uso de anuncio pasivo (ver definición más adelante).

**(E) Multioperador Sólo Alta Potencia.** Se aplican las mismas reglas que en monooperador asistido, pero con varios operadores. El tiempo máximo de operación es de 40 horas Sólo se permite transmitir una señal al mismo tiempo. La potencia máxima son 1500 W o la permitida en el país, la menor de ellas. Se permite el anuncio pasivo.

*El anuncio pasivo* **se define como:** Redes de anuncios DX o ayudas de alerta DX de cualquier tipo que proporcionen información sobre estaciones y frecuencias o cualquier persona o dispositivo que proporcione esa información; esto incluye exploradores de banda con identificación de indicativo o dispositivos similares El anuncio pasivo NC INCLUYE analizadores de banda, receptores SDR o similares, que no proporcionen más información que la simple presencia de la señal, y que están permitidos en todas las categorías.

**IV. Intercambio:** RS(T) y estado para las estaciones de EEUU, provincia para las de Canadá y Zona CQ paras las estaciones DX. Nota: las zonas CQ son simples indicadores y no cuentan como multiplicadores.

**V. Multiplicadores:** Estados EEUU (48) más el Distrito de Columbia (1). Provincias Canadienses (14) VO1, VO2, NB, NS, PEKVY2), VE2, VE3, VE4, VE5, VE6, VE7, VE8(NWT), VY1(YUK), VY0. Países del DXCC y WAE, es decir países del DXCC más IT, GM/lslas Shetland, JW/lsla Bear, TA1 (Turquía europea), 4U1VIC, YU8/Kosovo

**VI. Puntos:** Contactos con el propio país, 2 puntos. Contactos con otros países en el mismo continente, 5 puntos

Contactos con otros continentes. 10 puntos.

Los contactos con estaciones móviles marítimas cuentan 5 puntos, y no cuentan como multiplicador.

**VIL Puntuación total:** Suma del total de puntos multiplicado por el total de multiplicadores (Estados EEUU, Provincias VE y resto de países DXCC/WAE).

**Vil. Diplomas:** A los campeones de cada categoría en cada país DX, estado USA y provincia VE, así como <sup>a</sup> quienes consigan más de 100.000 puntos. El listado completo de placas y patrocinadores está disponible en el sitio *web*CQ 160 com.

**IX. Competición por clubes:** Los clubes deben remitir por

lo menos tres listas, indicando claramente el nombre del club (que será idéntico en todas las listas Cabrillo) y la categoría en que compite, ya sea en la hoja resumen o en la línea adecuada del archivo Cabrillo. Habrá una lista separada para las puntuaciones de esta categoría

**X. Instrucciones para las listas:** Enviar las listas por correo electrónico en formato Cabrillo, que está disponible en la mayoría de programas de registro para concursos. Las direcciones de envío son **< >** para CW y **[160CW@kkn.net](mailto:160CW@kkn.net) < >** para SSB **[160SSB@kkn.net](mailto:160SSB@kkn.net)**

En <<CQ160.com>> habrá un listado de listas recibidas que será actualizado regularmente.

Las listas serán automáticamente reconocidos y verificados por el servidor, que enviará un mensaje con un código de seguimiento o instrucciones para corregir errores: leer el mensaje detenidamente, ya que la mayoría de errores son de poca importancia y fácilmente subsanables La lista puede ser enviada tantas veces como sea necesario tras sucesivas correcciones, la que contará será la última remitida. Una vez se reciba un número de seguimiento *(tracking number),* significará que la lista ha sido aceptada. Para cualquier consulta escribir a <questions@CQ 1[60.com](160.com)>.

**Petición especial para las puntuaciones más elevadas:** siempre que sea posible, el participante grabará y guardará un fichero de audio de su participación en el concurso, para revisión por parte del Comité cuando sea preciso Es solamente una petición, no es requisito para obtener diplomas.

Las listas en papel o en disquete serán remitidas antes de las fechas límite; las listas en papel ilegibles serán clasificadas como listas de comprobación.

**XI. Penalizacionesy descalificaciones:** las listas serán sometidas a comprobación cruzada, y se aplicarán penalizaciones a juicio del Comité por contactos con indicativos que sean determinados como erróneos o irexistentes. Serán suprimidos tres contactos adicionales por cada uno no verificable eliminado de la lista. Los contactos con indicativos únicos no serán penalizados, salvo que se juzgue que los haya en número excesivo en las lista. Se puede sufrir descalificación por violación de las regulaciones sobre radioafición, conducta antideportiva o reclamación de excesivos contactos noverificables.

Habrá disponible un informe sobre el cálculo de la puntuación para cada participante, una vez los resultados hayan sido publicados. Las decisiones del Comité del Concurso CQ WW 160 metros son definitivas.

**XII. Envío de listas:** Para CW, la fecha límite es el 28 de febrero 2011; para las de SSB, el 31 de marzo 2011 Las listas en papel o disquete solamente por correo postal a *CQ 160 meter Contest, 25 Newbridge Road, Hicksville, NY 11801, EE. UU.*, indicando CW o SSB en el sobre ●

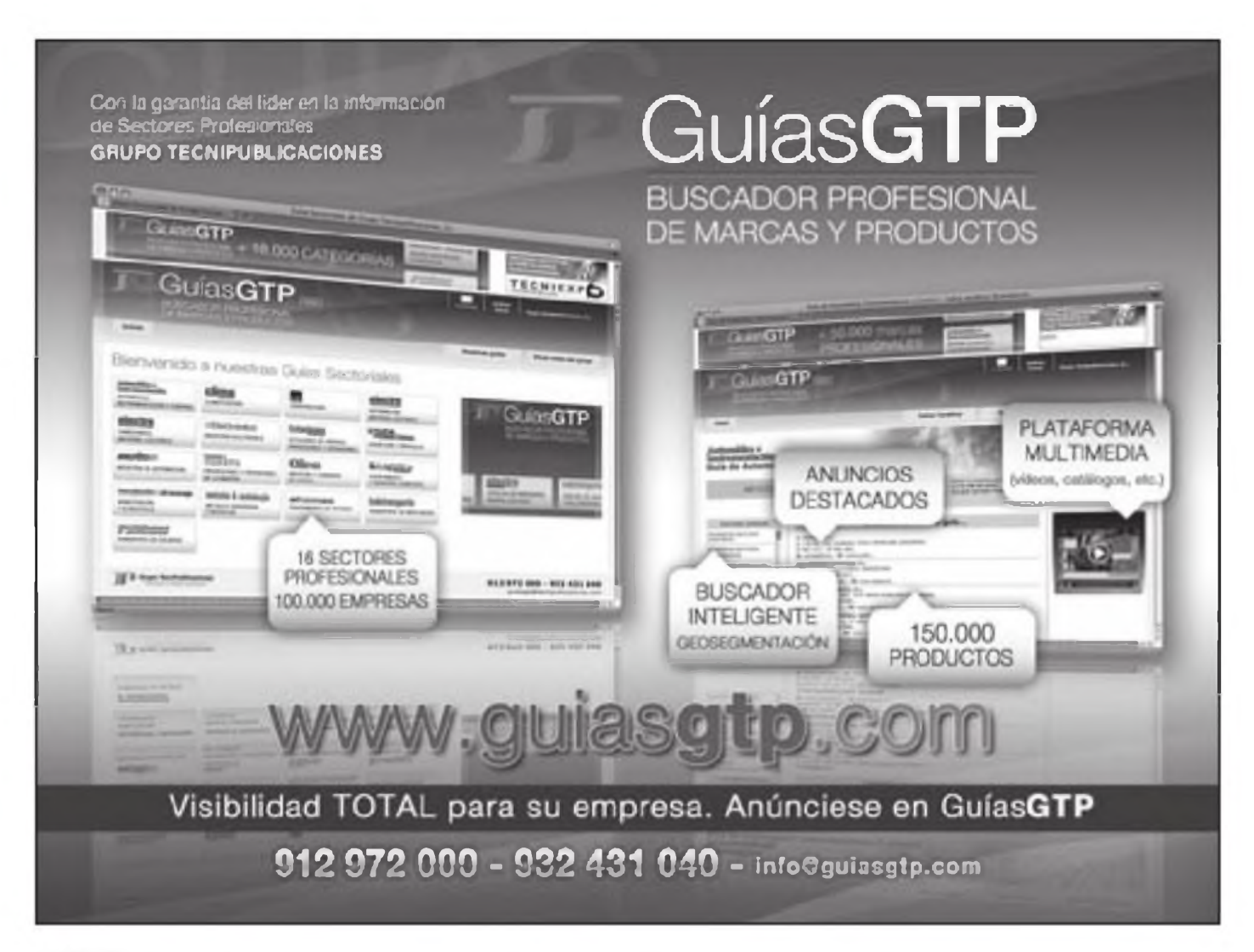

### Números 307 al 317

NOTA: El grupo de cifras y letras que figuran detrás de cada artículo y autor indican el número de revista, mes y página.

#### **Actividades y expediciones**

- CQ WW DX CW desde 6Y1V, R. Caminal, EA3ALZ.308, feb., 12
- OX Groenandia, DXpedición, aventura y privilegio de pocos. DX4DX Team; 309, mar., 12
- "El Rincón" volvió <sup>a</sup> brillar. "Manu" Siebert, LU9ESD; 310, abr., 10
- Poblado de Llívia (La Cerdanya). M. López. EA3EGB, 317, may., 12
- El Radio Club Henares en el aire y en la escuela. Ó. del Nogal, EA4TD; 312, jun., 10
- Charla-coloquio sobre antenas en Tenerife <sup>R</sup> Martín. EA8BF, 312, jun., 10
- ।Terremoto! J Pablo Acevedo, CE7JPA; 312, Jun., 12
- EA8CNR/P Gran Canaria reserva de la biosfera. J. Molina, EA8CNR; 314, sep., 12
- EA3RKR/p en la Casa Milà (La Pedrera). EquipoArmic; 315, oct., 8
- EH3SET "La Seu d'Égara". Crónca de una ilusión. F. Pont. EA3KT; 316, nov., 10
- Catedral de Barcelona ED3EJA (Homenajea EA3EJA) X Paradell, EA3ALV¡316, nov., 12
- La radioafición en la visita de Benedicto XVI X Paradell. EA3ALV; 317, dlc., 8
- La URDE resurge tras un sabotaje. J Montoya, EA2CCG; 317, dlc., 24

#### **Antenas y líneas de transmisión**

- Antenas móviles discretas, K. Eritain, WA5VBJ 307, ene., 19
- Antenas verticales. Impedancia de entrada y rendimiento A. García. EAEBWL, 312,Jun.,24
- Antenas inusuales. K Britam, WA5VJB, 312, Jun., 56

#### **Coleccionismo, clásicos de radio e historia**

Historia de Internet. I. Giró; 311, may., 25

#### **Comunicaciones digitales e informática**

- El APRS no sólo indica la posición. D. Rotolo. N2IRZ;
- 307, ene., 22
- **Proyecto HSMMN: High Speed Multime**dia Network A Casanovas, EA5HJX, 307, ene., 38
- D-Rats, un programa para D-STAR D Rotolo. N2IRZ: 308, feb., 19
- RSID La respuesta a la Babel de las comunicaciones digitales. L.A. del Molino. EA3OG 308, Teb.,22
- La magia de la conexión USB. D. Rotolo. N2IRZ, 313, jul-ago., 29
- Comunicaciones debajo del ruido (I) D-T Witowski, W6DTW y T Hood, NW7US; 317, dlc., 56

#### **Concursos. Bases, resultados y comentarios**

- Maratón CQDX 2010. Bases;
- 307, ene., 10
- Resultados Concurso «CQ WW WPX SSB 2009<sup>1</sup>; 308, feb., 10
- Bases Concurso «CQ World-Wide WPX» 2010 309, mar., 10
- Comentarios a los resultados del «CQ WWWPXSSB 2010», PL Vadillo, EA4KD;
- 309, mar., 35 Comentarios a los resultados del «CQ
- WWWPX CW 2009», PL. Vadillo, EA4KD, 310, abr., 37
- Resultados Concurso «CQWWWPX CW 2009«; 310, abr., 43
- PremiosCQ Bases. 311, mayo, 5
- Resultados CQ WPX RTTY;
- 311, mayo, 40
- Comentarios, resultados del concurso «CQWW RTTY DX 2009» B Cox, K3EST,
- 311, mayo, 44
- Resultados Concurso "CQ WPX RTTY", 2010 313, jul-ago., 45
- ResultadosConcurso "CQWWDXSSB ". 2009 314, sep., 33
- Consejos de viejo concursante. X. Paradell, EA3ALV; 314, sep., 21
- Comentarios a los resultados del «CQ WW DX SSB de 2009». B. Cox, K3EST, 315, oct., 39
- Resultados "CQ WWDX CW 2009" 316, oct, <sup>41</sup>
- Comentarios. Resultados del CQ WW CW de 2009. Bob Cox, K3EST; 316, nov., 49
- Resultados del «CQ WW 160 m DX 2009 317, dlc., 29
- Bases. Maratón CQ DX de 2011; 317, dlc., 46
- Bases. Concurso "CQ VWV 160 m DX", 2011**: 317, dlc., 47**

#### **CQ Examina**

YP-3 de SuperAntenas, una Yagi para seis (siete) bandas K. Britain, WA5VJB; 307, ene., 44

- Antena vertical V-6-20 de UltraBeam, R. Serna, EA3CFC; 311, may., 58
- El portátil VX-8R. J. Wood, WV5J; 314, sep., 60
- Amplificador de estado sólido "Prometheus" DX-2400L1. S. Bolia, N8BQJ; 316, nov., 16
- Receptor RFSPACE SDR-IQ. S. Manrique, EA3DU: 317, dlc. 56

#### **Diexismo**

- 2010, que siga la estela de ur muy buen 2009 PL. Vadillo, EA4KD, 307, ene., 26
- Seguimos esperando el anuncio de la estrella invitada de 2010. PL. Vadillo, EA4KD;
	- 308, feb. 29
- **W., y se hizo la luz. P.L. Vadillo, EA4KD; 309,** mar., 44
- Unas bandas altas con mucho ambiente. P.L. Vadillo, EA4KD; 310, abr., 31
- Los que vienen, por los que se van. P.L. Vadillo, EA4KD; 311, mayo, 46
- Se prepara un otoño sin crisis, de DX P.L. Vadillo, EA4KD, 312, Jun., 39
- T31, lo barato sale caro. P.L. Vadillo, EA4KD; 313, jul-ago., 40
- Tranquilidad en las bandas. PL Vadillo, EA4KD;314, sep., 44
- **Propósito de enmienda P.L. Vadillo,** EA4KD;315, oct., 25
- 10-10-10, una fecha inolvidable. PL. Vadillo. EA4KD.316, nov., 41
- Balance positivo del año. P.L. Vadillo, EA4KD;317, dlc. 37

#### **Divulgación, Cómo funciona y miscelánea**

- VHF y Satélites. Primera operación TLT desde Mongolia. J Lyrch. N6CL, 307, ene., 16
- **Procesador de audio por RF mode**lo 75 de Ten-Tec. G. West, WB6NOA, 307, ene., 24
- E-mail en alta mar. S. Doménech, EA5DY; 310, abr., 18
- Personas: José Buján, EA3IS, Ex EA9IA (Ifni). X. Paradell, EA3ALV, 310, abr., 19
- Estadísticas "HAM" LU. D Salom. LU8ADX, 310, abr., 25
- Características de los receptores de radio (I). S. Manrique, EA3DU;311, may., 32
- Características de los receptores de radio (II). S,Manrique, EA3DU;312,Jun.,37
- Dictadores y radioafición. F. Grünberg, Y04PX; 313, jul-ago., 19
- VHF-UHF. SPLAT análisis de cobertura y enlaces en V/UHF. S. Martínez, EA3DU;

#### 313, jul-ago, 56

- Personas: Treinta años en la radioafición <sup>I</sup> Martínez, EC5CYT; 314, sep., 15
- Telegrafía, comunicaciones digitales al
- viejo estilo, R, Arland, K7SZ, 315, oct., 19 VHF-UHF. Radioafición en Hanoi y productos para V-UHF. J. Lynch, N5CL; 315, oct., 22
- Telegrafía CW a alta velocidad. J. Gerry, KH6/W3GW; 316, nov., 27
- Estadísticas de licencias XE. D. Salom, LU8ADX: 316, nov., 35
- La crisis de la URE. X. Paradell, 311, mayo, 8

#### **Mundo de las ideas**

- La "Zona de Penumbra" de la Radioafición. D. Yanghng, K7FF, 307, ene., 15
- Operando desde las sombras (y VIII) D Ingram, K4TWJ;311, may., 14
- HF de bajo presupuesto: Las claves del éxito. D. Ingram, K4TWJ; 311, may., 19
- Doble placer: Radio y auto. J. Reinhardt, AA6JR; 312, Jun., 14
- **Extás preparado para una emergencia?** W. Yoshida, KH6WZ; 312, Jun., 19
- Una gran señal con presupuesto limitado
- J. Reinhardt, AA6JR, 315, oct., 15
- Protección del equipo contra inversión de polaridad. W. Yoshida, KH6WZ;
- 316, sep., 23
- Control numérico por ordenador. D. Rotolo, N2IRZ, 317, dlc., 20

#### **Montajes,Técnica, Cómo funciona**

- A vueltas con los toroides J. Eisenberg, N9NEB 308, feb., 16
- Una nueva generación de kits de regenerativos. J Eisenberg, N9NEB. 309, mar., 16
- Receptor regenerativo de altas prestaciones C. Kitchin, N1TEV, 310, abr., 56
- SMD. Chiquitos pero matones. Mírame pero no me toques. J. Eisenberg, NONEB; 311, may., 23
- Kits de ayuda para montar kits. J. Eisenberg, KONEB; 311, may., 56
- Equipo de radio en recepción consejos prácticos S. Manrique. EA3DU 313, Julago., 34
- Tesoros para montadores de kits, J Eisenberg. KON EB: 313, Jul-ago., 25
- Interfaz emisora/Echolink J Jané, EA3GZL;315, sep., 56
- Montajes estilo Manhattan J. Eisenberg, KON EB; 316, nov., 34

#### **Principiantes**

- Factor de velocidad del coaxial y las Yagi apiladas K. Britain WA5VJB y Redacción; 308, feb., 60
- El lado internacional de la radioafición D Ingram, K4TWJ;309, mar., 23
- Poniéndonos al día en oaterías R Arland, K7SZ 311, may., 29
- El mundo al alcance con dos hilos R Arland, K7SZ, 313, Jul-ago., 21
- Pienso, luego llamo CQ. R Arland. K7SZ; 316, nov., 19
- Cómo escoger un equipo para el móvil. J. Reinhardt, AA6JR, 317, dlc., 16

#### **Productos. Una mirada ai mercado**

- Receptores, equipos y accesorios S. Manrique, EA3DU; 307, ene., 48
- Transceptor QRP SDR, kits, otros equipos y accesorios. J. Wood, WV5J;

- G. West. WB5NOA; 309, marzo, 56
- Transmisor para 136kHz, equipos, antenas y accesorios. S Manrique, EA3DU; 309, mar., 64
- Transceptores V/UHF, accesorios e informática. J. Wood, WV5J; 310, abr., 64
- Nuevos transceptores, receptores y antenas. J. Wood, WV5J; 311, may., 62
- Nuevos equipos, kits. SDR y antenas J. Wood,WV5J;312, jun., 62
- Más transceptores y receptores SDR. J. Wood, WV5J; 313, jul-ago., 62
- Equipos de radio y amplificadores. J. Wood, WV5J; 314, sep., 64
- Equipos de radio. J. Wood, WV5J; 312, jul-ago., 64
- Nuevos equipos de radio y accesorios; J. Wood, WV5J; 316, nov., 64
- Nuevo transceptor HF, módulos transceptores V-U y de microondas. J. Wood, WV5J<sub>.</sub>317, dlc., 64

#### **Propagación**

- Lento aumento de la actividad solar X Paradell. EA3ALV; 307, ene., 35
- Las condiciones en el CQ WW 2009, mejores que lo predicho. T. Wood, NW7US; 308, feb., 51
- Nuevo formato de gráficas de propagación S. Doménech, EA5DY/4; 309, mar., 51
- El nuevo ciclo 24 por fin progresa adecuadamente S. Doménech, EA5OY/4; 310, abr., 51
- Teorías sobre el Ciclo 24, los oráculos no se ponen de acuerdo S Doménech, EA5DY; 311, abr., 51
- Predicciones diarias de propagación ¿son posibles? S. Doménech, EA5DY; 312, may., 51
- Vuelven las tormentas solares. S. Doménech, EA5DY; 313, jul-ago., 51
- Los vaivenes del nuevo ciclo solar. S Doménech, EA5DY; 314, sep., 51
- Sacando partido a las bandas bajas durante el mínimo solar. S Doménech, EA5DY; 315, OCt., 51
- La propagación en la Mágica Top Band S.

Doménech, EA5DY; 316, nov., 51

¿Cómo será el Ciclo Solar 24? Los oráculos no se ponen deacuerdo S. Doménech. EA5DY, 317, dlc., 51

**QRP**

- Los ORP Regie y FAIRCHILD 50. D. Ingram, K4TWJ<sup>-</sup>308, feb., 54
- Maratón QRP y CW "a grito pelado". D. Ingram, K4TWJ;309, mar., 19
- Receptor monotransistor "Gnat" D Ingram, K4TWJ, 312, Jun, 34
- **i El QRP** me ha seguido desde Dayton! C. Hartford, N5GA. 316, nov., 30
- La Mágic Box y e Rock Slide-40 Challenger. C. Hartford. N5GA. 317, dlc., 24

#### **Radioescucha**

- 40 Años de la primera emisión desde Praga. F. Rubio, ADXB; 308, feb., 26
- 75 años de Radio en Bulgaria, F Rubio, ADXB;310, abr., 28
- 85 años de Radio Polonia. F. Rubio, ADXB, 312,jun.,32
- HCJB, una gran emisora F Rubio, ADXB, 314, sep., 19
- La radiodifusión en onda corta F. Rubio, ADXB; 316, nov., 39

#### **Reportajes, entrevistas**

- Restauración de la torre de Telegrafía Óptica de Arganda cel Rey I. Ruiz-Ramos, EA4AO; 307, ene., 8
- EH3RKR "La Sagrada Familia habla al Mundo" desde el Templo Expiatorio de la Sagrada Familia en Barcelona Equipo Radio ClubArmic; 308, feb., 8
- ED8R, desde la Isla Bonita, en el WPX SSB de 2009. EA4RCH Contest Team, 309, marzo, 9.
- ¿Quién es "Vovó" Alda?. L. Lombardi, PP5LV; 310, abril, 16
- Merca-HAM 201C, distinto y mejor. X Paradell EA3ALV, 313, jul-ago., 10
- Safari en la Hamvention (Parte I) J Wood, WV5J;315, oct., 56
- Safari en la Hamvention (y II) J Wood. WV5J;316, nov., 56

- 
- 

#### 308, feb., 64

Transceptores Móviles de VHF/UHF FM,

## Salvador Doménech EA5DY\* PROPAGACIÓN 51

Prediciones de las condiciones de propagación ·

# **¿Cómo será el Ciclo Solar 24? Los oráculos siguen discutiendo**

n el número de mayo pasado revisábamos dos de las teorías más extremas sobre cómo se desarrollará este recién iniciado ciclo solar 24 Por un lado, las teorías innovadoras de la investigadora del Centro Nacional para la Investigación Atmosférica, NCAR, de los EEUU, Mausumi Dikpati. sobre los mecanismos internos del Sol podían apuntar <sup>a</sup> un excepcionalmeníe activo ciclo 24, con un gran máximo solar Por otro lado, las teorías de los doctores W. Livingston y M Penn del NSO estadounidense apuntaban <sup>a</sup> justo todo lo contrario, con un Sol con manchas solares cada vez más débiles, puciendo incluso llegar a desaparecer en 2014.

De acuerdo con dos nuevas predicciones recientes, el nuevo ciclo 24 podría simplemente acabar siendo un ciclo que esté sensiblemente por debajo del promedio de los anteriores ciclos solares. La primera de estas dos nuevas predicciones ha sido realizada por A. Yoshida y H. Yamagishi y publicada en los *Annales Geophysicae.* volumen 28, páginas 417 a 425, de febrero de 2010 (*Prediciendo laAmplituddel Ciclo Solar 24 Mediante un Nuevo Método Precursor}.*

En su artículo muestran que el numero suavizado de manchas solares o, mejor dicho, su tasa de descenso durante los últimos años de un ciclo solar está correlacionada con la amplitud máxima del siguiente ciclo. Partiendo de esta relación, estos científicos predicen que la amplitud máxima del ciclo 24 será de 84,5 +/- 23,9 manchas solares (n° suavizado) Esta predicción es similar a la que tiene establecida hoyen día la NOAA estadounidense, que predice un valor de 90 +/-10 manchas solares suavizadas para el máximo del ciclo, lo cual ocurriría, según sus propias predicciones. en mayo de 2013.

La segunda predicción proviene de R.P. Kane en su artículo *"Estimación Definitiva del Tamaño del Próximo Ciclo Solar 24 Basado en el Métoao Precursor de Ohr.* publicado en los *Annales Geophysicae.* volumen 28, páginas 1463 a 1466, de julio de 2010. En esta

' <ea5dy@yahoo.es >

predicción del ciclo 24, Kane utiliza el método desarrollado por A.I. Ohi, que sostiene que la actividad geomagnética durante la fase decreciente de un ciclo solar está muy correlacionada con el número suavizado de manchas solares durante el máximo del ciclo siguiente. Como actividad geomagnètica, Kane emplea el índice *aa* (amplitud antipodal) medido durante el mínimo solar anterior.

Básicamente el método de Ohi sostiene que cuanto menor sea el índice *aa* de amplitud antipodal durante un mínimo solar, menor será el máximo de manchas solares del siguiente ciclo. El problema hasta ahora había sido determinar el índice *aa* para el reciente mínimo solar, debido a su larga duración Kane había realizado en 2007 una predicción para el máximo del ciclo 24 de 124 manchas solares (número suavizado) . Para ello había utilizado los datos del índice geomagnètico *aa* de mayo de 2006. que es cuando se creía entonces estaba el mínimo solar. Ahora sabemos que el auténtico mínimo solar ocurrió mucho más tarde y con valores bastante más bajos Utilizando valores del índice *aa* correspondientes a mayo de 2009, Kane ha elaborado una

predicción final de 58 +/- 25 manchas solares suavizadas, una cifra realmente muy baja.

Parece ser que el consenso científico, aunque todavía no es unánime, apunta a que el nuevo ciclo será uno de actividad bastante moderada. Desgraciadamente varias de las primeras predicciones que apuntaban a un gran ciclo 24 novan <sup>a</sup> acabar siendo realidad. Nuestra comprensión sobre los fenómenos íntimos que se producen en la dinámica solar es todavía muy limitada Es importante notar que estas dos recientes predicciones se basan en proponer la correlación estadística entre fenómenos observados al final de un ciclo y la magnitud del ciclo siguiente. Todavía no conocemos los mecanismos que acaban produciendo los ciclos de actividad solar.

Por otra parte el conocido *guru* de propagación Cari Luetzelschwab K9LA. propone predecir el nuevo ciclo mediante una sencilla correlación estadística entre la cifra de meses en los que el número suavizado de manchas solares estaba por debajo de 20 y la amplitud del máximo del ciclo solar siguiente. Según este método, el número de manchas solares del máximo del ciclo

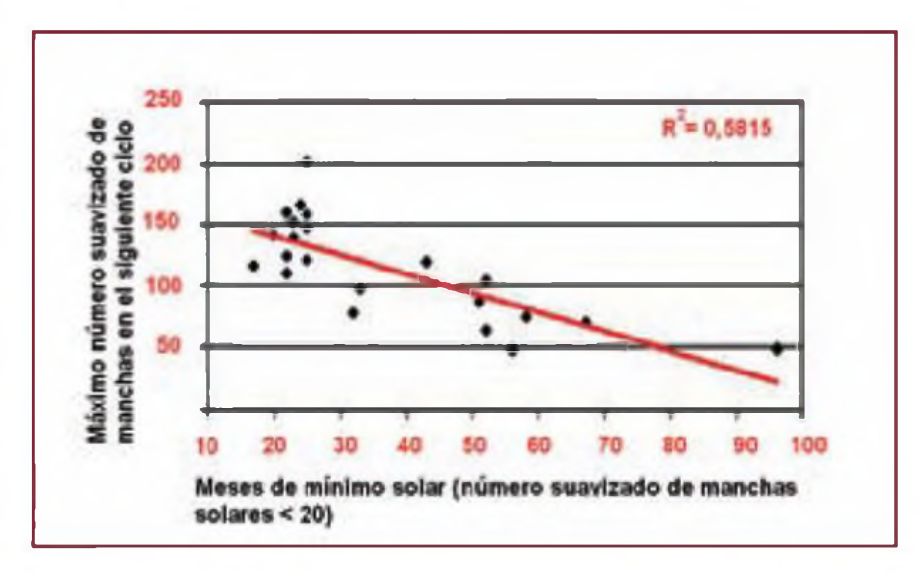

Figura 1: Correlación realizada por Cari, K9LA, entre la duración del mínimo solar (medidocomo número de meses con manchas solares por debajo de 20) y la máxima amplitud en número suavizado de manchas solares durante el siguiente ciclo solar. Fuente: K9LA.

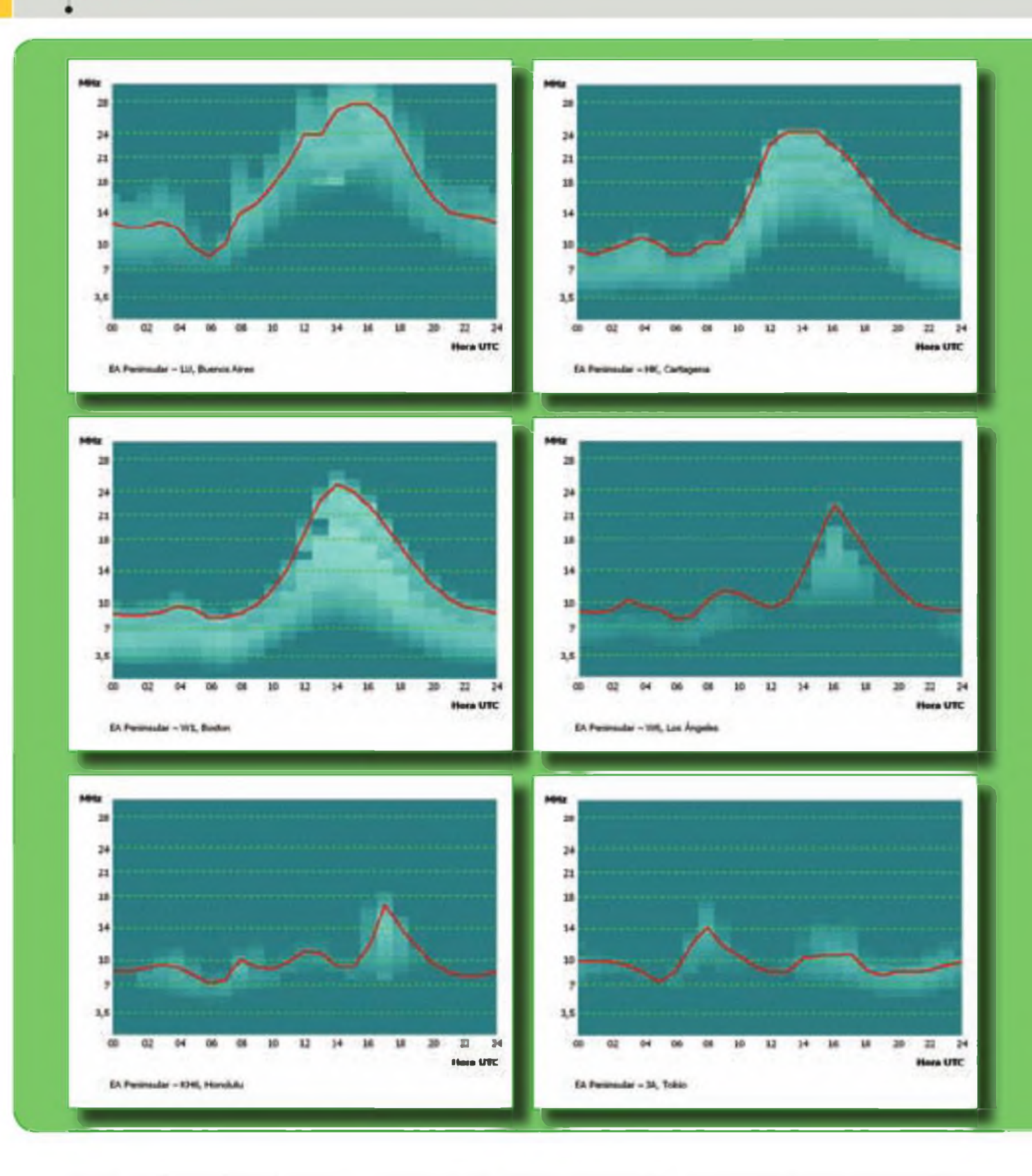

24 será de 80. En la figura <sup>1</sup> se muestra la correlación obtenida a partir de los últimos ciclos solares observando en cada punto el número de meses en los que el mínimo estuvo por debajo de 20 manchas solares y el número de manchas solares durante el máximo siguiente.

Parece ser que el nuevo ciclo solar no será espectacularmente activo, según estas tres predicciones recientes. Sin embargo todas ellas tienen en su previsión un factor estadístico de dispersión bastante alto, debido a que la variable precursora es necesariamente una observación muy sepa-

rada en el tiempo y cuyo mecanismo de relación con la variable a explicar (la amplitud del nuevo ciclo) es todavía desconocida La única conclusión que nos queda es seguir atentos a las bandas <sup>a</sup> ver que nos trae nuestro viejo Sol. Si finalmente el ciclo solar 24 no es explosivo, no significa que sea

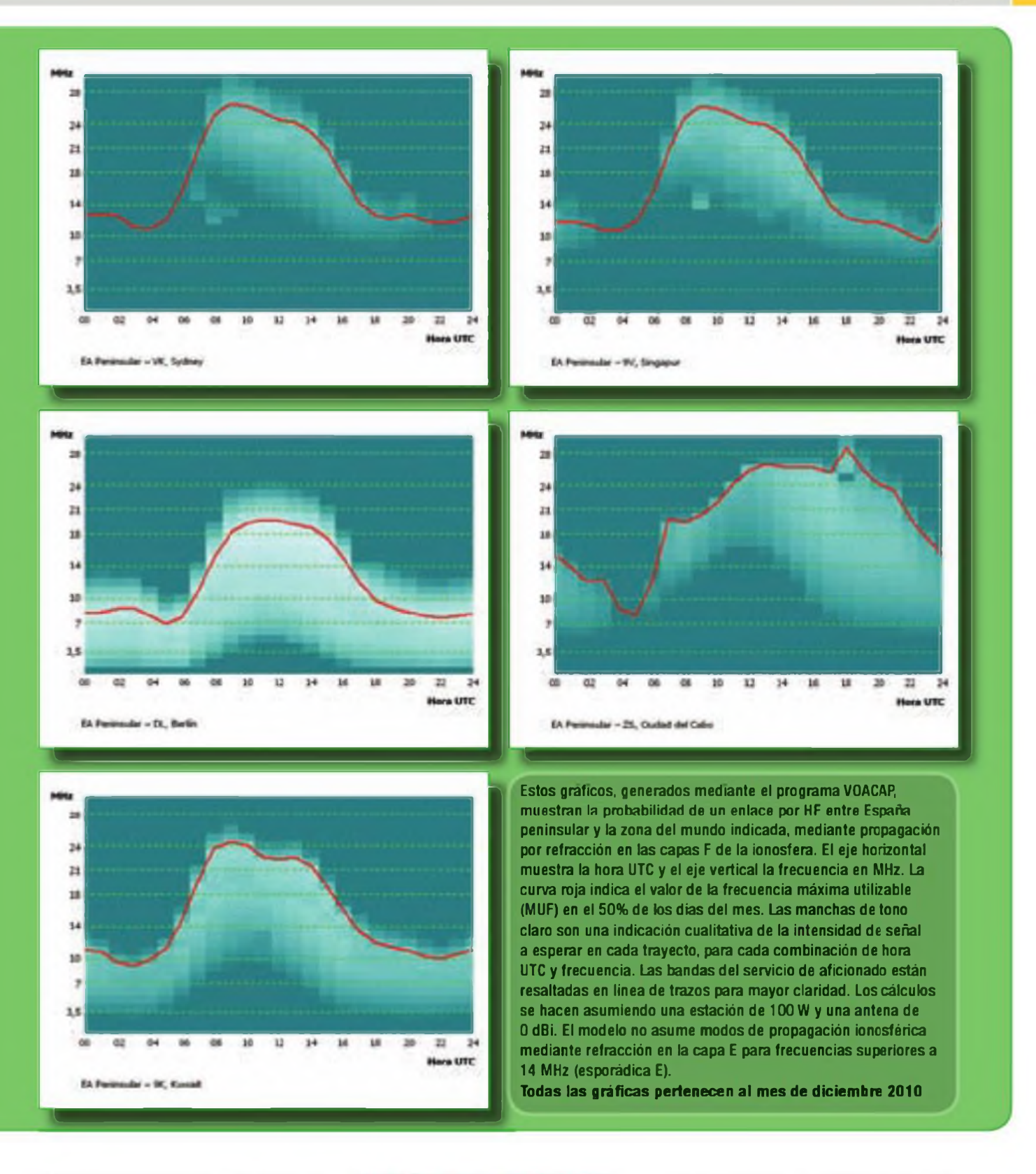

particularmente malo, especialmente en las bandas bajas, sino que deberemos seguir desplegando nuestras mejores habilidades para seguir sacando partido a nuestras bandas y seguir aprendiendo del interminable y a veces insondable mundo de la propagación.

#### **La propagación en el mes de diciembre**

En diciembre el Sol alcanza su máxima declinación negativa, es decir, la vertical del astro rey estará sobre latitudes próximas al trópico de Capricornio sobre el hemisferio Sur, presentando por tanto en nuestro hemisferio Norte

las condiciones de inviernc por antonomasia. La elevación máxima del Sol visto desde nuestras latitudes será la más reducida del año, con su valor más bajo coincidiendo con el solsticio de invierno del día 21 de diciembre y haciendo que la inclinación de los rayos de su radiación sobre la atmósfera

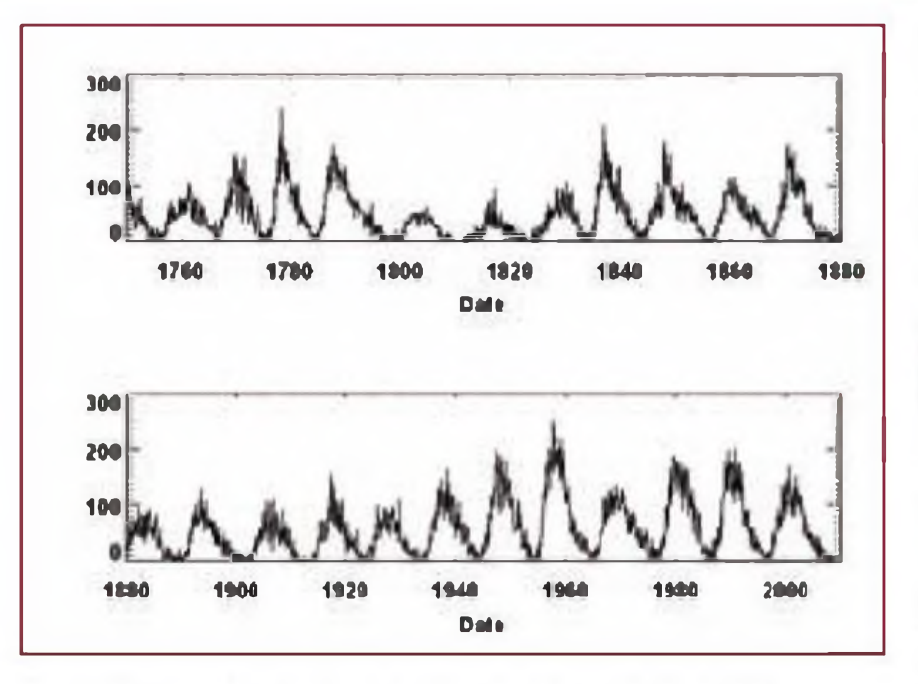

Figura 2: Ciclos de manchas solares durante los últimos dos siglos y medio. Fuente: NASA.

superior de nuestras latitudes sea la más baja del año Como consecuencia este mes tiene los días más cortos y las noches más largas del año.

Bandas bajas, **80 y 40 metros** Desde el punto de vista del impacto sobre la propagación tenemos que la capa D se activará más ta'de y con menor intensidad que en la estación anterior, de modo que las bandas nocturnas como los 160, 80 y 40 metros se cerrarán más tarde. En 40 metros no serán extraños los contactos desde la Península hasta Norteamérica incluso hasta un par de horas después del amanecer, o una hora antes de anochecer con JA y <sup>B</sup> Y. Durante la noche, esta banda estará cerrada y los días de baja actividad geomagnética habrán condiciones aceptables en las bandas bajas hacia todas las zonas oscuras del globo, donde la variable más discriminante para la posibilidad de contacto serán las condiciones de ruido en nuestro receptor o en el de nuestro corresponsal. Sin embargo durante el día habrá buenas condiciones hasta distancias de aproximadamente 900 km en la banda de 40 metros y de apenas 200 km en 80 metros. La zona gris, especialmente interesante en estas bandas bajas, alcanzará su máxima inclinación respecto a los meridianos abriéndonos la posibilidad de llegar por la propagación de línea gris <sup>a</sup> zonas tan interesantes como África central y oriental. 5R. ZL,3D2y KH6.

Los **30 metros** seguirán siendo una

excelente banda para el DX, con mejores condiciones por las noches pero también aceptables condiciones diurnas hacia Europa. Será probablemente la única banda con posibilidades de contactos intercontinentales durante las 24 horas del día.

Los **20 y 17 metros** tendrán buenas condiciones para DX de ámbito global durante las horas del día y hasta el anochecer; se abrirán poco después de la salida de Sol y tendrán buenas condiciones hacia muchas áreas del globo. También permanecerán abiertas hacia Sudamérica y regiones tropicales durante las primeras horas de la noche. Para distancias más cortas la banda presentará aperturas de unos pocos cientos de kilómetros (sk/pmuy corto) con señales fuertes, lo que hará aumentar el QRM, al coexistir señales fuertes de estaciones próximas con otras señales fuertes de DX.

Los **15 metros** presentarán bastantes días con condiciones hacia sudeste asiático y Australasia por las mañanas y hacia Sudamérica, Caribe y Norteamérica a partir de las horas centrales del día. Las aperturas por esporádica E serán las más bajas del año pero no por ello desdeñables, siendo posible que algunos días aparecerán señales muy fuertes de Europa y Norte de África con un salto más corto que el convencional por refracción en las capas F. Por la noche, la banda permanecerá cerrada a excepción ocasionalmente durante algunos días hacia Sudamérica y tan solo durante algún tiempo después del anochecer

Los **10 y 12 metros** presentarán aperturas ocasionales hacia las regiones más meridionales del globo y durante las horas posteriores al mediodía Con días con esporádica, más escasos, se podrán hacer comunicados dentro de la tradicional zona de *skip,* con comunicados por refracción ionosférica <sup>a</sup> partir de 400 km

#### **La propagación en el concurso del mes: El** *ARRL 10 m Contest*

Este veterano concurso dedicado en exclusiva a los 10 metros se celebra este año durante las 48 horas comprendidas entre las 00 GMT del sábado 11 y las 24 UTC del domingo 12 de diciembre. Las condiciones generales para DX en 10 metros seguirán siendo pobres, <sup>a</sup> pesar de la mejora de la actividad solar. Se esperan para el mes de diciembre valores del flujo solar en 10,7 cm superiores <sup>a</sup> 85 La banda de 10 metros permanecerá completamente cerrada a reflexiones ionosféricas durante la noche Al amanecer pueden llegar señales débiles de Australia y norte del océano índico, con ángulos de elevación sobre el horizonte muy bajos. Avanzada la mañana será posible encontrar señales algo más fuertes de África meridional, donde el problema de las bajas señales se sumará a la baja actividad proveniente de esa parte del mundo.

A partir del mediodía es muy probable la aparición de señales de mayor calidad desde Sudamérica. donde este concurso es muy popular. Sudamérica tendrá mejores condiciones durante la tarde europea con EEUU que hacia EA, pero con bastante probabilidad se podrán nacer interesantes contactos, sobre todo con países al sur de la línea ecuatorial Ya entrada la tarde deberemos buscar las señales de los *big-gun* norteamericanos, que estarán escudriñando <sup>a</sup> la búsqueda de la apertura con Europa En este punto tendremos cierta ventaja en términos de propagación con nuestros colegas de Europa septentrional y en case de darse la apertura tendríamos en teoría bastantes dB de ventaja. Tras la caída de la noche la banda volverá a cerrarse al reducirse la ionización de la capa F por el cese de la radiación solar.

Naturalmente, si aparecen nubes de esporádica E, el panorama hacia Europa y norte de África puede cambiar radicalmente; ya sabemos que la escurridiza esporádica E es impredecible Así que ¡suerte en el concurso! <sup>●</sup>

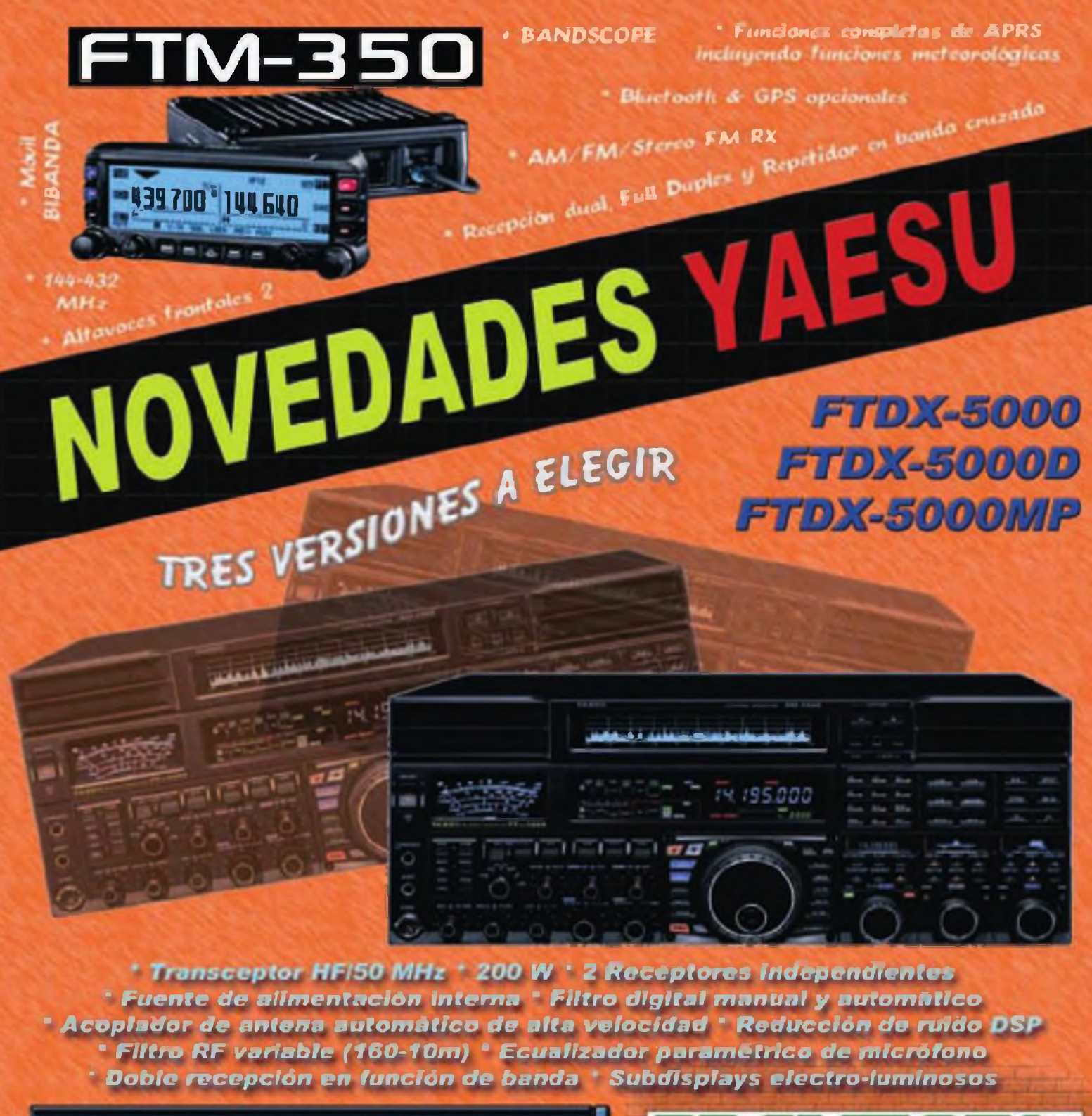

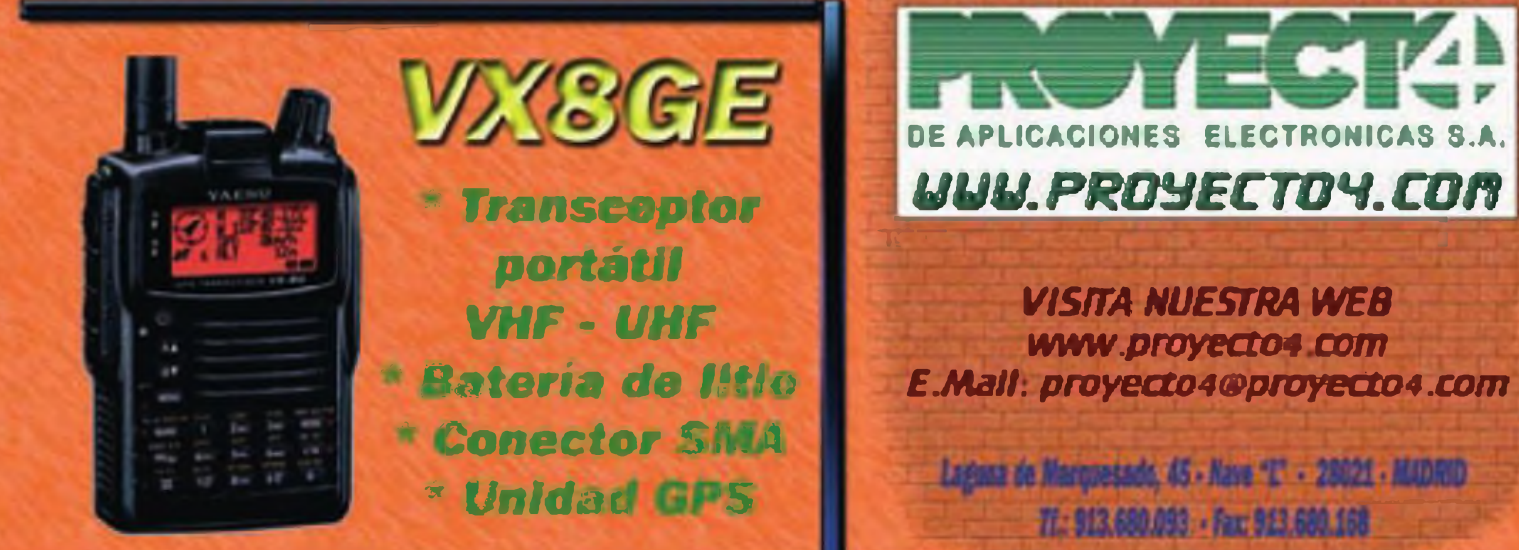

Sergio Manrique, EA3DU

# **Receptor RFSPACE SDR-IQ**

Se analizan las prestaciones de un innovador receptor SDR, desde el punto de vista de un aficionado a la emisión y a la escucha, y bajo diferentes paquetes de software.

dos por una etapa frontal de RF (preamplificación y a la la litrado), una serie de etapas de conversión de fre-<br>cuencia llamadas "frecuencias intermedias" (filtrado y pro os receptores óe radio convencionales están formados por una etapa frontal de RF (preamplificación y filtrado), una serie de etapas de conversión de freamplificación), y una etapa final de demodulación y amplificación de audio. Los equipos de radio definidos por *software,* o SDR, como el que nos ocupa, suponen un gran cambio de paradigma respecto este esquema: sustituyen algunas de dichas etapas por *software,* programas que operan unos en un ordenador y otros en "chips" en el interior del receptor.

Básicamente hay dos tipos de receptores SDR. En primer lugar están aquellos cuyo esquema genérico se observa en la figura 1; una primera etapa frontal, una etapa de conversión de frecuencia (mezcladores y filtrado), y opcionalmente otra etapa de digitalización de un margen de frecuencias de interés (los receptores SDR más simples no digitalizan, entregan el audio sin demodular directamente a la tarjeta de sonido del ordenador) Ya en el ordenador, un programa lleva a cabo el filtrado, demodulación y otros procesados de la señal de interés. En el caso de un transmisor o transceptor, en el sentido de transmisión el proceso es el inverso pero con numerosas simplificaciones.

A medida que ha avanzado la tecnología y los componentes disponibles, en los receptores SDR la etapa de conversión digital ha ido aproximándose al conector de antena, como se observa en la figura 2; son equipos que no digitalizan una señal de audio, como los mencionados anteriormente, sino directamente la radiofrecuencia (RF) entrante por antena, previo paso por una etapa frontal. El equipo que aquí nos ocupa cae dentro de este grupo

**RFSPACE** es una pequeña empresa norteamericana dedicada a la producción de receptores SDR; uno de ellos, el **SDR-IQ** (foto A), es un receptor de bajo coste con cober-

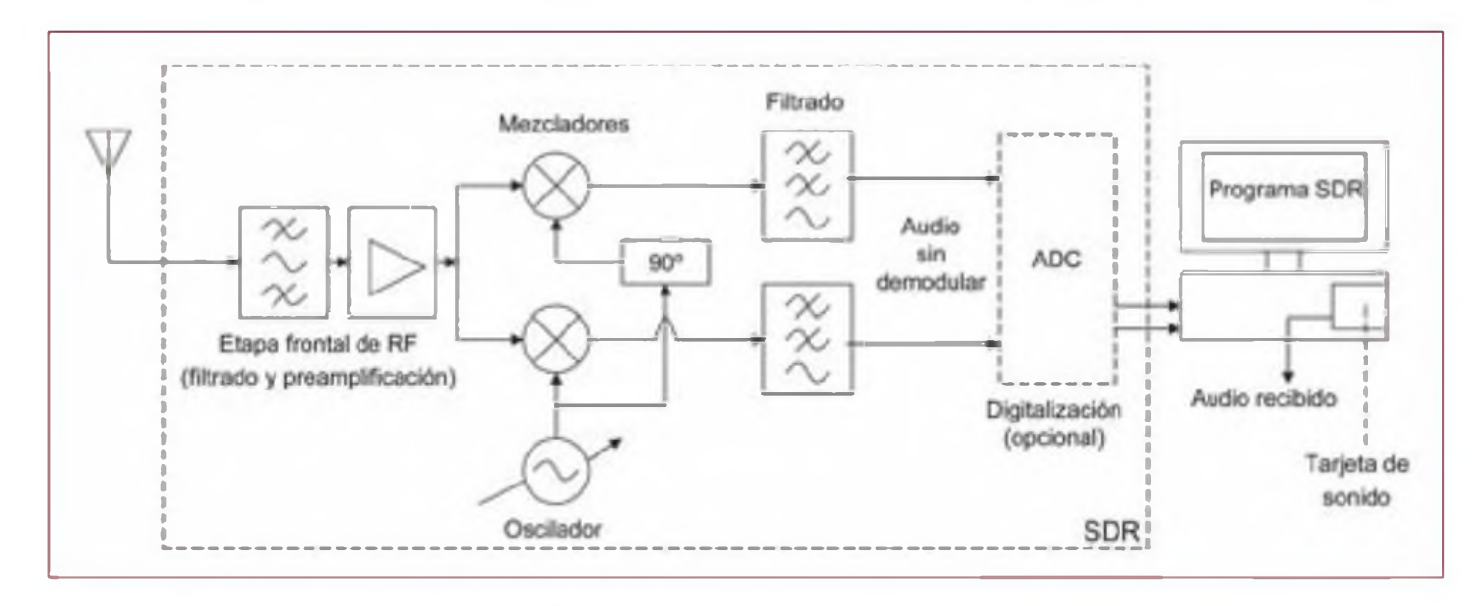

Figura 1. Diagrama de bloques genérico de un receptor SDR de conversión directa (ver texto).

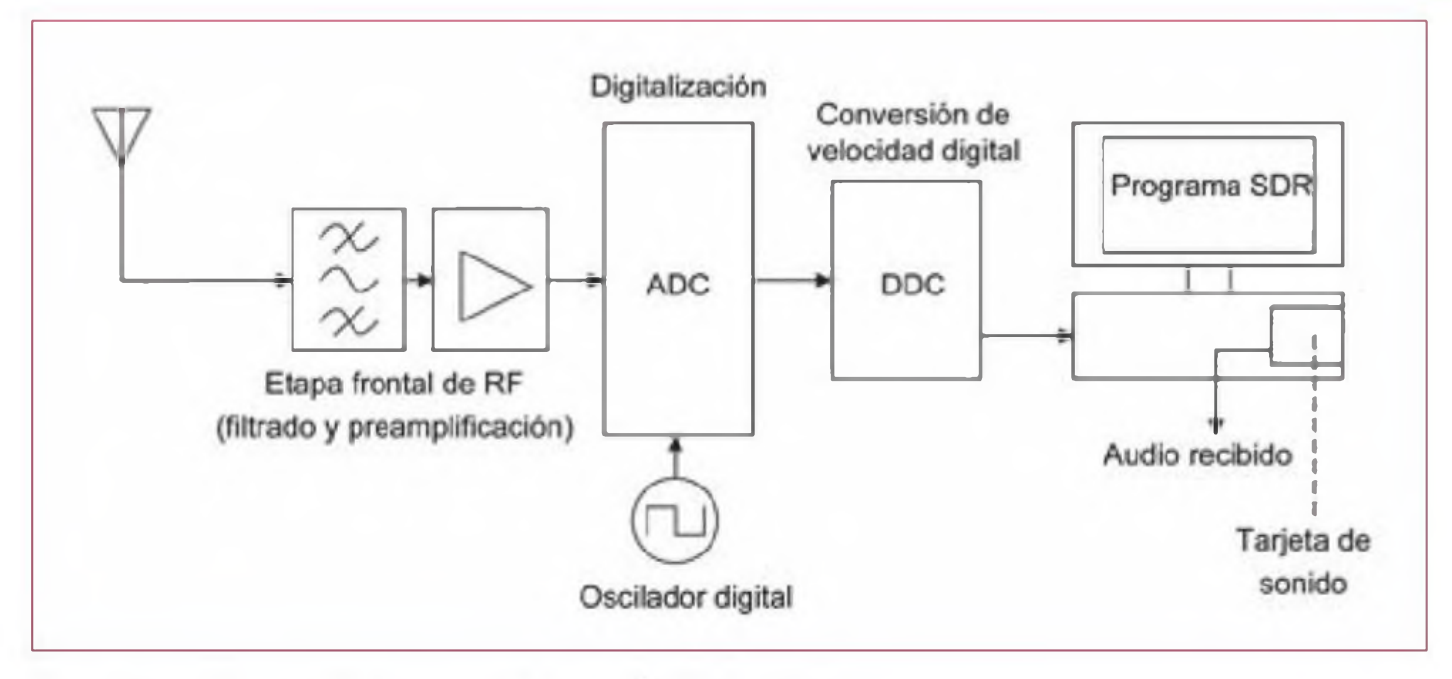

Figura 2. Diagrama de bloques genérico de un receptor SDR de conversion digital directa (ver texto).

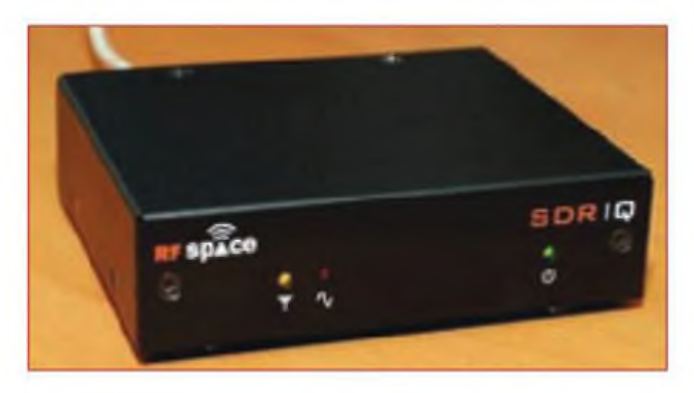

Foto A. El SDR-IQ, un receptor de 0,1 a 30 MHz que cabe en la palma de la mano. Fuente: RF Space.

tura continua entre las frecuencias de 100 kHz y 30 MHz, que requiere para funcionar un ordenador con un programa SDR, sea *SpectraVue* (el propio de RFSPACE) u otros programas compatibles. El SDR-IQ es capaz de entregar al ordenador, mediante una conexión USB, un ancho de banda de hasta 190 kHz dentro del mencionado margen de cobertura El propio conector USB alimenta el receptor, que asi no requiere alimentador alguno.

#### **El interior del SDR-IQ**

En la figura 3 se muestra el diagrama de bloques simplificado del SDR-IQ. La etapa frontal de RF incluye dos pares de filtros, que se conmutan automáticamente en función de la frecuencia recibida: un paso bajo y un paso alto con frecuencia de corte en 5 MHz, y otra pareja de paso bajo/paso alto con frecuencia de corte en 15 MHz. Así, por ejemplo, para recibir en 10 MHz se conmutará al paso alto de 5 MHzy al paso bajo de 15 MHz.

Siguen dos filtros más y un preamplificador, previos al conversor analógico <sup>a</sup> digital (ADC) de *Analog Devices.* que toma muestras del nivel de RF entrante a una velocidad de 66,666 MHz (66,666 millones de muestras por segundo) y convierte cada muestra en 14 bits. La velocidad de muestreo mínima teórica ha de ser el doble de la máxima frecuencia a digitalizar el SDR-IQ puede recibir hasta 30 M Hz y por tanto se eligió una frecuencia de muestreo ligeramente superior al doble de 30 MHz.

A continuación viene el "corazón" del SDR-IQ, un conversor de velocidad digital *(digital down converter.* DDC) ¿Cuál es su función? El ADC le entrega todo el ancho de banda de 0,1 a 30 MHz digitalizado, pero como se pretende entregar al ordenador únicamente un margen de 190 kHz de espectro, el DDC descarta las muestras que correspondan a señales situadas fuera de dicho margen, canalizando hacia el ordenador sólo las muestras de interés mediante un interfaz USB.

El SDR-14. otro receptor SDR de RFSPACE que recientemente dejó de estar en producción, era capaz de presentar en pantalla todo el margen de 0 <sup>a</sup> 30 M Hz gracias <sup>a</sup> que disponía de un DDC más complejo (y costoso) que el que incorpora el SDR-IQ, que en ciertos aspectos es una versión más asequible del SDR-14.

#### **Instalación**

Al abrir la caja de embalaje se encuentran, aparte del receptor, un breve manual de puesta en funcionamiento y un cable USB, así como un CD-ROM con *drivers* para varias versiones de Windows, el programa de instalación de *SpectraVue.* manuales en formato PDF y ficheros con grabaciones de demostración (no de audio, sino de RF)

La instalación del SDR-IQ llevó al autor menos de cinco minutos sin prisas, desde la apertura de la caja <sup>a</sup> estar recibiendo señales. Bastó con ejecutar el programa de instalación, instalar el *drivery* conectar el cable USB y el de antena. Cada vez que se utilice, no olvidar pulsar F12 para poner *SpectraVue en* marcha.

El frontal del equipo está compuesto por tres LED, que indican respectivamente la presencia de alimentación, el estado de funcionamiento (reposo/activo) y la presencia de un nivel total (0,1-30 MHz) de entrada excesivo que satura el receptor (en concreto su conversor analógico a digital) En la parte posterior se hallan los conectores de antena (B NC). USB y RS-232, éste para sincronización de frecuencia con otros equipos de radio, como transceptores.

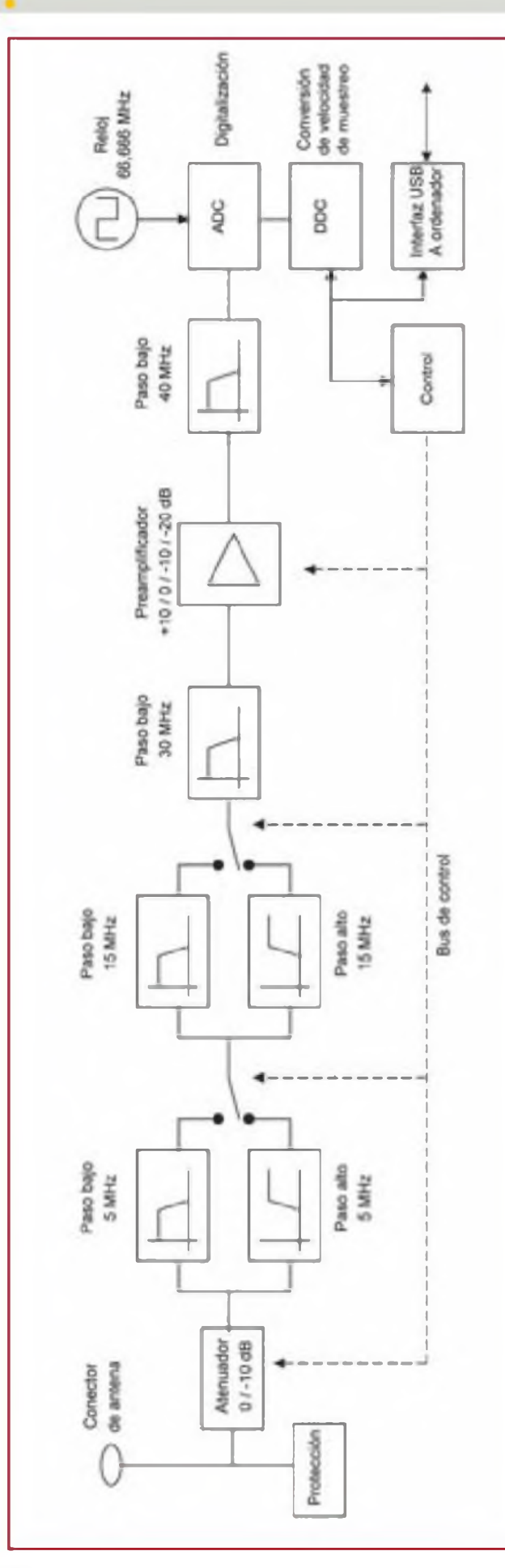

#### **Operación con** *SpectraVue*

Para sacarle todo el partido, *SpectraVue* requiere como mínimo un Pentium II con 128 MB de RAM. la aplicación funcionará con algunas CPU más lentas, a costa de una reducción en la velocidad de la pantalla de análisis y algu nas limitaciones al demodular.

La señal de entrada a *SpectraVue* puede proceder de un receptor de RFSPACE, de una tarjeta de sonido con las señales a demodular, o de un fichero WAVE con una gra bación de RF. Sí, *SpectraVue* es capaz de capturar todo el ancho de banda entregado por el DDC (una "ventana" de hasta 190 kHz situada en cualquier banda entre 0,1 y 30 MHz) y reproducirlo posteriormente: la utilidad de grabar un ancho de banda es que permite su posterior reproduc ción y la demodulación de cualquiera de las señales cap tadas. Así, como ejemplo, podremos dejar el SDR-IQ y *SpectraVue* grabando una noche en una banda tropical o en 160 metros, y la mañana siguiente comprobar las se ñales registradas y demodular cualquiera de ellas. Las úni cas limitaciones son el ancho de banda (hasta 190 kHz) y la capacidad del disco duro.

La ventana de *SpectraVue* (foto B) tiene tres áreas: el menú principal, el área de análisis espectral/temporal y una serie de controles en la parte inferior El menú prin cipal permite configurar una larga lista de parámetros, de los que cabe destacar la ganancia de RF (de +10 a -20 dB en pasos de 10 dB). la inclusión de un atenuador adicional de 10 dB. el anchode banda máximo <sup>a</sup> presentar en panta lla (desde 5 kHz hasta 190 kHz), y la velocidad del análisis de espectro

#### **Análisis de señal**

Uno de los usos que se está dando al SDR-IQ es como analizador de espectro, función que se puede encontrar en transceptores de gama alta, por no mencionar costo sos analizadores profesionales. Pero no sólo es capaz de analizar en frecuencia; mediante las pestañas situadas bajo la pantalla de análisis se elige entre

Amplitud de la señal recibida (lo más similar a un osciloscopio).

Análisis espectral en dos dimensiones (foto B, mitad superior) o en tres (foto C).

Análisis espectral en cascada (foto B, mitad inferior). Muy útil por ejemplo para detectar señales débiles.

Análisis continuo (potencia total a lo largo del tiempo).

Análisis de la fase (muy útil para modos digitales).

La velocidad de refresco de la ventana de análisis es ajustable, así como su finura en el análisis frecuencial (muy elevada si se desea), su escala vertical, etc. En la parte in ferior se hallan, entre otros: los siguientes controles:

*FFTAve* muy útil para reducir las fluctuaciones del aná lisis espectral, al realizar un promedio de los datos pre sentados Muy recomendable su usocon un valor distinto de 1

*Smoothing* realiza un alisado del análisis espectral, en la práctica del aficionado conviene no poner una cifra alta, o no usarlo.

*FFT/BLK:* determina la resolución en frecuencia. A ma yor resolución, menor velocidad de refresco del análisis de espectro. La mínima resolución (2048 puntos por FFT) es suficiente, aunque para análisis espectral en cascada un valor de 8192 le pareció al autor un buen compromiso

Figura 3. Diagrama de bloques simplificado del SDR-IQ (ver texto).

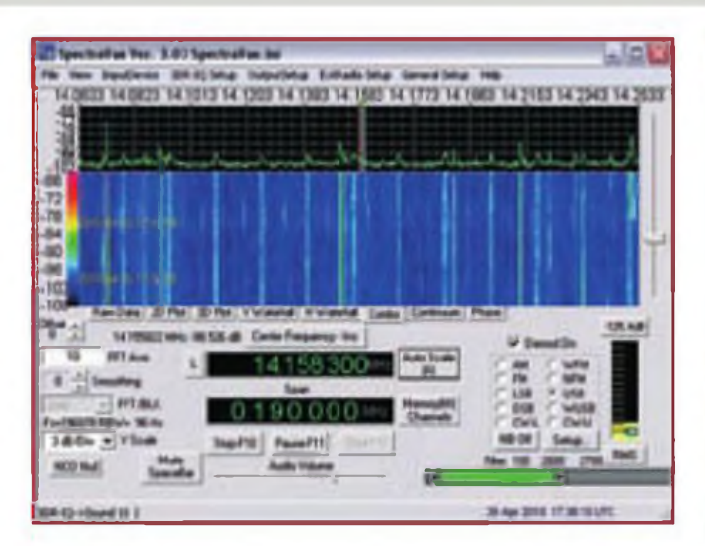

Foto B. SpectraVue recibiendo en la banda de 20 metros. Se observa la ventana de análisis espectral en dos dimensiones (mitad superior) y en cascada (mitad inferior).

entre claridad gráfica y velocidad. La velocidad de refresco de la ventana de análisis se ajusta desde el menú principal. desde *General Setup -» Skips N updates* El botón *AutoScale* centra la ventana de análisis espectral

automáticamente, siendo muy útil.

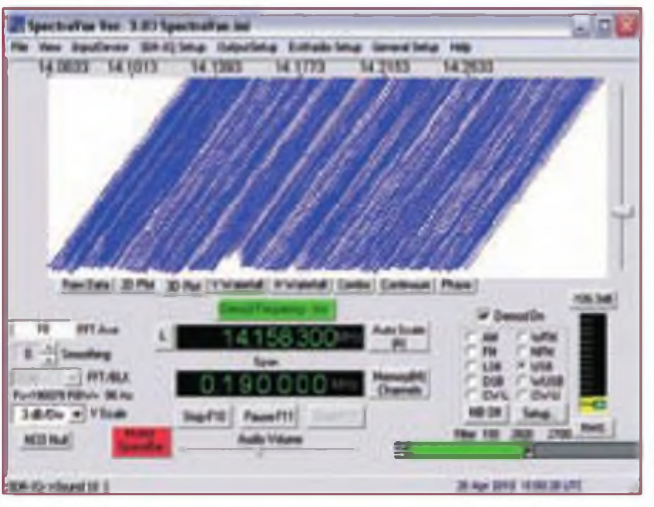

Foto C. Análisis espectral en tres dimensiones con SpectraVue.

#### **Control de frecuencia**

*Demod/Center frequency - Ins* es un botón bajo el que hay un control de frecuencia Pulsando el botón, alterna entre dos funciones

*Center:* al variar la frecuencia se cambia el centro de la porción de espectro tratada (la "ventana" de hasta 190 kHz se va moviendo entre 0.1 y 30 MHz). Es una manera de sintonizar

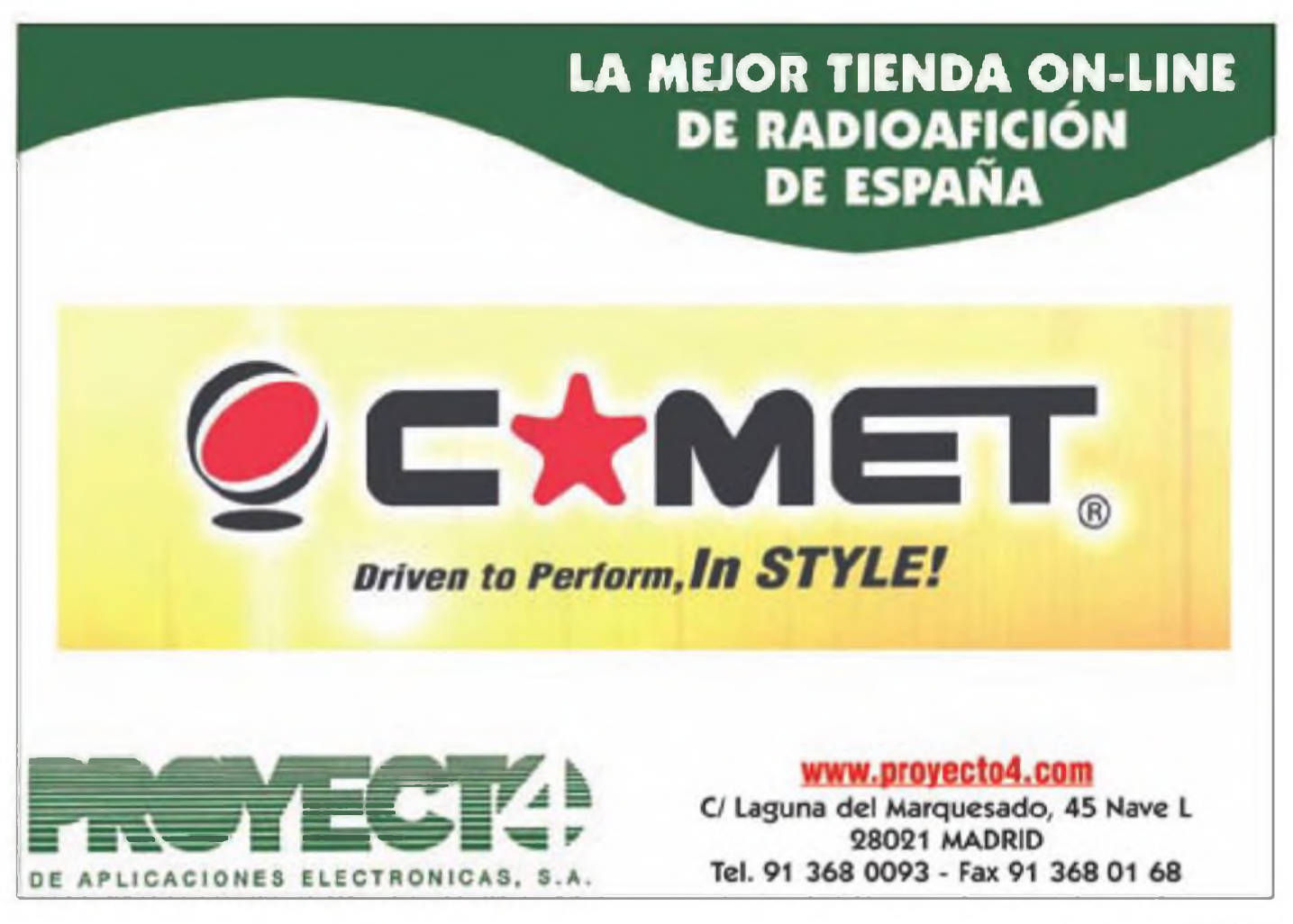

*Demod:* al variar la frecuencia, se cambiará la frecuencia de sintonía pero dentro de los límites de la ventana, cuya frecuencia cent'al sólo puede ser cambiada desde la opción *Center.*

En otras palabras: habitualmente sintonizaremos con *Center Frequency,* a menos que deseemos observar un segmento determinado, caso en el que entonces emplearemos la opción *Demod Frequency* y elegiremos la frecuencia <sup>a</sup> demodular (dentro del ancho de banda disponible) sea cambiando el valor de frecuencia o clicando en la ventana de análisis espectral.

El control *Span* nos permite elegir el ancho de banda <sup>a</sup> presentar en pantalla y dentro del que podemos movernos partiendo de la frecuencia central desde 5 hasta 190 kHz. siendo posible demodular a partir de 50 kHz de ancho de banda. Por ejemplo: deseamos observar el segmento de fonía de la banda de 20 metros: con *Center Frequency* centraremos el receptor en 14,195 y ajustaremos el *Span* a 190 kHz. En la pantalla aparecerá el ancho de banda entre 14,100 y 14,290 kHz. Seguidamente con *Demod Frequencyya* podremos sintonizar la señal que nos interese entre 14,100 y 14,290 para su demodulación, incluso clicándola directamente en la ventana de análisis espectral, sin que la ventana se desplace

#### **Demodulación**

El SDR-IQ junto con *SpectraVue* es capaz de recibir en AM, SSB. SSB de banda ancha, DSB (doble banda lateral), CW y FM de banda ancha y estrecha. Puede recibir DRM mediante programas de terceros (decodificador *DREAM* y cable virtual de audio entre *SpectraVue y DREAM),* aunque se puede prescindir del cable virtual si se dispone de una segunda tarjeta de sonido (llevando mediante un cable físico la salida de audio de *SpectraVue* a la entrada de la segunda tarjeta, <sup>a</sup> la que habremos asociado *DREAM).* El medidor de señal que incorpora *SpectraVue* no está escalado como un *Smeter.* Presenta en dBm la potencia captada dentro del ancho de banda de demodulación, <sup>a</sup> elegir entre valor de pico y RMS

Abajo a la derecha está el selector de modalidad de demodulación: pulsando en *Setup* podemos variar las frecuencias de corte en filtrado (el ancho de banda de demodulación) para cualquiera de las modalidades; el autor observó que el mínimo ancho de banda para CW era de 200 Hz. Contiguo se halla el botón del cancelador de ruido (NB), eficaz en ausencia de señales muy fuertes.

Con *SpectraVue.* el SDR-IQ es capaz de recibir en dos frecuencias diferentes <sup>a</sup> la vez, siempre dentro de la misma ventana de 190 kHz. Fue curioso escuchar dos radiodifusoras distintas por cada altavoz del ordenador, una en 6040 kHz y otra en 5970 kHz. Basta con. en el menú de SpectraVue. en *Output Setup* elegir *Dual Channel Demod Stereo Output.* En condiciones normales (una sola señal a demodular), estará marcada la opción *Single Channel Demod.* Tras cualquier cambio no olvidar pulsar F12 para volver a poner en marcha el receptor.

Todo receptor SDR, debido al proceso digital de las señales. introduce cierto retardo (latencia) desde que la señal entra por su conector de antena hasta que se obtiene el audio demodulado. En el caso del SDR-IQ con Spectra-Vue. el autor midió un retardo que en unos casos se situaba sobre los 300-400 ms (milisegundos). y en otros alcanzaba los 500 ms. respecto el receptor analógico empleado en las pruebas conjuntas.

El SDR-IQ puede ser empleado con otros programas apar-

te de *SpectraVue* A continuación describiremos brevemente algunos de ellos.

#### **Winrad**

Un programa gratuito, cuya ventana se muestra en la foto D, es *Winrad* Se observa que algunos de los campos son los mismos que en *SpectraVue,* por ejemplo el mecanismo de sintonía; ello es normal, dado que cualquier *software* vendrá condicionado por la arquitectura interna del SDR-IQ. Al igual que *SpectraVue* es capaz de grabar segmentos de RF

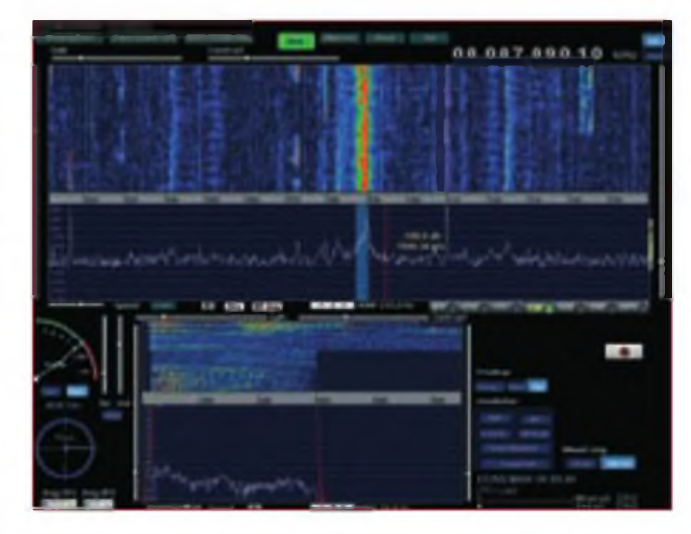

Foto D. Recibiendo en la banda de 40 metros con un SDR-IQ y el programa Winrad. Se está demodulando una fuerte serial de SSB en 7.090; en las ventanas de análisis espectral se observan asimismo otras señales más débiles, algunas de CW, y tanto señales de AM como de SSB por encima de 7.100.

La principal ventaja de *Winrad* es que en demodulación es menos ruidoso que *SpectraVue,* un comentario de varios usuarios de receptores SDR que el autor pudo verificar personalmente, y que esperemos que se mejore en próximas versiones de *SpectraVue. Winrad* ocupa toda la pantalla del ordenador, lo que para algunos es un inconveniente.

La instalación de *Winrad* es muy sencilla: para la versión 1.6.1 basta con descomprimir los ficheros descargados en una carpeta llamada Winrad, y ejecutar el fichero *register.bat.* Las versiones anteriores (basadas en el código de I2PHD) se instalan a partir de un ejecutable. *Winrad* puede descargarse de <[www.winrad.org](http://www.winrad.org)>; existe una variante denominada *WinradHD.* elaborada por DG0JBJ, compatible con los mismos equipos que *Winrad y* basada en el código de ésta; las principales diferencias son relativas a la ventana interfaz de usuario. *WinradHD* puede descargarse de <<http://www.hdsdr.de>>.

#### **SDR-Radio**

Obra de HB9DRV, quizás sea lo más parecido en su apariencia a un transceptor (foto E). También es capaz de grabar, así como de operar en remoto gracias <sup>a</sup> su arquitectura cliente/servidor. De hecho, para una primera toma de contacto con un SDR-IQ no hace falta tener un receptor físico SDR-IQ: basta con instalar SDR-Radio (descargarlo de <http://www [sdr-radio.com](http://www_sdr-radio.com)>), poner en marcha la aplicación cliente *(Consolé)* y en el menú, en *Input Source.* elegir *Remote,* en la nueva ventana elegir *Browse Web,*

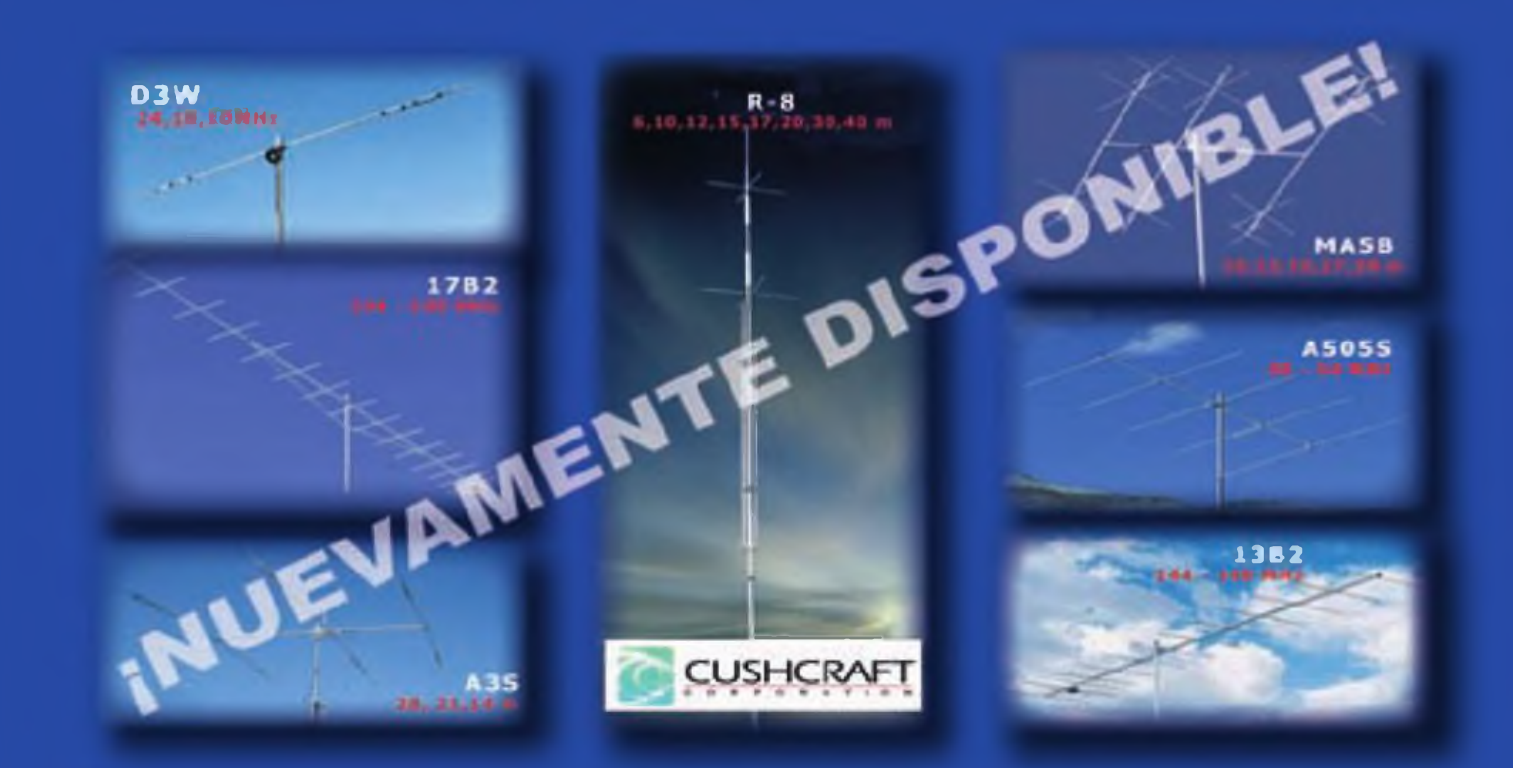

#### **MEDIDORES Y ACOPLADORES DE ANTENA (made in USA)**

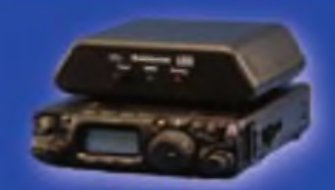

 $Z - 817$ Rango frec.: 1.8 a 54 MHz<br>Pot. max. RF: 20W SSB, CW y modo digital **CAT CONTROL** 

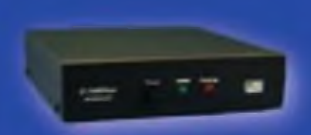

**Z-100-PLUS** Rango frec.: 1,8 a 54MHz<br>Pot. máx. RF: 125W 558, CW y modo digital

**IT-100** 

Rango frec.: 1,8 a 54MHz<br>Pot. máx. RF: 125W SSB y CW:<br>100W on 6 m.

**ELECTRONICS** 

**CH** 

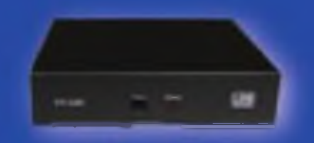

**YT-100** Rango frec: 1.8 a S4MHz<br>Pot. máx. RF: 100W SSB. CW y mode digital **CAT CONTROL** 

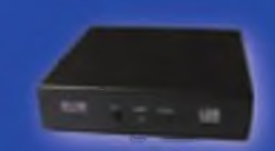

**KT-100** Rango frec.: 1.8 a 54MHz Pot. max RF: 125W SSB y CW, 100W on 6 m.

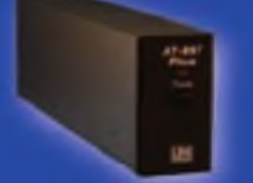

**AT-897 PLUS Rango frec.: 1,8 a 54MHz<br>Pot. máx. HF: 100W<br>CAT CONTROL** 

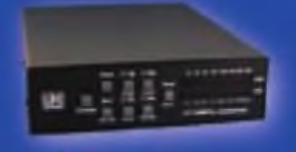

**AT 200PRO** Rango frec... 1,8 54 Mitz Pot. máx 250W SSB y CW; 100W en 6 m.

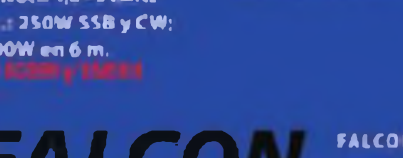

AT-600PRO Rango Irea 1.8 a 57MHz Pot. max 600W SSB y CW; 250W RTTY (250W en 6 m)

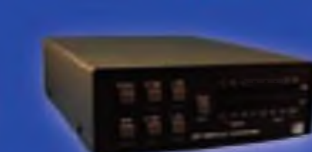

**AT-100PROII** Rango frec.: 1.8 a 54 MHz Pot. máx.: 125W (558 y CW) 100W en 6 m.

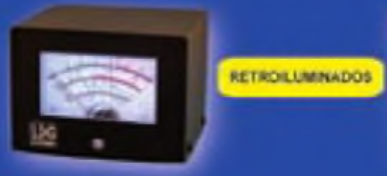

**FT-METER S Meter (en RX)** Medidor potencia salida. SWR y control ALC (en TX)

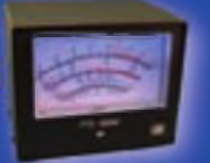

**FTL METER** 5-Meter (en RX) Medidor potencia salida SWR y control ALC (en TX)

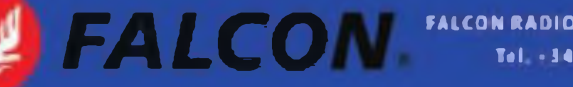

FALCON RADIO & A.S., S.L. Vallespir, 13 (Pol. Ind. Fontsanta) 08970 SANT JOAN DESPI (BARCELONA) Tel. +34 934 579 710 Fax +34 934 578 869 - info@lalconradio.ex - www.falconradio.ex

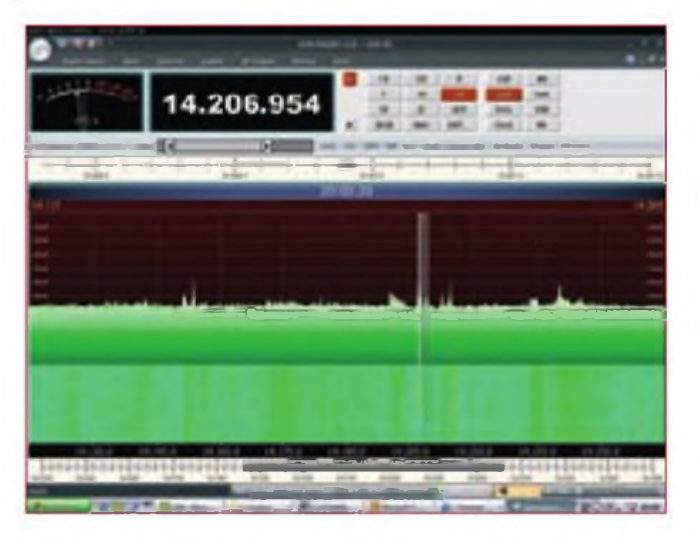

Foto E. Escuchando a A41MO en la banda de 20 metros en SSB, con un SDR-IQ y el programa SDR-Radio (ver texto).

aparecerán una serie de indicativos (receptores disponibles <sup>a</sup> través de Internet), marcar el receptor de interés, pulsar *Selecty Connect.* Seguidamente, en *Input Source* clicar en *Start.* Sin más que seguir estos pasos, mientras redacta estas líneas, el autor está conectado en remoto al SDR-IQ situado en KA2GWR, escuchando así QSO ''domésticos" entre estaciones norteamericanas en la banda de 40 metros. Tan sólo hubo que esperar escasos segundos a que la conexión se estableciera

Del mismo modo, el poseedor de un receptor SDR-IQ ó similar puede ponerlo <sup>a</sup> través de Internet a disposición de los aficionados de todo el mundo, utilizándolo en modo servidor remoto. En el momento de redactar este artículo están disponibles en remoto una serie de receptores compatibles con SDR-Radio, principalmente en Europa y Norteamérica; para más información visitar el mencionado sitio *web* de SDR-Radio.

Hay quien considera que los receptores SDR remotos pueden ser utilizados indebidamente para completar QSO en DX o en concursos, y hay quien plantea una posible solución: que dichos receptores añadan un retardo de unos segundos, por ejemplo unos 10 ó 15.

#### **Señales espurias**

Una característica de los receptores SDR es la aparición de señales espurias en forma de portadoras (conocidas en la jerga como *spikes),* espaciadas varias decenas o centenas de kHz, la mayoría ligeramente por encima del ruido interno del receptor. Para las espurias más potentes, algunos receptores SDR cuentan con una función llamada *dither,* que consiste er añadir cierto ruido para "difuminar" dichas señales, <sup>a</sup> costa de una ligera subida del ruido de fondo del receptor.

En el caso del SDR-Q, con una carga de 50 ohmios en el conector de antena, el autor apreció espurias (en todo caso pocas) por debajo de 15 MHz, la mayor parte de las cuales desaparecían al conectar la antena, sea porque quedaban por debajo del ruido recibido o bien porque el propio ruido recibido por antena hacía la función de *dither.* que el SDR-IQ no posee.

El autor utilizó en paralelo un receptor analógico para determinar qué espurras eran interferencias reales llegadas por antena y qué otras eran generadas por el propio SDR-IQ; el mismo procedimiento fue empleado para el análisis de los productos de intermodulación La antena empleada en todas las pruebas realizadas fue un elemento vertical de 6 metros de altura con un plano de tierra de tres radiales, en una zona urbana.

#### **Intermodulación**

Escuchando entre 25 y 30 MHz el autor observó la aparición de lo que parecían ser señales de radiodifusoras de onda corta, especialmente tras la puesta del sol se trataba de productos indeseados generados por el receptor, a partir de radiodifusoras emitiendo por debajo de 15 MHz. El autor intentó atenuarlas situando en la entrada del receptor un adaptador de antena sintonizado, actuando como filtro de orden tres, pero sin resultado; sí obtuvo una notable bajada en estos productos pero a costa de introducir una atenuación de 20 dB. Esto hace que en el mencionado margen de frecuencias sea aconsejable emplear antenas que no resuenen en otras bandas, o bien un filtro paso banda ó paso alto.

Para reducir estos efectos, el SDR-IQ incorpora una serie de filtros de RF previos <sup>a</sup> la conversión <sup>a</sup> digital, descritos anteriormente, y que forman un esquema de preselección bastante más simple que el de otros receptores SDR más elaborados, cuyos precios también son notablemente superiores. Las limitaciones de los dispositivos disponibles hoy en día (conversores ADC, DDC, etc.) hacen que todavía sea necesario emplear frecuentemente algún tipo de preselección (filtrado) en la entrada de los receptores SDR.

Los mencionados productos son fácilmente distinguibles, no sólo por lo impropio de sus frecuencias, sino porque siguen un patrón de desvanecimiento que no es el habitual en recepción de onda corta; la razón es que el nivel de estos productos no es proporcional al nivel de las señales que lo generan, dado que nosurgen en el mundo "analógico" (como en un receptor convencional) sino en el dominio digital. Sus frecuencias estarán relacionadas con las frecuencias de las emisiones que los producen, la frecuencia de muestreo del receptor y la frecuencia del oscilador digital interno.

Hay que decir que estos productos aparecerán en mayor o menor medida en función del tamaño de la antena empleada, es decir, de su sensibilidad por debajo de 15 MHz con una antena de dimensiones mecías, como las utilizadas por la mayoria de aficionados a la escucha, habrá mucho menos problema que con, supongamos, un dipolo o hilo largo para bandas bajas.

#### **Opinión**

El autor cree que el SDR-IQ es un buen primer paso en el terreno de receptores de conversión digital directa, al alcance del aficionado y económicos. Algunas de las prestaciones del SDR-IQ igualan las de equipos mucho más costosos, mientras que en ciertos aspectos y situaciones debe ser empleado con precaución (naciendo uso de sus funciones de atenuación, antenas adecuadas y/o filtros de RF externos) debido <sup>a</sup> limitaciones cue solamente superan equipos más costosos.

Destacaría como principales ventajas del SDR-IQ, a añadir a las propias de los equipos SDR, su extrema portabilidad (mide tan sólo 12 x 12 x 3,5 cm, conectores incluidos) y la disponibilidad de varias aplicaciones SDR compatibles con él.

Gracias a ASTRO RADIO por facilitar la unidad estudiada para redactar el artículo.  $\bullet$ 

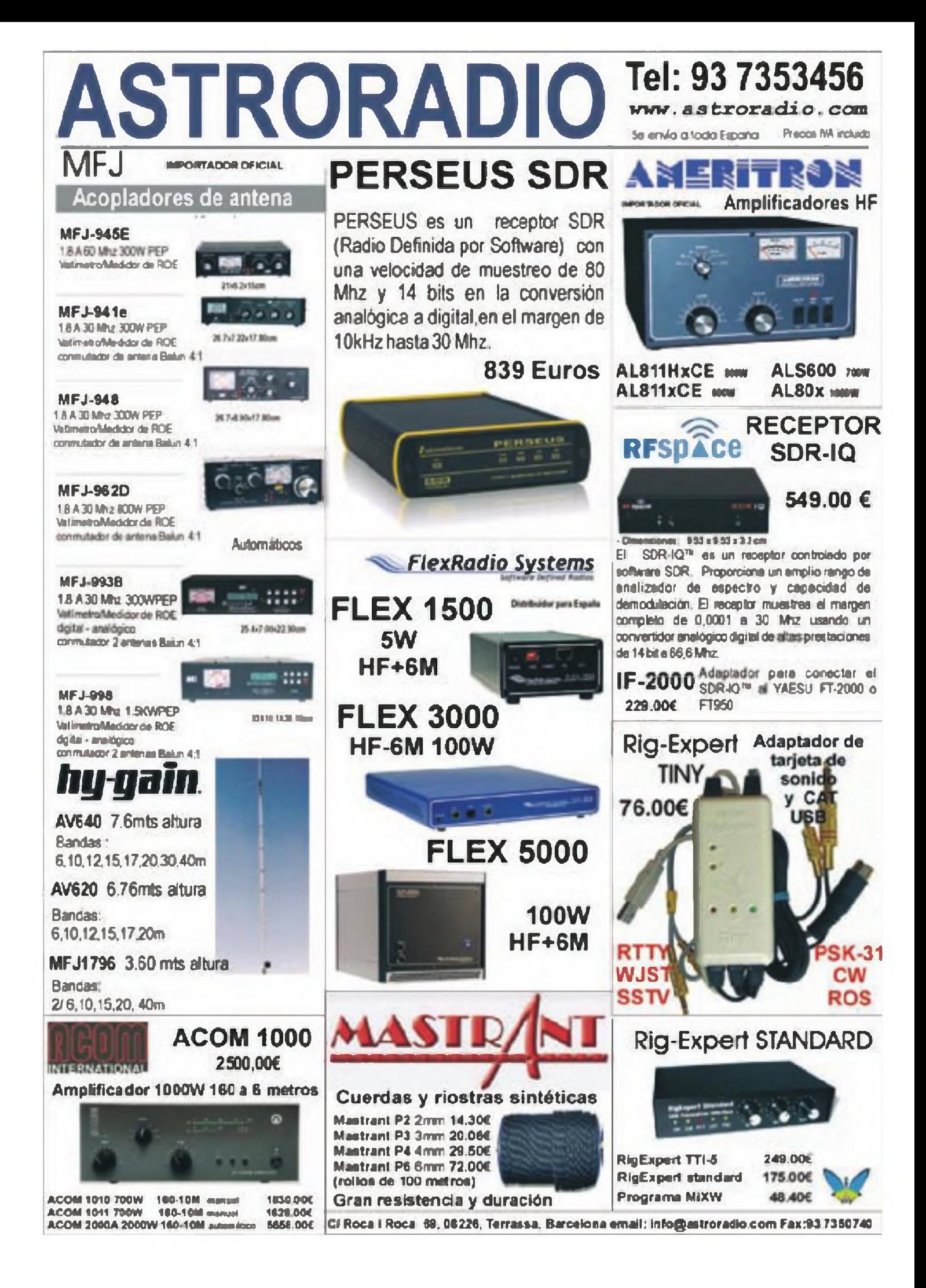

#### **Nuevo transceptor HF, módulos transceptores V-U y de microondas**

**Nuevo transceptor Kenwood.** El TS-590S (foto A) fue presentado recientemente; Kenwood afirma haberlo diseñado para que tolere las largas horas de operación y duras condiciones propias de concursos y expediciones Este equipo de HF más 6 metros tiene un margen dinámico y niveles de IMD dentro de banda comparables a los de transceptores de gama superior

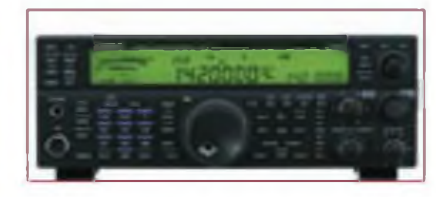

Foto A. Transceptor Kenwood TS-59OS.

De hecho, incorpora un procesador DSP de 32 bits en una de sus etapas de Fl, para mejora' el control del AGC sobre la señal de interés y las características de IMD; su receptor es de doble conversión, dispone de un filtro estrecho de *roofing,* y un primer mezclador especialmente diseñado para mejorar el margen dinámico y rechazar señales adyacentes

El TS-590S incluye dos unidades de ventilación a baja velocidad para reducir el ruido, mientras que el chasis de aluminio y un gran radiador garantizan su resistencia <sup>a</sup> altas temperaturas Asimismo, un puerto USB hace posible su conexión al ordenador. Para más información, de momento visitar el sitio web <http://www.kenwoodusa.com>.

**Módulos transceptores.** Radiometrix es una empresa británica cuyo catálogo incluye económicos módulos transceptores para V/UHF, algunos de ellos utilizables en bandas de aficionado. el **SHX1** es programable para operar en cualquier segmento de 3 MHz situado entre 140 y 175 MHz con saltos de 20 ó 25 kHz (12,5 kHz bajo demanda), entrega 500 milivatios de RF, incluye un módem de 1200 baudios y su programación se realiza mediante conector RS232; en datos puede operar hasta <sup>a</sup> 5 kbit/s, y sus medidas son de tan sólo 67 x 3 x 9 mm Para más información visitar el sitio web <www. [radiometrix.com](http://www.radiometrix.com)>

**Equipos para microondas.** Eward. DK2DB, a través de ID Elektronik produce y distribuye equipos y módulos para las bandas de aficionado en UHF

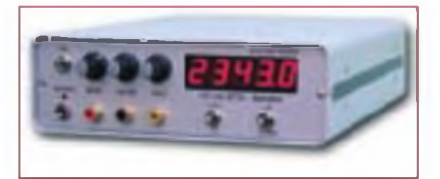

Foto B. Transmisor para ATV de ID Elektronik.

y SHF: circultos para ATV digital, un transmisor completo de ATV (foto B) con versiones para las bandas desde 1,2 GHz hasta 5,6 GHz, filtros y duplexores para 1,2 y 2,3 GHz, un transmisor de radiopaquete y antenas para 2,3 GHz, un vatímetro y medidor de ROE para las bandas de 144 MHz a 2,3 GHz (hay otra versión para HF), un amplificador de potencia para 1,2 y 2,3 GHz, etc. Para más información visitar el sitio web <http://www.id-elek<tronik.de>>.

#### **Accesorios para la estación**

**Altavoces DSP.** La firma **bhi** está especializada en la producción de equipos de cancelación de ruido para comunicaciones. Sus dos últimas novedades son el **DSPKRy el NoiseAway** el primero es un altavoz amplificado (10 vatios) con cancelación de ruido adaptativa (entre 9 y 24 dB), siete niveles de filtrado seleccionables y salida para auriculares; el *NoiseAway*(foto C) es un robusto altavoz para estación fija que entrega 2,5 vatios de excelente audio, con una reducción de ruido de entre 9 y 35 dB, una reducción de tono no deseado de entre 4 y 65 dB, y 4 u 8 niveles de filtrado a elegir. El precio es el mismo para ambos, 154,95 libras esterlinas. Para más información visitar el sitio web <http:// [bhi-ltd.com](http://bhi-ltd.com)>.

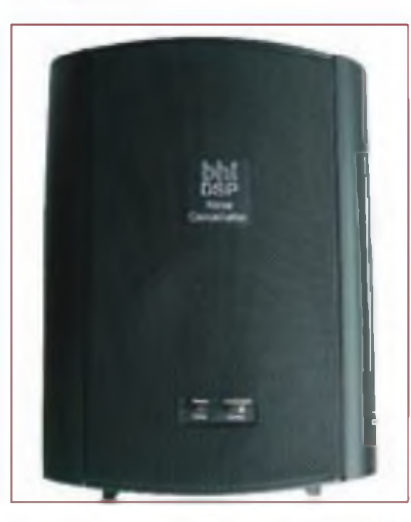

Foto C. Altavoz amplificado con filtro DSP Norse Away de bhi.

**Interfaz para modos digitales.** El **MyDEL SB-2000** es un nuevo dispositivo de sonido con conexión USB <sup>a</sup> ordenador (Windows, Linux, Mac), aislamiento de audio mediante transformadores y aislamiento óptico de señales digitales; asimismo incluve interfaz para control de transceptores por CAT ó Cl-V y emisión de CW. El SB-2000 es compatible con la mayoría de programas de modos digitales. Para más información visitar los sitios web <<http://astroradio.com>> y <[www.cgantenna.be/sb2000.ht](http://www.cgantenna.be/sb2000.ht-ml) $m$ 

**Protector de receptores.** Un accesorio para aquellos emisoristas que hagan uso de una antena específica para recepción es el *Front End Saver* de KD9SV (foto D): impide que el receptor conectado a dicha antena sea dañado en los periodos de transmisión, durante los que desconecta la antena de recepción y pone a tierra la entrada del receptor. El Front End Saver ha sido reforzado recientemente con una robusta y ultrarrápida conmutación de estado sólido. Su importe es de 88,95 dólares EEUU; para más información y pedidos visitar el sitio weo <[www.radio-ware.](http://www.radio-ware.com) com>, clicar en KD9SV Products y a continuación en *Solid State Relay Front End Saver.*

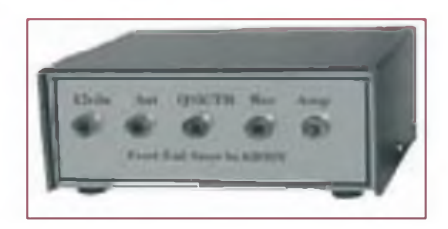

Foto D. Protector de receptores Front End Saver de KD9SV.

**Filtro paso bajo para HF.** El **Jetstream JTLP200** (foto E) es un filtro paso bajo, tal que situado en la salida de RF de nuestro transceptor reduce el ruido de fase, armónicos y otros productos generados en transmisión, para minimizar esas señales candidatas a interferir televisores.

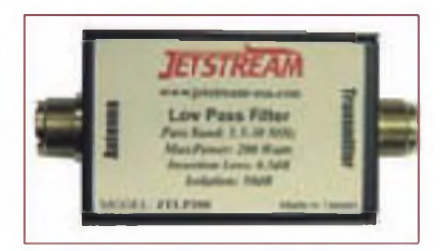

Foto E. Filtro paso bajo para HF JTLP200 de Jetstream.

receptores de radiodifusión, teléfonos, etc. A la vez. reducirá las señales de emisores de onda media que puedan crear señales espurias en nuestro receptor. Su banda de paso va de 1.5 a 30 MHz, soporta hasta 200 vatios , sus pérdidas de inserción son de 0,5 dB y el aislamiento es de 50 d3. Para más información visitar el sitio web <[www.jetstream-usa.com](http://www.jetstream-usa.com)>.

**Visor digital para vatímetros Bird** Los poseedores de uno de los famosos vatímetros Bird 43 serán felices al saber que ya pueden cambiar el dial de aguja por un lector digital, gracias a *Array Solutions.* Se trata del **AS-43A** (foto F). que según la firma tejana no afecta a la exactitud del instrumento, elimina el problema de elección de la escala, opera con cualquier frecuencia y en cualquiera de las escalas del Bird 43, desde la de <sup>1</sup> vatio hasta la de 1000 vatios (por no mencionar escalas superiores).

Suprecioes de 189dólares EEUU, para más información visitar el sitio web <www [arraysolutions](www_arraysolutions_.com) .com>.

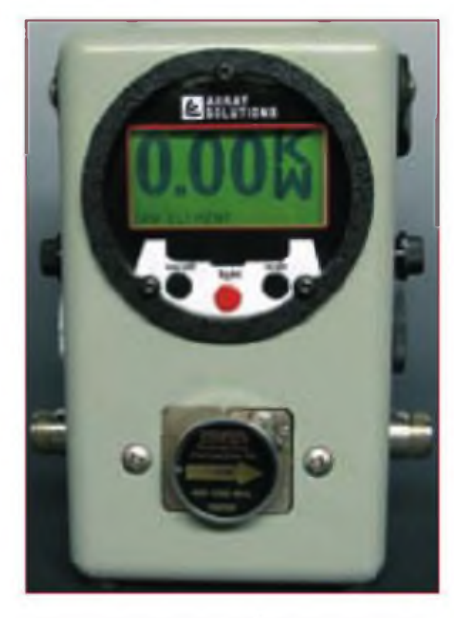

Foto F. Visor digital para vatímetros Bird AS-43A de Array Solutions.

#### **Oscilador para VHF y microondas.**

El **MKU X0<sup>1</sup> PLL** de Kuhne Electronic es un oscilador de gran calidad <sup>a</sup> cristal estabilizado mediante PLL, capaz de entregar una serie de frecuencias (bajopedido) entre 96y 141 MHz, con una potencia de <sup>1</sup> milivatio. Puede ser empleado con una referencia de 10 MHz tipo GPS; no obstante, sin dicha fuente su estabilidad típica ya es de 2 partes por millón (máximo 3 ppm). Para más información visitar el sitio web <www [db6nt.com](www_db6nt.com)>.

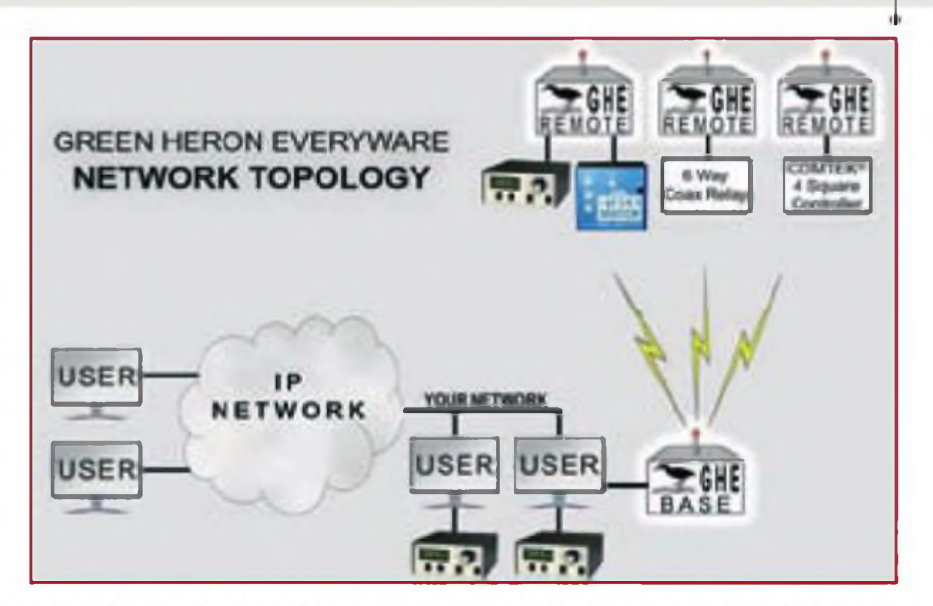

Figura 1. Esquema del sistema de control remoto inalámbrico Everyware de Green Heron Engineering.

#### **Antenas y accesorios**

**Torres telescópicas.** *LUSO* es una empresa japonesa conocida por sus torres de gran tamaño para radiocomunicaciones torres telescópicas de 22, 28, 36, 44 ó 51 metros, rotores de torres o de antenas y otros accesorios La versión de 36 metros fue recientemente instalada en EA3AKP. Para más información visitar el sitio web <www lusotower.eu>.

**Control inalámbrico de estaciones.** *Green Heron Engineering* ofrece el sistema **Everyware** se trata de un conjunto de pequeños transceptores operando en 2,4 GHz que permiten controlar remotamente dispositivos como rotores, sistemas de enfasado de antenas, conmutadores de antenas, etc. (ver figura 1), eliminando gran cantidad de cableado y cajas de control. El módulo base es conectado al ordenador de la estación por puerto USB y puede controlar hasta 32 dispositivos Everyware remotos; cada módulo remoto (requieren alimentación a 12 Vcc) contiene un puerto serie RS-232 y seis relés de salida de control (existe una versión más económica con seis transistores NPN en vez de relés).

El precio del módulo base es de 129 dólares EEUU (placa montada sin contenedor de intemperie y <sup>1</sup> milivatio de RF); el contenedor cuesta 22 dólares y la opción de 63 mW de RF suponen 22 dólares más. Por su parte, el módulo remoto a relés tiene un importe de 149 dólares (124 dólares para salidas de control a transistores). Para más información visitar el sitio web <www [greenheronengineering.com](wwwgreenheronengineering.com)>.

**Placa basculante para antenas.** Un ingenioso accesorio el comercializado por Al, NN4ZZ, cuya función se ve en la foto G: se trata de una placa que, en torres abatióles, permite situar las antenas en el plano horizontal cuando la

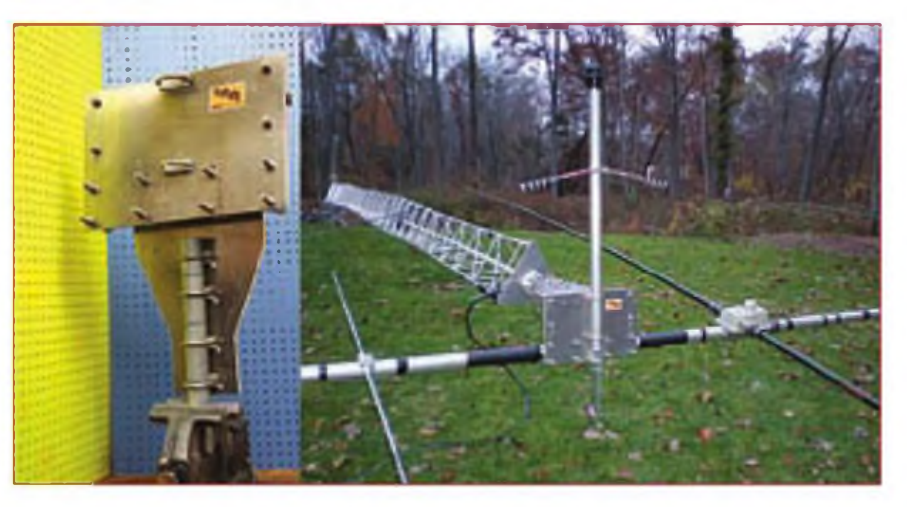

Foto G. Placa basculante para antenas de NN4ZZ.

torre está en el nivel del suelo. Existen dos versiones en fuñe ón del tamaño de las antenas: para más información visitar el sitio web <[www.nn4zz.comAilt](http://www.nn4zz.comAilt-plate.htm)plate.htm>. Nota: para envíos fuera de EEUU consultar los gastos de envío.

#### **Servicios**

**Servicio técnico de reparación y restauración de equipos.** "C. Moreu Radiocomunicaciones" es un empresa ubicada en las cercanías de Barcelona, con más de 35 años de experiencia en el sector de la reparación, modificación y restauración de equipos y amplificadores de radio antiguos y modernos Drake, ICOM, Kenwood, Yaesu, Collins, Ten-Tec, Atlas, JRC, equipos móviles y portátiles de V/U/SHF y equipos de banda aérea (para otros equipos consultar). Para más información visitar el sitio web <[www.cmoreu.com](http://www.cmoreu.com)> o bien escribir a *<cmoreu@cmoreu com>,* para contacto telefónico llamar al 933881797 y preguntar por Felipe, EA3UU.

#### **Informática y libros**

**Cálculos de propagación en HF.** W6ELProp es un software para Windows que lleva a cabo predicciones para propagación por onda ionosférica, entre cualesquiera dos puntos en la Tierra, en frecuencias entre 3 y 30 MHz. Para uso no comercial es gratuito La versión más reciente (2.70) permite definir las localizaciones mediante su Locator, así como opcionalmente hacer predicciones por áreas para una frecuencia y hora determinadas. Para más información y descargas visitar el sitio web <www. [qsl.net/w6elprop](http://www.qsl.net/w6elprop)>.

**Generación de mapas azimutales.** AZ-Map es una aplicación gratuita para Windows, que genera mapas azimutales para cualquier punto del globo. Para más información y descargas visitar el sitioweb <<http://aa6z.tripod.com/d2.html>> **Libro sobre antenas.**

La ARRL sigue imparable ampliando su catálogo editorial. *The ARRL Guide to Antenna Tuners* viene a rellenar un hueco acerca de uno de los accesorios más

socorridos y a veces incomprendidos en nuestros cuartos de radio, el adaptador de antena: cuándo es necesario, usos típicos, qué es un adaptador de antena, sintonía, adaptadores internos de los equipos y externos, líneas de transmisión y pérdidas, líneas balanceadas y no balanceadas, qué son un *balun,* un *unun y* un choque de RF: son algunas de las cuestiones tratadas en las 160 páginas de esta guía, así como una lista de adaptadores disponibles y un apartado para construir nuestro propio adaptador. Su importe es de 22,95 dólares EEUU, para más información y pedidos visitar el sitio web <www.arrl.org/shop/Antennas> **Selección de Sergio Manrique, EA3DU**

*NOTA. Los productos o servicios citados en "Productos"no pertenecen <sup>a</sup> los de ia sección "CQ Examina"ni suponen un anuncio ni recomendación delautor del articulo o del editor. Elpropósito de esta sección es simplemente informara los lectores de la existencia de nuevos productos en el mercado. De resultar alguno de ellos de su interés, le recomendamos se procure información adicional*

# **SUSCRIPCIÓN EL Radio Amateu**

### Sí, deseo suscribirme a la revista **CQ Radio Amateur.**

La mejor forma de conseguir la revista CQ Radio Amateur es formalizar su suscripción.

SERVICIO DE ATENCIÓN AL SUSCRIPTOR

**902 999 829** [suscripciones@tecnipublicaciones.com](mailto:suscripciones@tecnipublicaciones.com)

Fax. 93 349 23 50 Grupo Tecnipublicaciones. S.L. C/ Enric Granados *7,* 08007 Barcelona <wwwgrupotecnipublicaciones.com>

#### Remitente

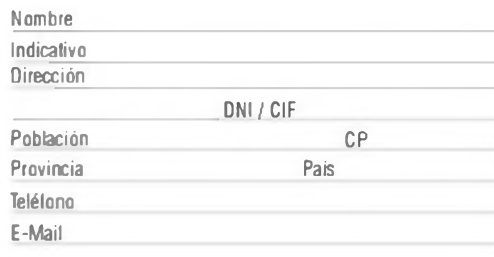

#### Forma de pago

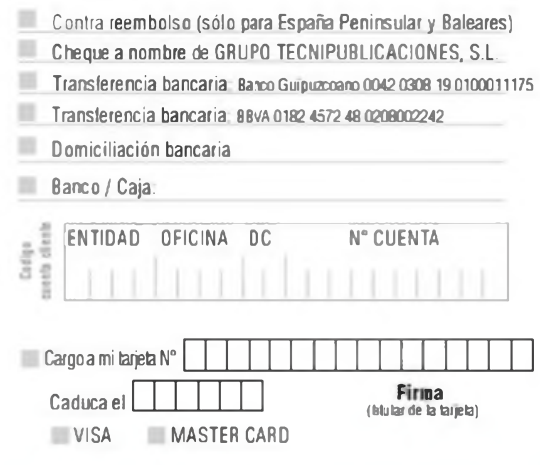

### Precios de suscripciones 2010

(1 año 11 números)

España 93€ - Resto del Mundo 114€

(2 año 22 números)

España 140€ - Resto del Mundo 180€

Declaración de Privacidad

La información facilitada se guardará en un fichero confidencial propiedad de Grupo Tecnipublicaciones S.L. En virtud de la Ley Orgánica 15/1999 de 13 de diciembre, sobre Protección de Datos de carácter personal, ouede ejerecer el derecho a acceder a dicha información para modificarla o cancelarla, así como negarse a que sea usada con fines publicitarios, solcitándolo por escrito <sup>a</sup> Grupo Tecnipublicaciones S.L.- Avda Manoteras, <sup>44</sup> - <sup>28050</sup> Madrid. España

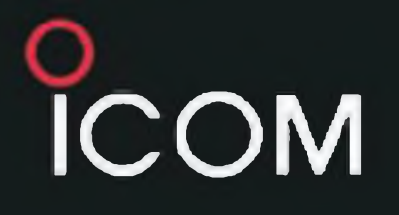

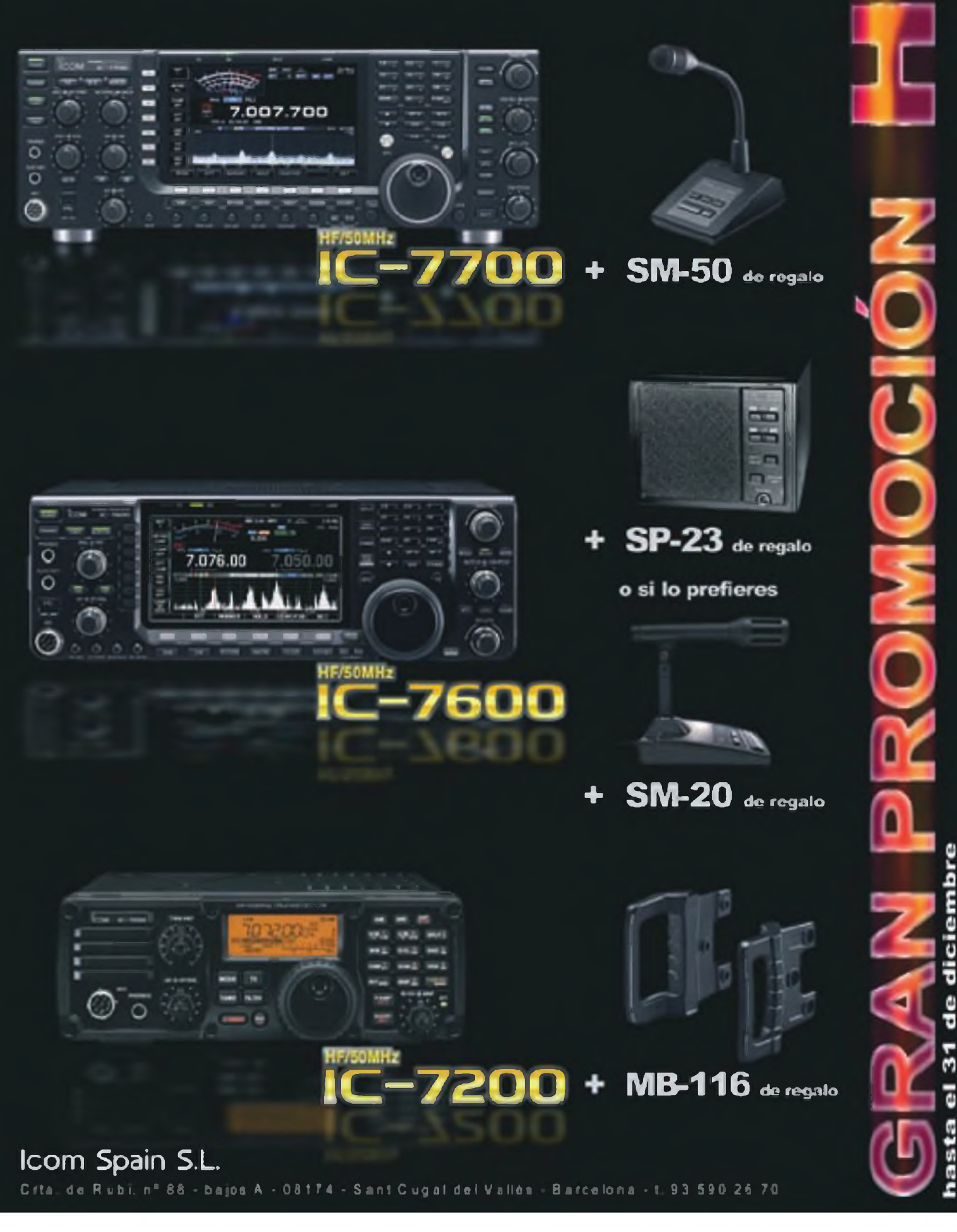

ē

**Ballist** 

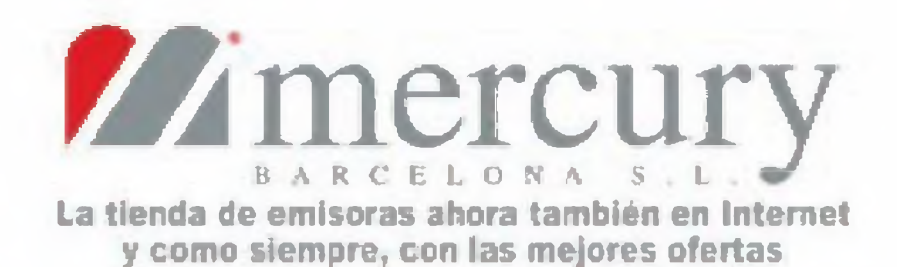

## Ahora, más productos en nuestra sección Outlet www.mercurybcn.com/tienda

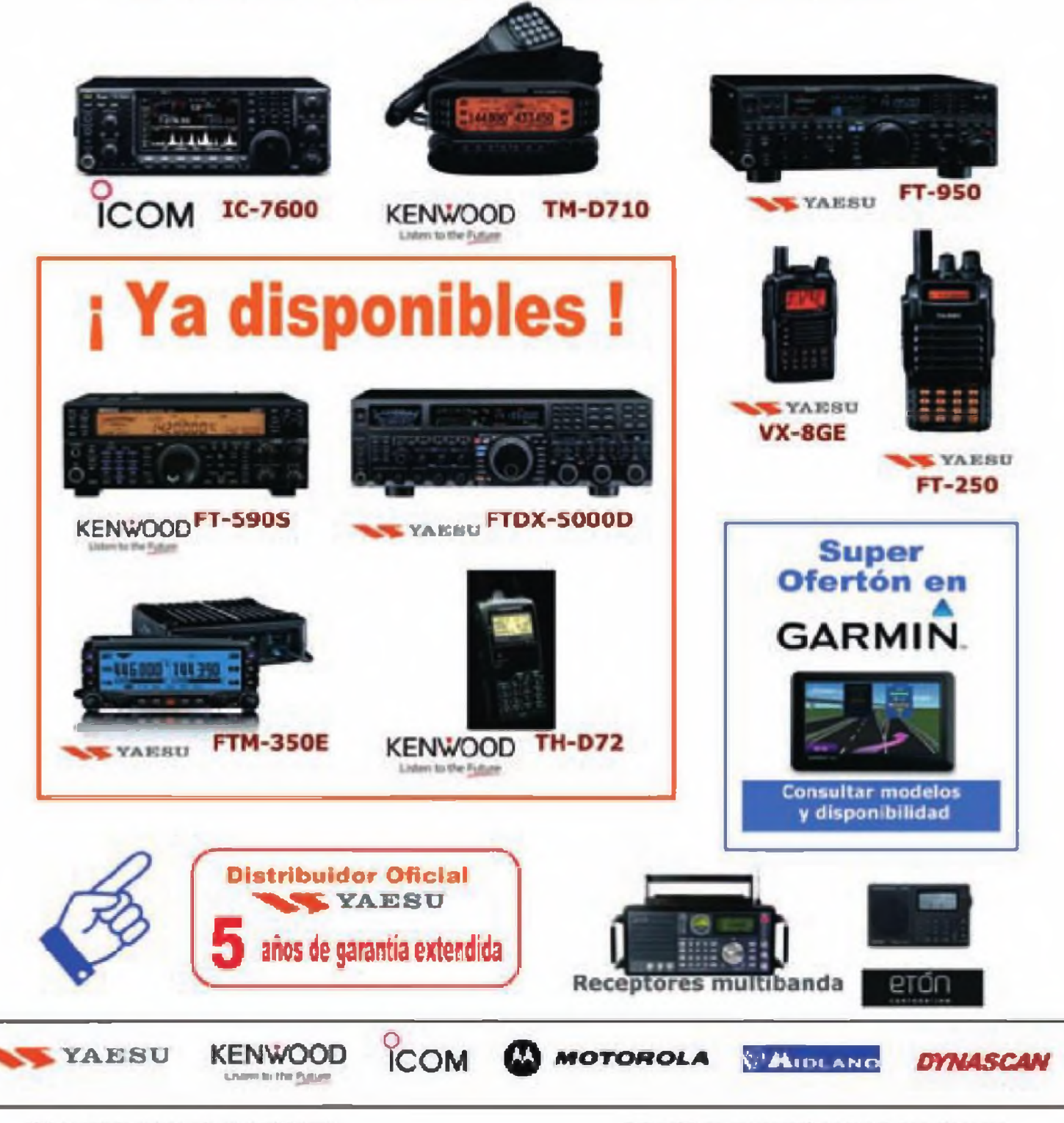

C/. Pujades, 160 E-08005 Barcelona Tel. Radioafición: 933 092 561 E-mail: tienda@mercurybon.com

Servicio Técnico, Taller y Radio Profesional: Tel. 934 850 496 Fax. 933 090 372 E-mail: menturyben@mercuryben.com